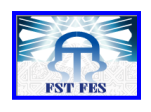

FACULTE DES SCIENCES ET TECHNIQUES - FES

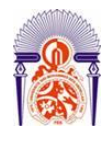

**Centre d'Etudes Doctorales : Sciences et Techniques de l'Ingénieur**

*N° d'ordre: 09/2016*

### **THESE DE DOCTORAT**

Présentée par

#### **Mr : Mouhssine Chahbouni**

Spécialité : Génie Mécanique

#### Sujet de la thèse : **Contribution à la conception des mécanismes : Analyse des tolérances avec influence des défauts de forme**

**Thèse présentée et soutenue le 22 /02/2016 devant le jury composé de**

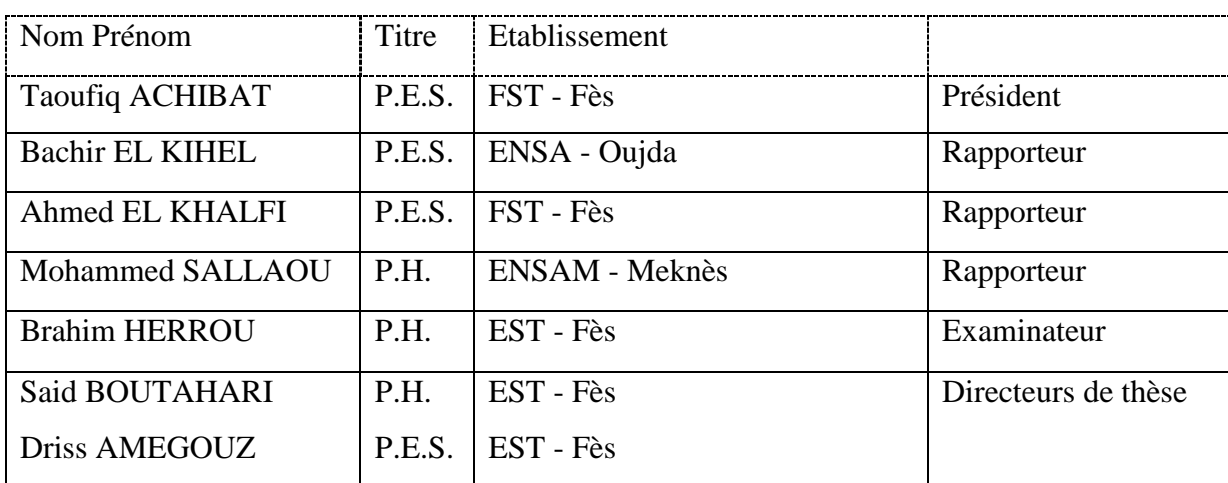

Laboratoire d'accueil : Productique , Energétique et Développement Durable Etablissement : Ecole Supérieure de Technologie Fès

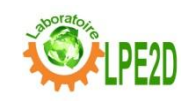

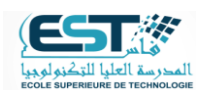

## **Remerciements**

Ce travail a été réalisé au sein du laboratoire productique , énergie et développement durable de l'Ecole supérieure de technologie de Fès .

Je tiens à remercier en premier lieu mes directeurs de thèse monsieur Said BOUTAHARI et monsieur Driss AMEGOUZ , professeurs à l'EST de Fès pour leurs encadrements et leurs conseils durant la préparation de cette thèse.

Je remercie vivement le professeur monsieur Taoufiq ACHIBAT vis doyen de la FST de Fès d'avoir accepter de présider le jury de cette thèse .

Je remercie également les professeurs , monsieur Ahmed EL KHALFI de la FST de Fès , monsieur Bachir EL KIHEL de l'ENSA d'Oujda, monsieur Mohammed SALLAOU de l'ENSAM de Meknès et monsieur Brahim HERROU de l'EST de Fès pour l'honneur qu'ils m'ont fait d'avoir accepté d'évaluer ce travail.

Mes derniers remerciement iront a mes parents , à ma famille qui m'ont soutenu tout au long de mes études , ainsi à ma femme pour sa patience durant la préparation de cette thèse.

Enfin , j'adresse mes remerciements à toutes les personnes , qui de manière directe ou indirecte ont contribué à l'aboutissement de ce travail.

## **Résumé de la Thèse**

L'analyse des tolérances est une étape importante dans le processus de conception d'un mécanisme, elle permet de relier les tolérances spécifiques des pièces élémentaires constituantes d'un mécanisme et les tolérances fonctionnelles qui représentent les conditions fonctionnelles de ce mécanisme.

Cette thèse intitulée *Contribution à la conception des mécanismes : Analyse*  des tolérances avec *influence des défauts de forme*, présente l'analyse des tolérances géométriques avec la prise en compte de l'influence des défauts de forme. Pour cela, nous avons présenté dans la première partie de ce travail un état de l'art sur les méthodes et les approches utilisées dans l'analyse des tolérances, puis nous avons présenté le principe et l'application de la méthode des domaines qui est basée sur les torseurs des petits déplacements. Ensuite nous avons étudié l'analyse des tolérances de quelques assemblages classiques en utilisant la méthode des domaines. Dans cette analyse nous avons utilisé les approches : au pire des cas et statistique. Enfin nous avons comparé les résultats obtenus avec les deux approches.

Dans la deuxième partie de ce travail, nous avons présenté une analyse des tolérances avec prise en compte de l'influence des défauts de forme. En fait cette étude est basé sur la méthode des domaines, mais au lieu de représenter la surface tolérancée avec une surface de substitution (surface des moindres carrées), elle est représentée par les deux surfaces extrêmes qui délimitent la surface réelle. Alors pour assembler deux pièces, on se base sur la surface commune des deux pièces. L'application de ce principe engendre un domaine écart différent de celui engendré avec la méthode des domaines si les défauts de forme sont négligés. Enfin une simulation de plusieurs assemblages est effectuée afin d'estimer le taux de nonconformité qui illustre la différence entre la prise et non des défauts de forme lors de l'analyse des tolérances. Une deuxième partie de ce travail présente une analyse statistique des tolérances avec influence des défauts de forme. Cette étude est basée sur l'hypothèse que les écarts géométriques (d'orientation et de forme) des surfaces suivent des lois de distribution statistique connues. Enfin pour réaliser une simulation de plusieurs mécanismes avec et sans prise en compte des défauts de forme et calculer le taux de non-conformité nous avons utilisé la méthode de Monte-Carlo à l'aide du logiciel matlab.

Dans la troisième partie, nous avons présenté une étude de cas qui permet d'illustrer l'influence des défauts de forme sur l'analyse des tolérances. Pour cela nous avons usiné un ensemble des pièces prismatiques de mêmes dimensions, puis nous avons contrôlé les défauts géométriques de ces pièces sur la machine à mesurer tridimensionnelle (MMT), ensuite nous avons pris un échantillon d'assemblages aléatoires constitués de deux pièces afin de pouvoir mesurer et analyser la condition fonctionnelle de ces assemblages. Enfin le traitement des résultats est effectué sous Excel et présentés sous forme des tableaux et des graphes afin de pouvoir les comparer avec les résultats du tolérancement sans prise en compte des défauts de forme.

*Mots clefs* : analyse des tolérances, méthode des domaines, simulation de Monte-Carlo, assemblabilité, défauts de forme.

### **Abstract**

The tolerance analysis is an important step in a mechanism design process, it enables linking specific tolerances of constituent parts a mechanism and functional tolerances which represent the functional requirements of this mechanism.

This thesis entitled "*Contribution to the design of mechanisms: The tolerance analysis with influence of form defects*" presents the analysis of geometric tolerances with the consideration of the influence of form deviations. For this, we presented in the first part of this work a state of the art of the methods and approaches used in the tolerances analysis, then we introduced the principle and application of the domain method that is based on the small displacements torsor. Then we studied the tolerance analysis of some classic assemblies using the domain method. In this analysis we used approaches: in the worst case and statistical. Finally we compared the results obtained with the two approaches. In the second part of this work, we presented tolerance analysis method with influence of form deviations. Rather than representing a surface by the substitution surface (surface of the least squares), it is represented by the two end surfaces which define the actual surface. So to assemble two parts, the common surface of the two parts is used. The application of this principle creates a different deviation domain with the domain method if the form defects are neglected. Finally a simulation of several assemblies is performed to estimate the non-compliance rate , that illustrates the difference between taking and not the form deviation in the tolerances analysis. A second part of this work presents a statistical analysis with influence of form deviations. This study is based on the hypothesis that the geometric deviations (orientation and form) surfaces follow known statistical distribution. Finally to realize a simulation of several mechanisms with and without consideration of form deviations and calculate the rate of non-compliance , we used the Monte Carlo method with matlab.

In the third part, we presented a case study that illustrates the influence of form deviations on the tolerances analysis. For this we have a set of machining prismatic parts of the same size, and then we controlled the geometrical defects of these parts on the coordinate measuring machine (CMM), Then we took a random sample of assemblies consist of two parts in order to measure and analyze the functional condition of these assemblages. Finally results processing is effected in Excel and presented in tables and graphs in order to compare them with the results of tolerancing without consideration of form deviations.

*Keywords*: tolerance analysis, domain method, Monte Carlo method, assemblability, form deviations .

## **Table des Matières**

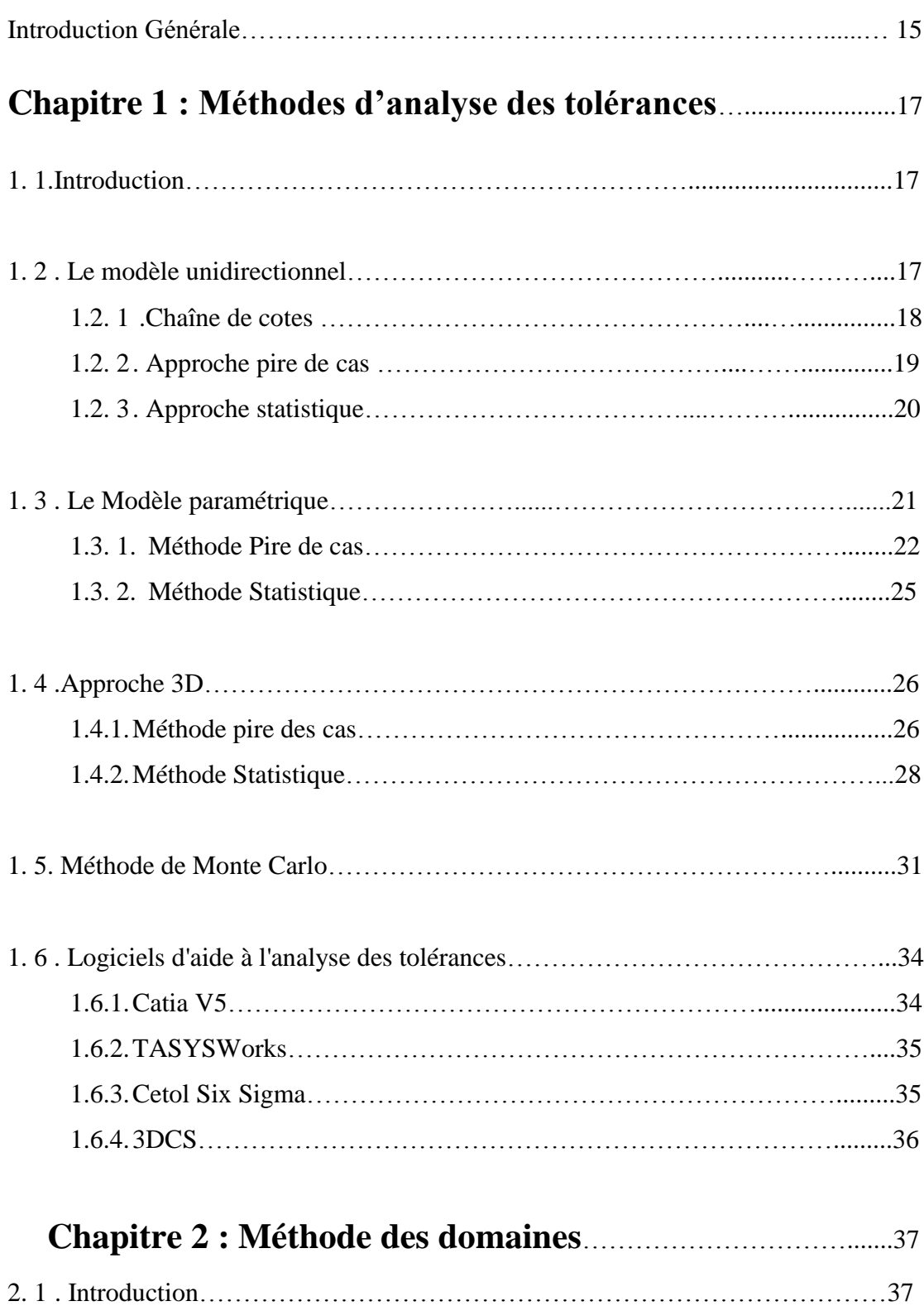

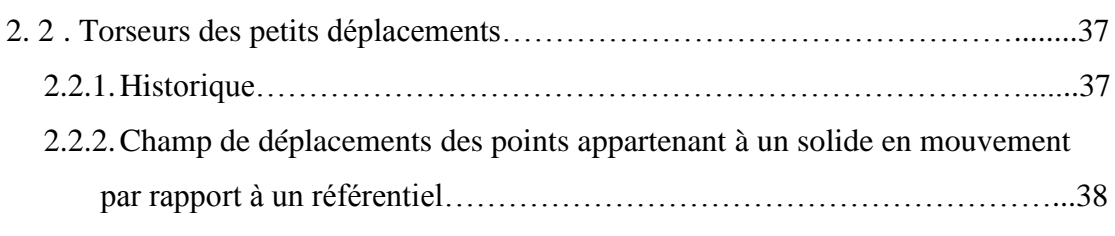

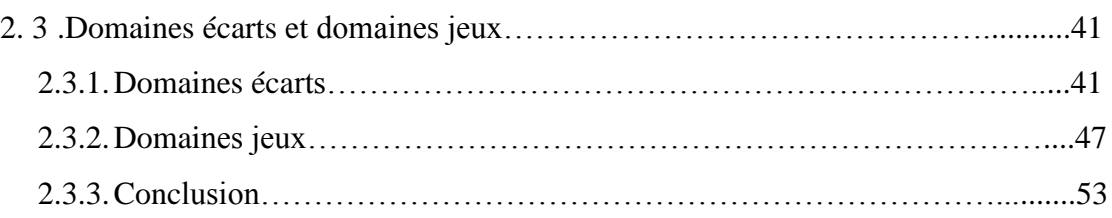

### **Chapitre 3 : Analyse des tolérances géométriques avec la**

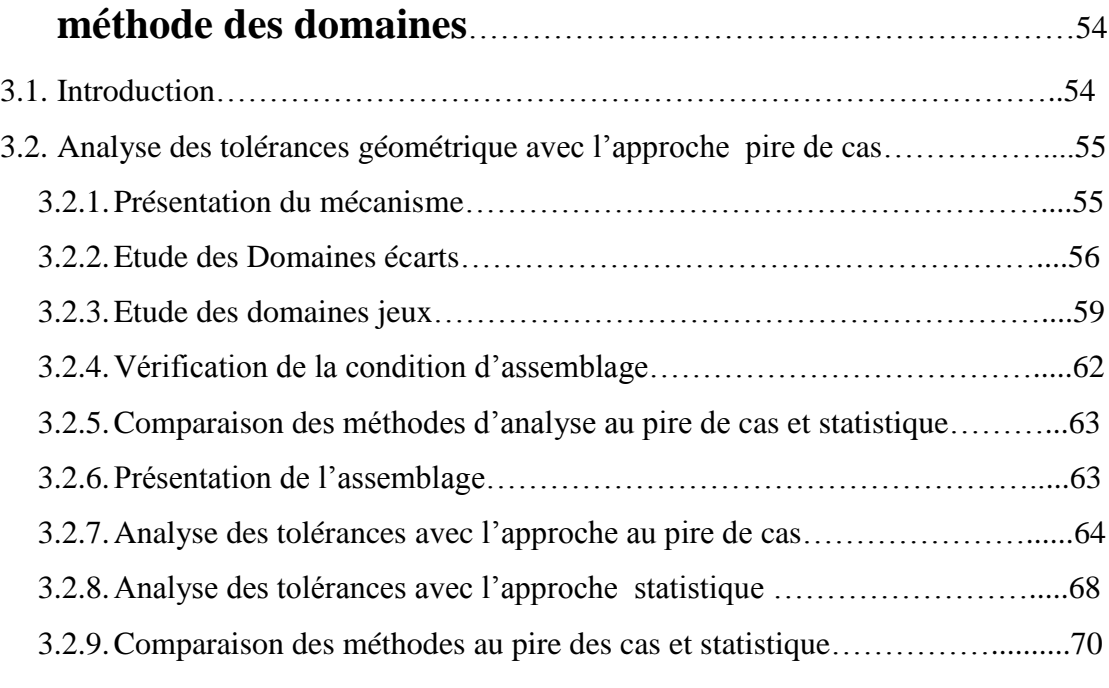

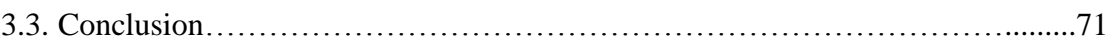

### **Chapitre 4 : Analyse des tolérances avec prise en compte**

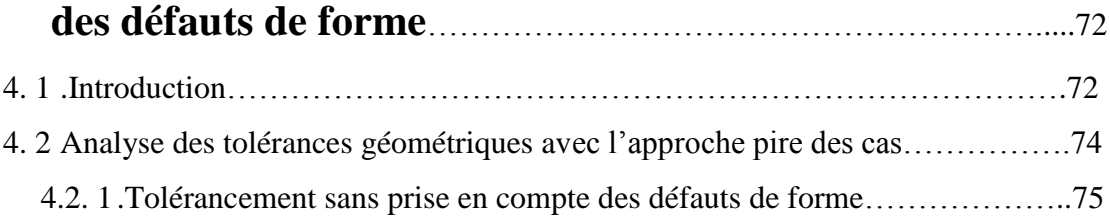

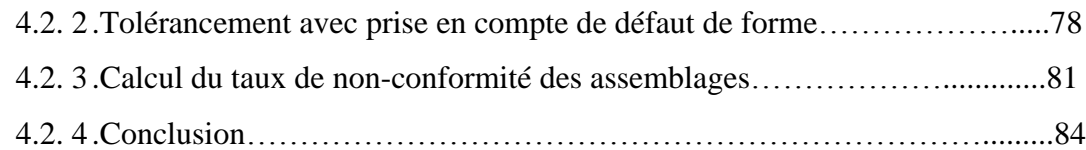

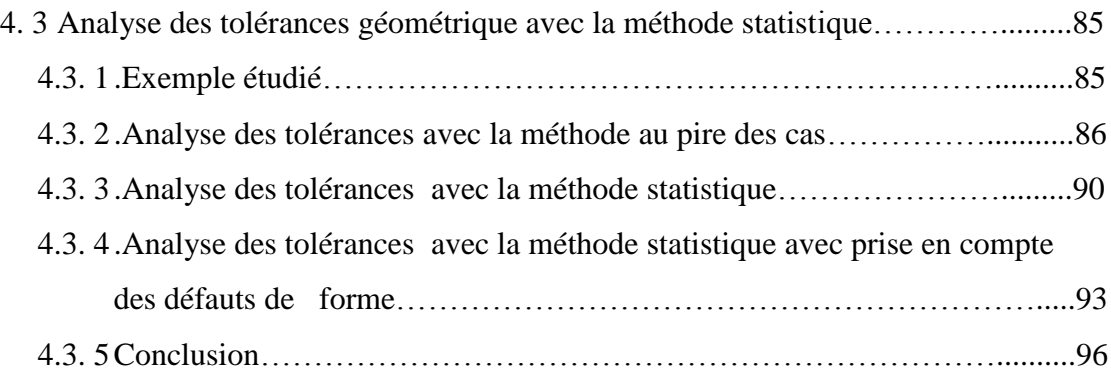

### **Chapitre 5 : Etude de cas : Assemblage de deux pièces**

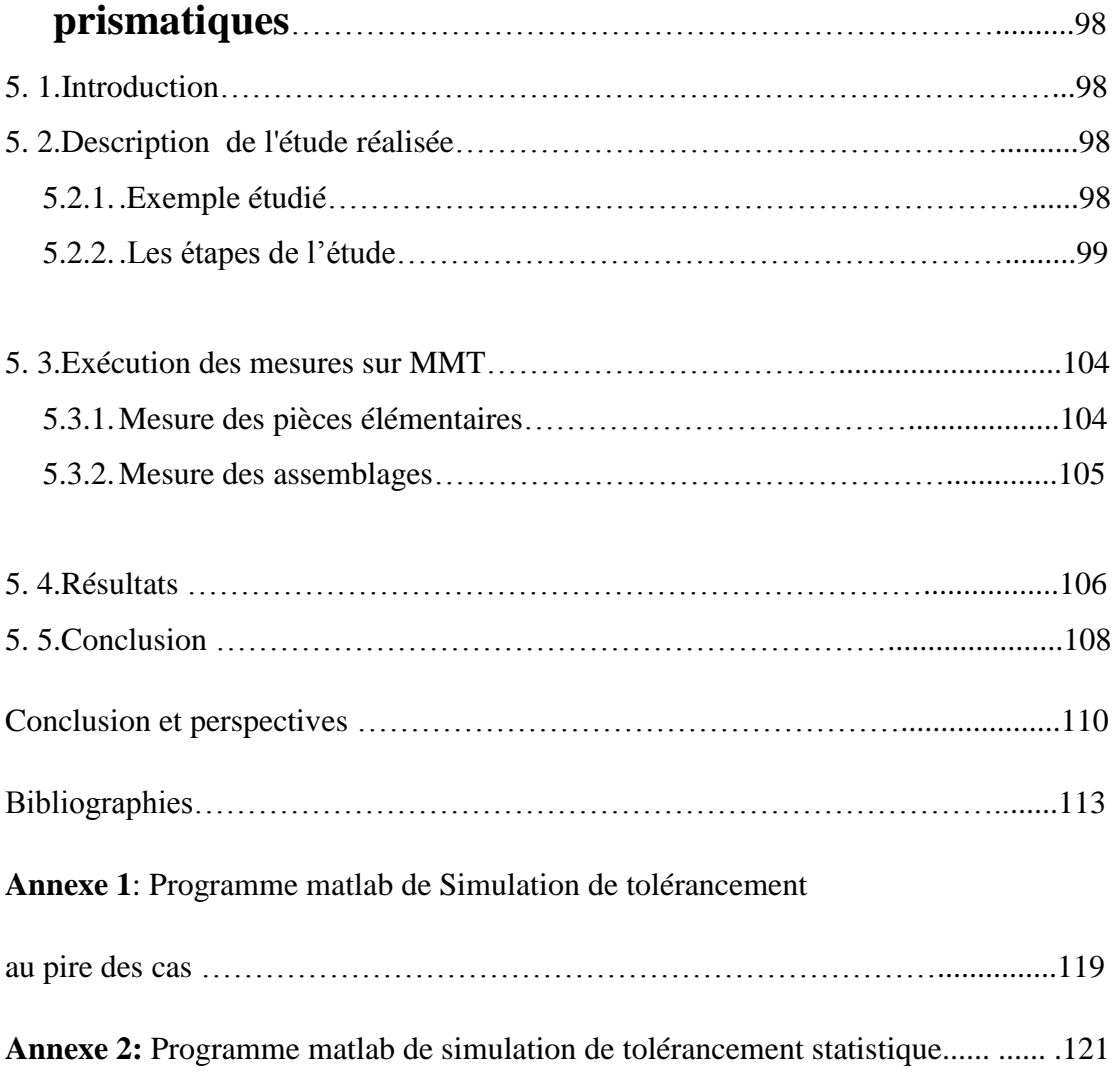

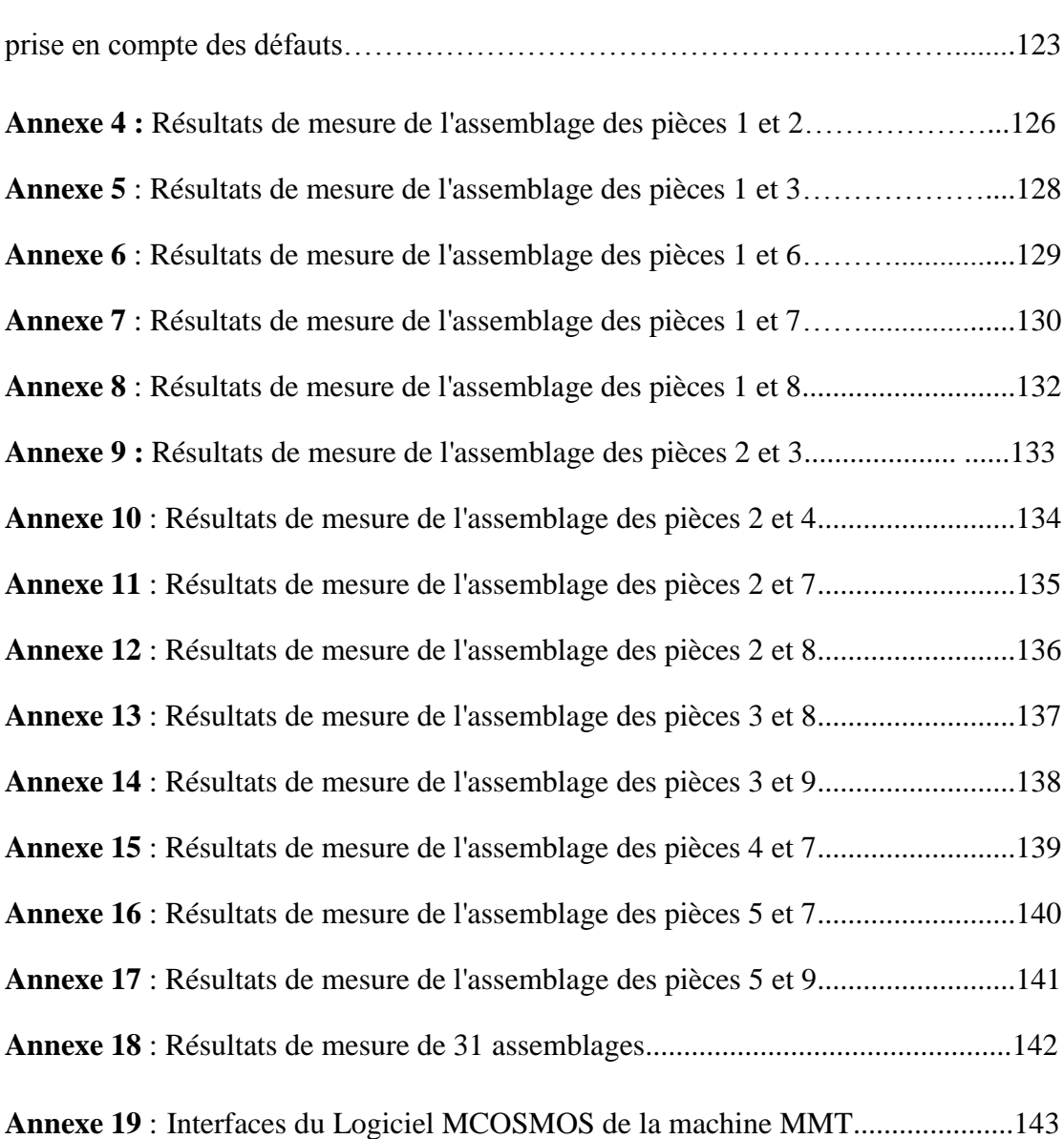

### **Annexe 3:** Programme matlab de simulation de tolérancement statistique avec

# **Liste des figures**

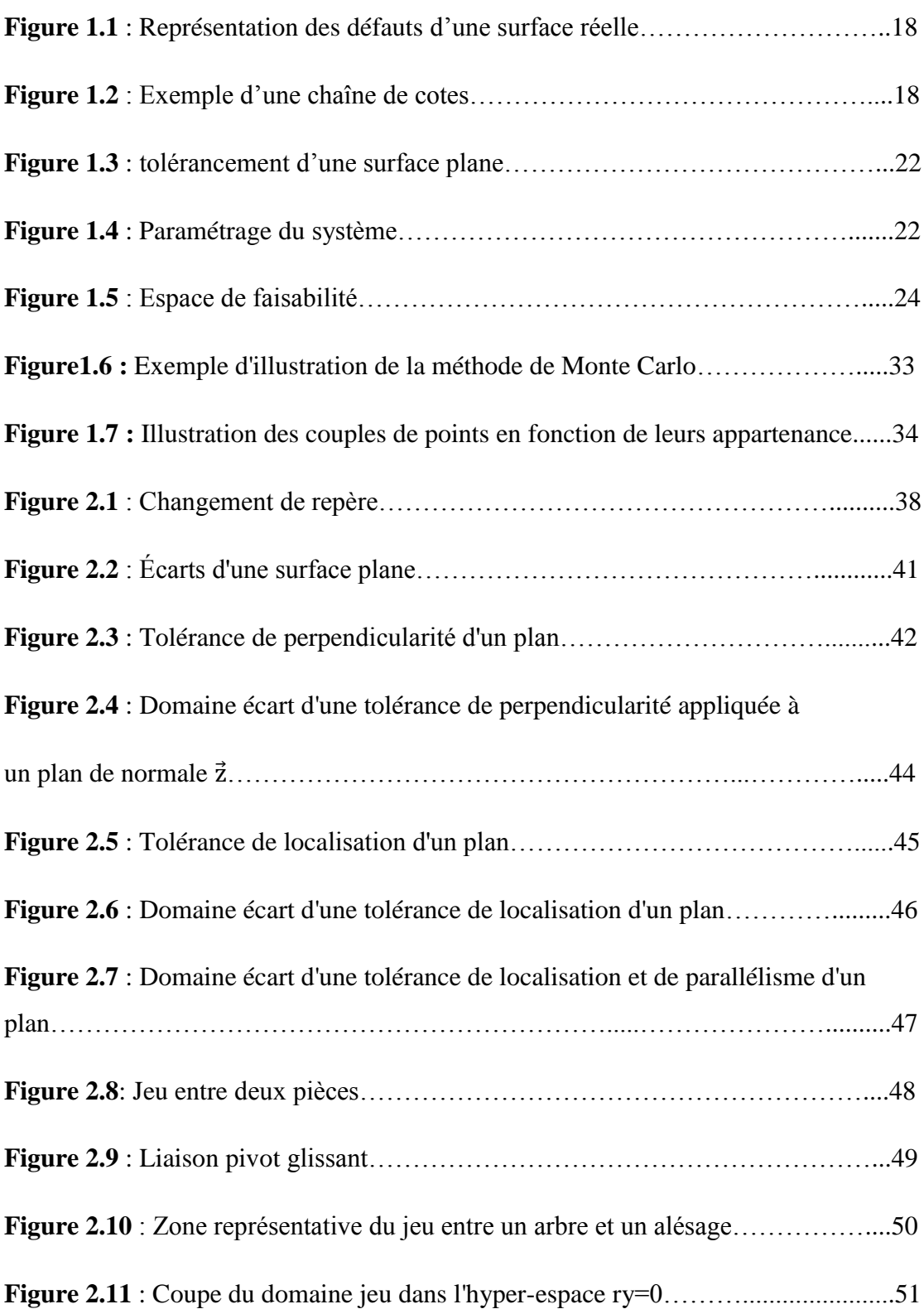

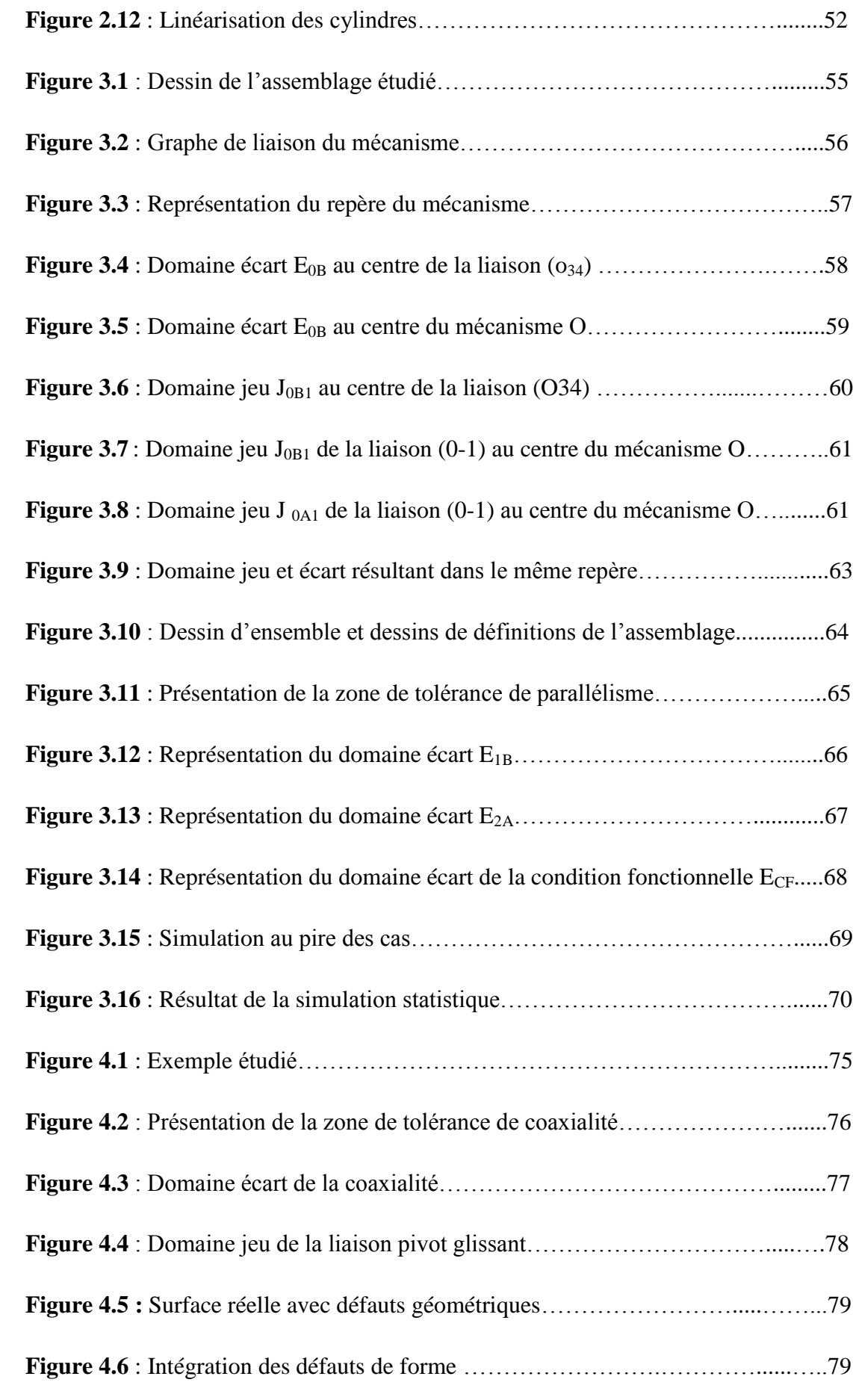

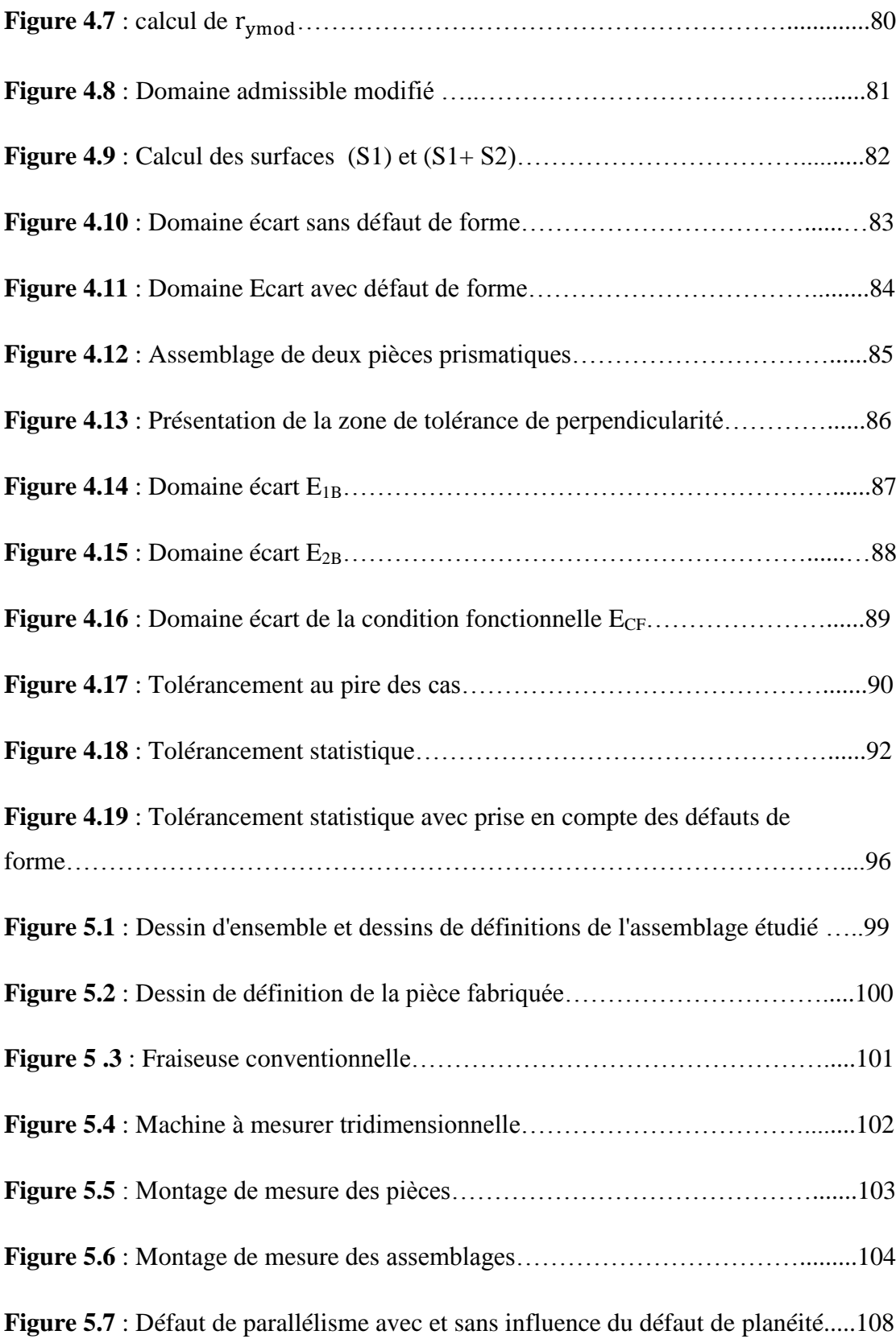

## **Liste des tableaux**

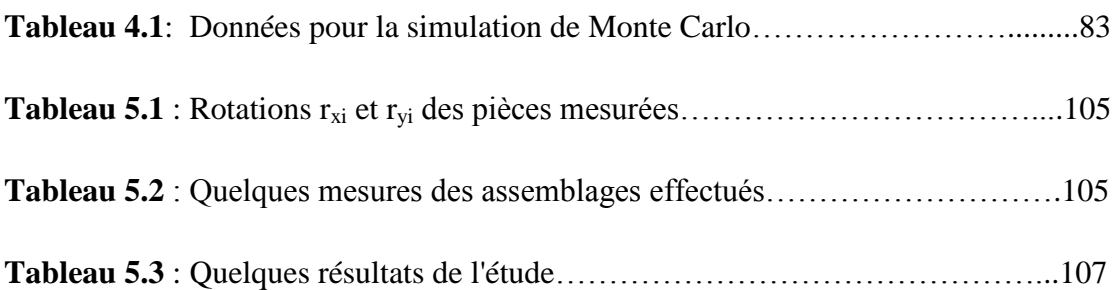

## **Introduction Générale**

Le tolérancement des systèmes mécaniques est l'une des étapes clefs dans la conception d'un produit. Les effets induits par le tolérancement ont une influence sur la qualité du produit fini. La maîtrise des défauts géométriques des pièces mécaniques fabriquées permet au concepteur de garantir la qualité finale du produit. Le but n'est pas d'éviter à tout prix les défauts géométriques mais de les prévoir afin de les prendre en compte et vérifier que leurs effets permettront au produit de respecter un besoin fonctionnel donné.

Le respect de cette condition impose au concepteur de définir en utilisant les différentes outils et approches du tolérancement la relation entre les exigences de bon fonctionnement du produit fini et les moyens de production de telle façon à réaliser un produit fonctionnel avec un coût optimal.

Généralement on trouve deux familles de méthodes de tolérancement : la méthode des chaînes de cotes linéaires (unidirectionnelle) et la méthode de tolérancement géométrique tridimensionnelle (3D), cette deuxième méthode est plus complexe que la première, en effet il ne s'agit pas de tolérancer un paramètres en « plus ou moins » mais de définir des zones de tolérances 3D.

Deux approches d'analyse des tolérances sont utilisées : l'approche au pire de cas et l'approche statistique. L'approche au pire des cas garantit à 100 % la condition fonctionnelle du mécanisme ce qui engendre la restriction des intervalles de tolérances des composants et par conséquent l'augmentation du coût de production , alors que l'approche de tolérancement statistique suppose que la probabilité de trouver une configuration au pire de cas est faible , on peut alors élargir les intervalles de tolérances des composants ce qui permet de diminuer le coût de production mais avec un risque de non-conformité des mécanismes . Avec cette approche, les pièces composantes ne sont pas qualifiées individuellement mais par lot qui est caractérisé par sa moyenne et son écart-type et les rebuts portent sur des mécanismes assemblés. La réussite du tolérancement statistique s'articule sur le compromis entre la diminution du coût de production et le coût engendré par les mécanismes nonconformes.

Nous proposons dans ce document intitulé *Contribution à la conception des mécanismes : Analyse des tolérances avec influence des défauts de forme* , une analyse des tolérances géométriques des mécanismes avec prise en compte des défauts de forme. Cette étude nous a permis de déterminer l'influence des défauts de forme, généralement négligées avec l'approche classique, sur la précision de l'analyse des tolérances.

Ce document est organisé sous forme de cinq chapitres : le premier chapitre présente un état de l'art sur les différentes méthodes et approches d'analyse des tolérances. Le deuxième chapitre présente la méthode des domaines jeux et écarts en détails à travers des exemples. Le troisième chapitre présente l'analyse des tolérances de quelques assemblages avec la méthode des domaines en utilisant l'approche au pire de cas et l'approche statistique afin d'illustrer la différence entre ces deux approches. Alors que le quatrième chapitre présente une analyse des tolérances géométriques avec prise en compte de l'influence des défauts de forme en utilisant les deux approches : l'approche au pire de cas et l'approche statistique et une comparaison des deux analyses par le calcul d'un taux de non-conformité des produits. Le dernier chapitre présente une étude de cas pratique d'un empilage des deux pièces prismatiques afin d'illustrer l'influence des défauts de forme sur la condition fonctionnelle d'un produit fini. Enfin on présente une conclusion générale et quelques perspectives de ce travail.

# **Chapitre1: Méthodes d'Analyse des Tolérances**

#### **1.1. Introduction**

Dans ce chapitre nous allons présenter un état de l'art sur les différentes méthodes d'analyse des tolérances. Dans un premier temps nous présentons le modèle de tolérancement unidirectionnel qui s'articule sur la méthode des chaînes des cotes linéaires qu'est utilisée pour analyser les tolérances avec l'approche au pire de cas et avec l'approche statistique. Dans la deuxième partie de ce chapitre on présente le modèle paramétrique de tolérancement qui est utilisé pour l'analyse des tolérances en pire des cas et avec l'approche statistique et dans la dernière partie de ce chapitre on présente l'approche de tolérancement tridimensionnel (3D) qui est utilisé dans la plupart des cas avec l'approche au pire des cas et enfin nous présentons quelques travaux portant sur l'approche statistique .

#### **1.2. Le modèle unidirectionnel**

Le modèle unidirectionnel est un modèle simple basé sur la chaine des cotes. Avec cette méthode on néglige les défauts de forme et d'orientation devant les défauts de position, en effet toutes les surfaces sont caractérisées par un point selon la direction d'étude. Le défaut de position d'une surface perpendiculaire à la direction d'étude peut varier entre deux limites minimale et maximale (hi et hs), qui dépendent du défaut de forme et d'orientation (Figure 1.1).

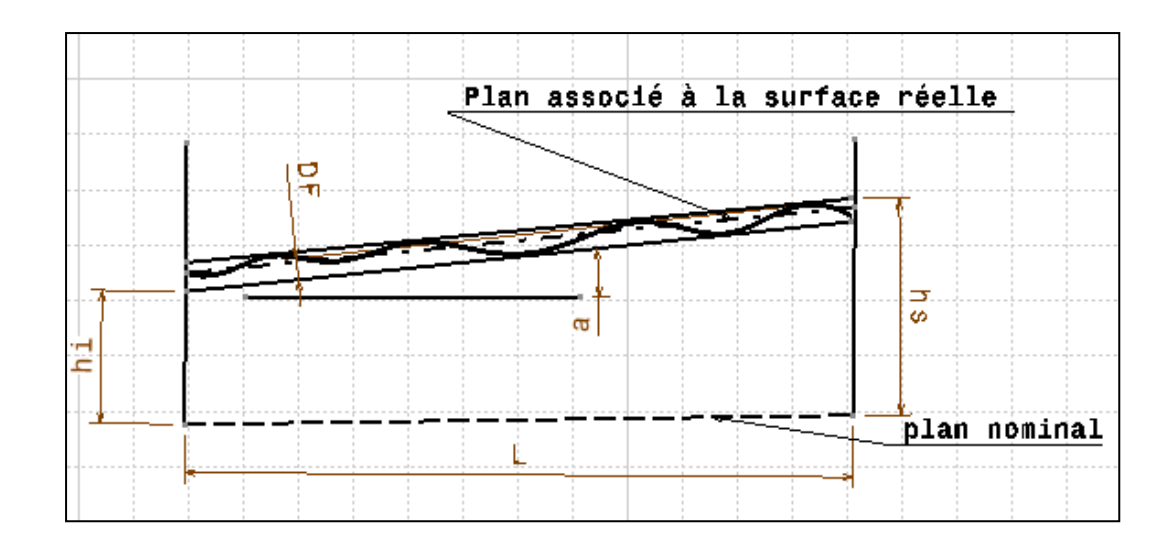

*Figure 1.1 : Représentation des défauts d'une surface réelle* Le défaut de position est calculé avec de la formule suivante :

 $IT (position) = hs - hi = L. \tan(a) + DF/cos(a)$  (1.1)

1.2.1. Chaîne de cotes

La chaine de cote est un outil graphique qui permet d'exprimer une cote condition (jeu fonctionnel entre deux pièces par exemple) en fonction d'un ensemble des cotes fonctionnelles (les cotes appartiennent à des pièces élémentaires). (Figure 1.2)

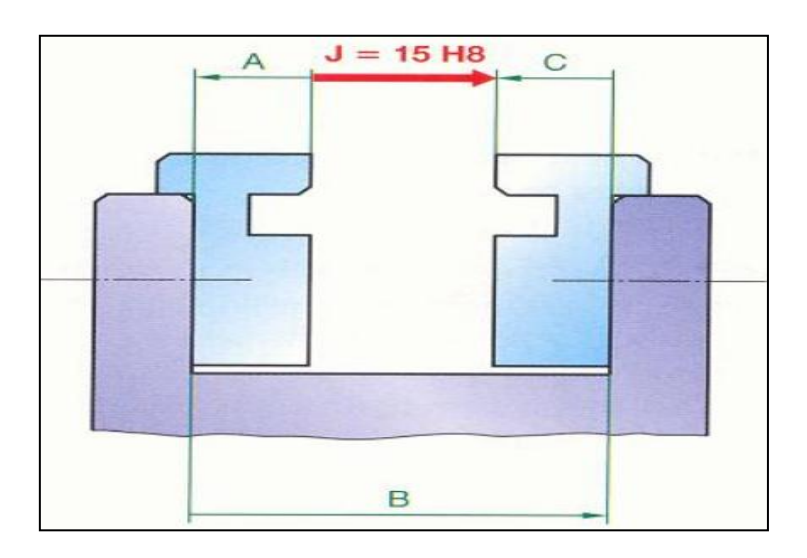

*Figure 1.2 : Exemple d'une chaîne de cotes*

La cote condition est une cote qui appartient à un dessin d'ensemble imposé par le concepteur pour satisfaire une condition fonctionnelle du mécanisme, exprimé généralement entre deux surfaces de deux pièces différentes.

Les cotes fonctionnelles constituantes une chaine de cotes sont des cotes qui appartiennent à des pièces élémentaires du mécanisme et qui influencent la cote condition. La chaine de cote doit comporter le minimum des cotes fonctionnelles et ne doit pas contenir deux maillons appartenant à la même pièce.

D'une manière générale on obtient une relation de la forme suivante :

$$
j = \sum_{i=1}^{k} \alpha_i X_i \tag{1.2}
$$

#### j : La cote condition ou la condition fonctionnelle

- Xi : Les cotes fonctionnelles de la chaine de cote
- $\alpha_i$ : Coefficient d'influence de la cote condition (égal 1 ou -1)

#### 1.2.2. Approche pire des cas

En tolérancement deux points de vue sont possibles : l'analyse des tolérances et la synthèse des tolérances. L'analyse des tolérances consiste à vérifier la condition fonctionnelle à partir des données sur des tolérances des cotes fonctionnelles constituantes la chaîne des cotes de la condition fonctionnelle, alors que la synthèse des tolérances consiste à attribuer des tolérances à des cotes fonctionnelles de la chaîne à partir de la condition fonctionnelle du mécanisme. Dans la suite de cette section on s'intéresse à l'analyse des tolérances avec l'approche au pire de cas.

Analyse des tolérances

Chaque cote Xi qui intervient dans la chaîne de cotes de la condition fonctionnelle j est tolérancée de la manière suivante :

$$
X_{\text{in}}^{\pm \text{ti}/2} \tag{1.3}
$$

Avec :  $X_{in}$ : c'est la cote nominale centrée de la cote fonctionnelle  $X_i$  et t<sub>i</sub> c'est la tolérance de la cote X<sup>i</sup>

Chaque cote  $X_i$  doit être dans son intervalle de tolérance défini par :

$$
X_{i \min} = X_{in} - \frac{t_i}{2} \text{ et } X_{i \max} = X_{in} + \frac{t_i}{2}
$$
 (1.4)

Pour respecter la condition fonctionnelle il faut que :

$$
j_{\min} \leq (\sum_{i=1}^{k} \alpha_i X_i)_{\min} = \sum_{i=1}^{k} \alpha_i X_{in} - \frac{1}{2} \sum_{i=1}^{k} |\alpha_i| \cdot t_i
$$
  

$$
j_{\max} \geq (\sum_{i=1}^{k} \alpha_i X_i)_{\max} = \sum_{i=1}^{k} \alpha_i X_{in} + \frac{1}{2} \sum_{i=1}^{k} |\alpha_i| \cdot t_i
$$
 (1.5)

La condition fonctionnelle est alors respecté si :

$$
j_{\max} - j_{\min} = t_j \ge \sum_{i=1}^{k} |\alpha_i| \cdot t_i \tag{1.6}
$$

En pire des cas la somme des intervalles des tolérances des cotes fonctionnelles doit être égal l'intervalle de tolérance de la cote condition.

$$
t_j = \sum_{i=1}^k |\alpha_i| \cdot t_i \tag{1.7}
$$

#### 1.2.3. Approche statistique

Avec l'approche au pire de cas, afin de respecter la condition fonctionnelle, il faut que les cotes composantes de la chaîne soient dans leurs zones de tolérances respectives.

Avec la plupart des procédés de fabrication, les cotes fabriquées suivent une loi de distribution normale. C'est rare de trouver les cotes constituantes de la chaîne de cote dans leurs limites de zone de tolérance, alors avec la méthode pire de cas on garantit à (100%) la condition fonctionnelle mais on engendre de la sur-qualité et par conséquent l'élévation du coût de production. Il est alors possible d'utiliser l'approche statistique qui permet d'augmenter les intervalles des tolérances des cotes pour diminuer le coût de fabrication, mais on doit maitriser le risque de non-qualité [1] , [2].

#### Analyse des tolérances

L'analyse statistique des tolérances consiste à estimer le risque pris en fonction des données sur les composants constituant la chaîne de cotes de la condition fonctionnelle, on dispose pour chaque cote  $X_i$  de la moyenne  $\bar{X}_i$  et de l'écart type  $\sigma_i$ , il est possible de calculer la moyenne et l'écart type de la condition j.

$$
\bar{J} = \sum_{i=1}^{n} \alpha_i \bar{X}_i
$$
  

$$
\sigma_j = \sqrt{\sum_{i=1}^{n} \alpha_i^2 \cdot \sigma_i^2}
$$
 (1.8)

Les dispersions des composants sont du même ordre de grandeur quelles que soit leurs distributions. Donc d'après le théorème de la limite centrale, la distribution de la résultante j tend vers une loi normale de moyenne  $\bar{J}$  et d'écart type  $\sigma_j$  et dont la fonction de densité est :

$$
f_j = \frac{1}{\sigma_j \sqrt{2\pi}} e^{\frac{(j-\bar{D})^2}{2\sigma_j^2}}
$$
(1.9)

Le risque pris avec ce type de tolérancement peut être approximé par :

$$
TNC = \epsilon (1 - \int_{jmin}^{jmax} f_j(j)dj)
$$
 (1.10)

Où : TNC : désigne le taux de non-conformité et est un facteur multiplicatif, il vaut 100 pour obtenir un résultat en pourcentage (%).

#### **1.3. Le Modèle paramétrique**

Les contraintes du tolérancement du mécanisme sont définies avec un ensemble des paramètres indépendants  $X_i$ , la condition fonctionnelle à respecter y est définie à partir de ces paramètres.

$$
y = f(X_i)_{1 \le i \le n} \tag{1.11}
$$

La fonction f peut être linéaire ou non.

Le tolérancement paramétrique impose une limite ou deux limites à certains paramètres définissant un modèle mécanique [3]. Chaque paramètre est traité indépendamment des autres. Le modèle est alors non-conforme au tolérancement par zone définie par l'ISO.

1.3.1. Méthode au Pire de cas

J.U. Turner introduit la notion d'espace de faisabilité [4], [5]. La méthode s'appuie sur la géométrie variationnelle constructive, pour chaque tolérance sur le mécanisme (dimensionnelle ou géométrique) les paramètres définis doivent vérifier des relations, ce qui définit un espace de faisabilité.

Pour illustrer ce propos F.Germain a traité l'exemple simple suivant [6].

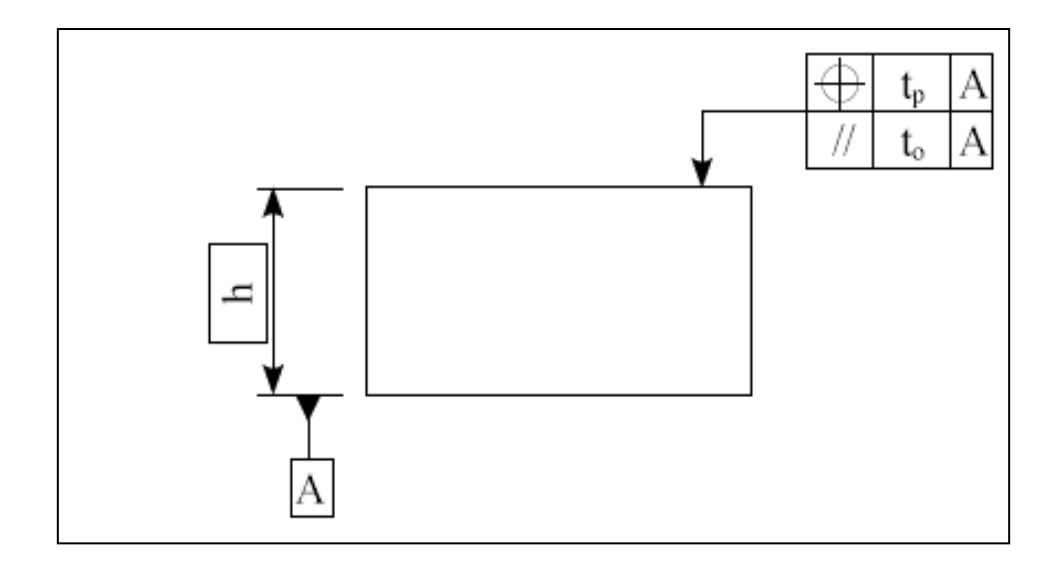

*Figure 1.3 : tolérancement d'une surface plane*

La pièce réelle n'étant pas parfaite, les écarts sont modélisés comme sur la figure suivante.

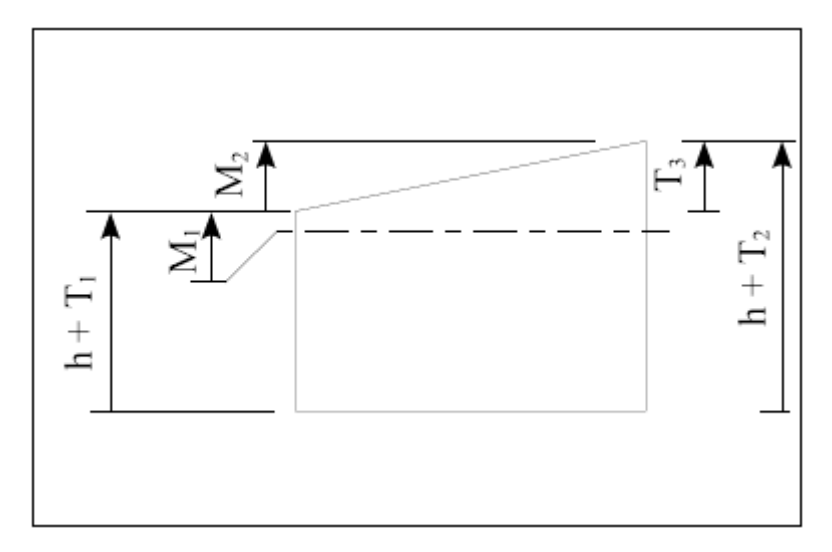

*Figure 1.4 : Paramétrage du système*

Les paramètres  $M_1$  et  $M_2$  sont des paramètres de contrôle: ils contrôlent respectivement la position et l'orientation de la surface plane. Chaque tolérance géométrique est interprétée à partir de variables: les variables  $T_1$  et  $T_2$  sont associées à la tolérance de localisation et la variable  $T_3$  à la tolérance de parallélisme. Les variables  $T_1$  et  $T_2$  doivent donc vérifier:

$$
\frac{-t_p}{2} \le T_{1,2} \le \frac{t_p}{2} \tag{1.12}
$$

De même, pour la variable T3, la relation suivante doit être respectée:  $\overline{\phantom{0}}$  $\frac{t_0}{2} \leq T_3 \leq \frac{t}{2}$  $\overline{\mathbf{c}}$ (1.13)

De plus, par définition des paramètres les relations suivantes sont vérifiées:

$$
\begin{cases}\nT_1 = M_1 \\
T_2 = M_1 + M_2 \\
T_3 = M_2\n\end{cases}
$$
\n(1.14)

L'espace de faisabilité associé à la surface plane est alors défini à partir des inéquations suivantes et peut être représenté dans le plan (M1, M2):

$$
\begin{cases}\n\frac{-t_p}{2} \le M_1 \le \frac{t_p}{2} \\
\frac{-t_p}{2} \le M_1 + M_2 \le \frac{t_p}{2} \\
\frac{-t_o}{2} \le M_2 \le \frac{t_o}{2}\n\end{cases}
$$
\n(1.15)

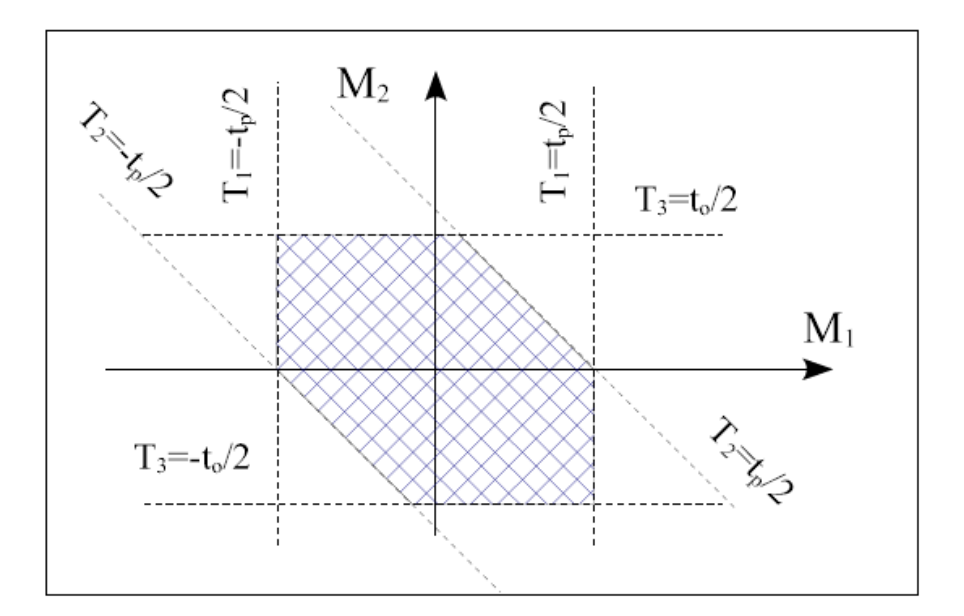

*Figure 1.5 : Espace de faisabilité*

Une pièce est alors conforme si ses paramètres de contrôle se trouvent à l'intérieur de l'espace de faisabilité.

Une méthode de tolérancement basée sur le modèle cinématique a été proposée par L. Rivest [7]. Avec ce modèle, une surface tolérancée se déplace à l'intérieur d'une zone de tolérance similaire à une espace de travail d'un robot. L'analyse et la synthèse de tolérances se font à base des modèles géométriques utilisés en robotique. Cette méthode permet de modéliser toutes les tolérances de la norme ANSI, avec cette méthode les modificateurs (minimum et maximum de matière) sont pris en compte et elle peut traiter simultanément plusieurs tolérances appliquées à la même surface.

L.Pino propose une approche du tolérancement géométrique pour les mécanismes assemblés [8] qui est basée sur la même démarche.

E. Sacks essaye d'optimiser le tolérancement paramétré par la proposition d'un algorithme d'optimisation [9]. Avec cette approche on prend en compte les jeux internes du mécanisme, mais aussi les mobilités de celui-ci. Il s'agit d'un travail original vu la prise en compte des changements de contact des pièces au sein du mécanisme. Pour améliorer encore cette méthode, Y. Ostrovsky-Berman, propose de discrétiser les bords des pièces [10]. Les morceaux de bords peuvent alors être approximés par des droites, des arcs de cercle ou encore par des courbes de Bézier.

#### 1.3.2. Méthode Statistique

L'approche paramétrique est très utilisée pour le tolérancement statistique. Nous présenterons dans cette partie quelques approches du tolérancement paramétrique statistique.

La méthode de Monte Carlo est très utilisée pour l'analyse statistique des tolérances. Parmi les avantages de cette méthode est la facilité de mise en œuvre, aussi la possibilité de combiner toutes sortes de distributions statistiques entre elles. Mais elle présente également des inconvénients comme la vitesse de convergence et la précision des résultats.

Pour qualifier les résultats obtenus à partir d'une simulation de Monte Carlo. R. Cvetko a proposé des indicateurs de qualification [11]. Soit une fonction Y définie à partir de variables aléatoires indépendantes Y= f (X1, ..., Xn). L'idée de R. Cvetko est d'estimer la dispersion des quatre premiers moments centrés réduits de la fonction Y, afin de pouvoir trouver un compromis entre le temps de calcul et la précision.

Pour la synthèse statistique de tolérances, V. J. Skowronski propose une méthode de Monte Carlo avec réduction de variance [12]. Le résultat obtenu à l'issu d'une simulation de Monte Carlo est une variable aléatoire. En effet, en cherchant à calculer l'intégrale d'une fonction sur un intervalle. Pour minimiser la dispersion il faut augmenter la dimension de simulation: pour améliorer la précision d'une simulation de Monte Carlo d'un facteur 10, il est nécessaire de multiplier par 100 la dimension de la simulation. Ceci devient lourd en calcul.

Un algorithme génétique pour la synthèse statistique de tolérances tridimensionnelles a été proposé par A.Shan [13]. Les algorithmes génétiques ou algorithmes évolutionnaires ont pour but d'obtenir une solution approximative, en un temps raisonnable à un problème d'optimisation, lorsqu'il n'existe pas des méthodes exactes pour le résoudre. Les algorithmes génétiques utilisent la notion de sélection naturelle développée au XIXème siècle par le scientifique Darwin et l'appliquent à une population de solutions potentielles au problème donné. Le principe est qu'on se rapproche par "bonds" successifs d'une solution, à ceci près que ce sont des formules qui sont recherchées et non plus directement des valeurs [14].

G. Köksal propose une approche hors du commun [15]. Il considère une condition fonctionnelle du type  $Y = f(X_1, ..., X_n)$ , où f est une fonction quelconque. Il suppose que les variables  $X_k$  sont indépendantes et qu'elles suivent des lois de distribution connues (loi normale par exemple). A partir d'un plan d'expérience complet sur les variables aléatoires à trois (ou à deux) niveaux, il détermine une approximation des moments de la fonction Y. Une distribution étant entièrement définie à partir de ses moments, il est alors possible d'avoir une approximation de la densité de probabilité de la résultante étudiée. Cette méthode est particulièrement précise lorsque les variables  $X_k$  suivent des lois normales [16].

#### **1.4. Approche 3D**

Plusieurs travaux ont été effectués dans le domaine de tolérancement 3D. L'objectif de ce paragraphe est de montrer une vue générale des différentes méthodes et approches du tolérancement tridimensionnel (3D). Pour un état de l'art du tolérancement d'une manière générale, nous renvoyons le lecteur vers [17] et [18]. L'objectif des méthodes de tolérancement 3D est d'être conforme aux normes ISO. Comme les autres modèles de tolérancement, le modèle 3D peut être utilisé en analyse des tolérances ou en synthèse des tolérances avec les deux approches : au pire de cas et statistique.

#### 1.4.1. Méthode au pire des cas

A. Wirtz propose une approche de tolérancement vectoriel [19], [20]. Avec cette approche la surface tolérancée est définit à partir de quatre vecteurs correspondant respectivement à la position, l'orientation, la dimension et la forme. Cette méthode n'est pas conforme avec le tolérancement ISO.

A .Clément introduit la notion de Surfaces Associées Technologiquement et Topologiquement (SATT) [21]. Un SATT appartient à une classe d'invariance et composé d'une ou plusieurs surfaces. On trouve 7 classes d'invariance: sphérique, plane, cylindrique, hélicoïdale, révolution, prismatique et quelconque. Dans Une classe d'invariance, le degré d'invariance est le nombre des degrés de liberté selon lesquels la surface reste invariable. Par exemple, les degrés d'invariance de la classe d'invariance plane sont : la rotation autour de la normale du plan et les translations dans le plan (3 degrés d'invariance: 2T +1R). Pour positionner un SATT par rapport au repère d'étude on utilise son Elément Géométrique de Référence Minimum (EGRM). Ce dernier est composé au maximum d'un point, d'une droite et d'un plan. Par exemple, l'EGRM d'un SATT sphérique est un point. La position relative de deux SATT est donnée par les distances et les angles entre leurs EGRM respectifs: il existe treize contraintes qui permettent de positionner l'ensemble des SATT pris deux à deux.

Un modèle de tolérancement vectoriel a été proposé par D. Gaunet [22]. Cette approche est différente de celle de A. Wirtz, puisque elle permet de gérer le tolérancement d'une pièce, mais aussi le tolérancement d'un assemblage: possibilité d'assemblage et condition de jeu minimum entre deux surfaces appartenant à des pièces différentes.

E. Ballot propose de s'appuyer sur la théorie des mécanismes pour introduire les équations de tolérancement [23], [24]. Les équations de tolérancement sont exprimées à partir des torseurs. Pour ce faire, il s'appuie sur la théorie des torseurs de petits déplacements, et définit quatre torseurs: le torseur écart (écart entre la surface associée et la surface nominale), le torseur défaut (défaut relatif entre deux ou plusieurs surfaces d'une pièce), le torseur jeu (jeu entre deux surfaces nominales de deux pièces différentes) et le torseur pièce (tous les écarts des surfaces d'une pièce). Pour faire l'analyse ou la synthèse des tolérances il faut résoudre le système d'équations engendré.

En se basant sur des concepts de robotique, L'équipe de L. Laperrière a proposé une approche du tolérancement qui utilise les matrices jacobiennes [25], [26]. C'est une adaptation de la théorie des torseurs des petits déplacements. Les composantes de torseurs ne sont pas des écarts par rapport au nominal mais des intervalles de tolérances de ces écarts. Cette méthode permet d'analyser les mécanismes et elle est compatible avec les systèmes actuels de CAO. Pour la synthèse de tolérances, il suffit de traiter le problème en sens inverse, ce qui revient à inverser le jacobien.

Enfin, différentes équipes travaillent sur la représentation graphique des tolérances géométriques. Exemple des travaux de U. Roy [27], de M. Giordano [28]. De D. Teissandier [29], ou encore de J. K. Davidson [30]. Ces différentes approches ont comme point commun de travailler dans un espace qui caractérise les écarts par rapport au nominal. Pour analyser une les tolérances il faut représenter dans un premier temps les tolérances par des polytopes de dimension 6, puis nous pouvons faire l'analyse à partir des opérations sur ces domaines, tel que la somme de Minkowski.

#### 1.4.2. Méthode Statistique

Depuis quelques années, des études ont été menées sur le tolérancement géométrique 3D statistique.

En 1990 E. A. Lehtihet propose une méthode d'analyse statistique des tolérances [31]. Pour cela, à travers l'étude d'un cas simple de tolérance géométrique conformément avec la norme ISO 1101: un alésage est localisé par rapport à un système de références composé de trois plans perpendiculaires. Dans son étude Il sépare deux cas: sans et avec le modificateur de maximum de matière. Il se limite à l'étude de la conformité de la pièce. Afin de déterminer empiriquement les distributions des écarts, il a mené une compagne de production et de mesures. Il considère que L'alésage est décomposé de deux sections circulaires: supérieure et inférieure. Pour chaque section sont extraits les composantes d'écart par rapport au nominal suivant les axes  $\vec{x}$ , et  $\vec{y}$ , ainsi que le diamètre. De même, les paramètres caractérisant le défaut de perpendicularité de l'axe dans les plans (xz) et (yz) sont extraits. L'auteur traite le cas en deux dimensions, après certaines hypothèses telles que l'indépendance de toutes les variables aléatoires, aussi dans un premier temps il suppose que le problème est plan : il considère que les défauts d'orientation sont faibles devant les autres défauts , Il souligne que cette hypothèse n'est pas pénalisante au vue des procédés de fabrication, et que cette hypothèse s'applique bien dans les études de circuit imprimé ou encore des pièces issues de métaux en feuille.

Pour reprendre les mêmes notations de l'article, Pr(A.H.S) désigne la probabilité que la condition fonctionnelle portée sur le diamètre de l'alésage soit vérifiée (probability of an acceptable hole size), Pr(A.P) la probabilité que la position soit dans la tolérance (probability of an acceptable position) et enfin Pr (A.H.) la probabilité que la pièce soit conforme (probability of an acceptable hole). Sans modificateur, la pièce est déclarée conforme si le diamètre et la position du centre sont dans leurs tolérances respectives. La relation suivante est alors déduite:

$$
Pc(A, H) = Pr(A, H, S) \cdot Pr(A, P)
$$
 (1.16)

En tenant compte des distributions des variables, la probabilité de trouver une pièce conforme est donnée par:

$$
Pr(A, H) = \int_{\phi_{\min}}^{\phi_{\max}} f_{\phi}(\phi) d\phi \iint_{x^2 + y^2 \le (\frac{t_p}{2})^2} f_X(x) f_Y(y) dxdy \tag{1.17}
$$

Pour prendre en compte le maximum de matière, il n'est plus possible de dissocier la taille et le défaut de localisation. L'expression de la probabilité de trouver une pièce conforme est la suivante:

$$
Pr(A, H) = \int_{\phi_{\min}}^{\phi_{\max}} f_{\phi}(\phi) d\phi \iint_{x^2 + y^2 \le \left(\frac{t_p}{2} + \phi - \phi_{\min}\right)^2} f_{\phi}(\phi) f_X(x) f_Y(y) dx dy d\phi \qquad (1.18)
$$

Enfin pour étudier le mécanisme en 3D, sans négliger les défauts d'orientation, il a introduit une condition supplémentaire sur la localisation du centre de la section inférieure. Ainsi le défaut d'orientation de l'alésage est pris en compte. Cette approche permet d'estimer le taux de non conformité d'un lot de pièces, mais pas d'un lot d'assemblages.

A. Shan traite un piétage qui entre dans le même style que l'exemple précédent [32]: la pièce femelle est une plaque avec deux alésages localisés entre eux, alors que la pièce mâle est une plaque sur laquelle deux pions localisés entre eux. Le tolérancement appliqué à ces deux pièces est conforme à la norme ISO 1101. Dans un premier temps le tolérancement géométrique a été appliqué aux pièces du mécanisme, mais dans un deuxième temps ce problème se simplifie en problème unidirectionnel puisque l'auteur ne s'intéresse ici qu'à la condition d'assemblage des deux pièces en supposant que le mécanisme est plan (les défauts d'orientations sont négligés). En effet, la condition fonctionnelle est exprimée en fonction des diamètres des pions et des alésages et les entraxes. Enfin l'auteur détermine le taux de non conformité de la condition fonctionnelle à partir d'une simulation de Monte Carlo.

Z. Zou prend en compte les jeux dans l'assemblage [33]. Cependant l'étude se ramène à un problème unidirectionnel.

M. J. Law propose une approche d'analyse statistique des tolérances [34]. Les hypothèses d'études sont proches de celles des torseurs des petits déplacements [35]. Avec cette approche Les composantes d'écart des surfaces sont supposées dépendantes. Cette hypothèse est souvent omise pour simplifier les calculs. De plus, cette approche considère un «vrai» problème tridimensionnel : à savoir que les six composantes d'écart (3 rotations + 3 translations) ne sont pas considérées comme indépendantes. Son approche est intéressante et novatrice. Cependant, les mécanismes étudiés ne prennent pas en compte les jeux entre les pièces, et sont composés uniquement d'une boucle ouverte (empilage de pièces). Le seul jeu pouvant intervenir correspond à la condition fonctionnelle de jeu entre deux pièces du mécanisme.

R. A. Musa propose une méthode d'analyse des influences des défauts de fabrication lors du transfert de tolérances en fabrication [36]. Le problème est simplifié au 1D, aussi il suppose que les variables aléatoires sont indépendantes. Selon son étude, l'analyse statistique ne permet pas de contrôler les tolérances géométriques: Il propose d'échantillonner les surfaces d'étude et de simuler les défauts de fabrication avec la méthode de Monte Carlo. Il observe ainsi l'influence des défauts sur la pièce finie.

Une approche statistique de synthèse de tolérances a été proposé par G. Ameta propose [37]. Il se base sur les travaux développés sur les T-Maps au pire des cas [38], [39]. La condition fonctionnelle est représentée par le jeu entre deux surfaces en vis-à-vis. Ce jeu est définit comme étant la plus petite distance entre les deux surfaces. Cette interprétation de la condition fonctionnelle permet de ramener à l'étude d'un scalaire. Une allure de la distribution du jeu est obtenue numériquement. Ensuite, pour estimer le taux de non conformité la distribution est approximée par une loi bêta. D'après cette étude, une approximation de la distribution du jeu par une loi normale ne donne pas de résultat satisfaisant.

F.Germain a proposé une nouvelle approche du tolérancement statistique tridimensionnel [6]. Celle-ci est basée sur la méthode des domaines jeux et écarts pour l'analyse et la synthèse de tolérances au pire des cas. Pour l'analyse statistique de tolérances, la méthode présentée s'appuie sur des simulations de Monte Carlo couplées à des méthodes analytiques. A l'issue des simulations, il est possible d'estimer le risque de non-qualité, ainsi que les jeux résiduels au sein des mécanismes.

#### **1.5. Méthode de Monte Carlo**

La méthode de monte Carlo est une méthode qui permet d'estimer une valeur numérique à partir des variables aléatoires en se basant sur des techniques probabilistes.

On peut appliquer cette méthode dans le calcul des intégrales en grandes dimensions (estimation des surfaces , des volumes ....) . Cette méthode est utilisée et appliquée dans le tolérancement pour évaluer une condition fonctionnelle d'un système mécanique et estimer le taux de non-conformité des produits dans un lots de production [6].

Pour utiliser la méthode de Monte-Carlo, on doit tout d'abord mettre sous la forme d'une espérance la quantité que l'on cherche à calculer.

A l'issu de cette étape, il reste à calculer une quantité de la forme E(X), c'est à dire l'espérance de la variable aléatoire X. Pour calculer E(X), il convient de savoir simuler une variable aléatoire selon la loi de X. On dispose alors d'une suite  $(X_i)_{1\leq i\leq N}$  de N réalisations de la variable aléatoire X. On approxime alors E(X) par:

$$
E(X) \approx \frac{1}{N}(X_1 + \dots X_N) \tag{1.19}
$$

Application au cas du calcul d'une intégrale :

on cherche à calculer

$$
I = \int_{[0,1] \, d} (f(u_1, \dots, u_d) \, du_1 \dots, du_d \tag{1.20}
$$

 $\checkmark$  Mise sous forme d'espérance : on pose  $X = f(U_1,..., U_d)$  où  $U_1,..., U_d$  sont des réalisations de la loi uniforme sur l'intervalle [0, 1], alors :  $E(X) = E(f(U_1,...,$  $Ud$ ) = I

 $\checkmark$  Simulation de la variable aléatoire : on suppose que l'on dispose d'une suite (Ui)i ≥1 de réalisations de la loi uniforme sur [0, 1]. On pose alors  $X_1 = f(U_1,..., U_d)$ ,

 $X_2 = f$  (U<sub>d+1</sub>,..., U<sub>2d</sub>), etc. Alors les (X<sub>i</sub>) sont des réalisations de la variable aléatoire X et:

$$
I \approx \frac{1}{N} \left( X_1 + \dots + X_N \right) \tag{1.21}
$$

Souvent on cherche à évaluer une intégrale plus générale :

$$
I \approx \int_{R^d} g(x) f(x) dx = \int_{R^d} g(x_1, \dots, x_d) f(x_1, \dots, x_d) dx_1, \dots, dx_d \quad (1.22)
$$

Avec f est positive ,  $\int_{\text{p}d} f(x) dx$ , alors I= E(g(X)), où X est une variable aléatoire à valeur dans  $R<sup>d</sup>$  de loi f.

Ainsi, on approche I par :

$$
I = \frac{1}{N} \sum_{i=1}^{N} g(X_i)
$$
 (1.23)

Si (Xi) est un échantillon tiré selon la loi f.

 $\triangle$  Calcul du nombre  $\pi$  avec la méthode de monte carlo

L'exemple le plus courant pour illustrer la méthode de Monte Carlo est l'approximation du nombre  $\pi$ .

Considérant un disque de diamètre 1 à l'intérieur d'un carré de coté 1. Leurs aires respectives sont  $\pi/4$  et 1.

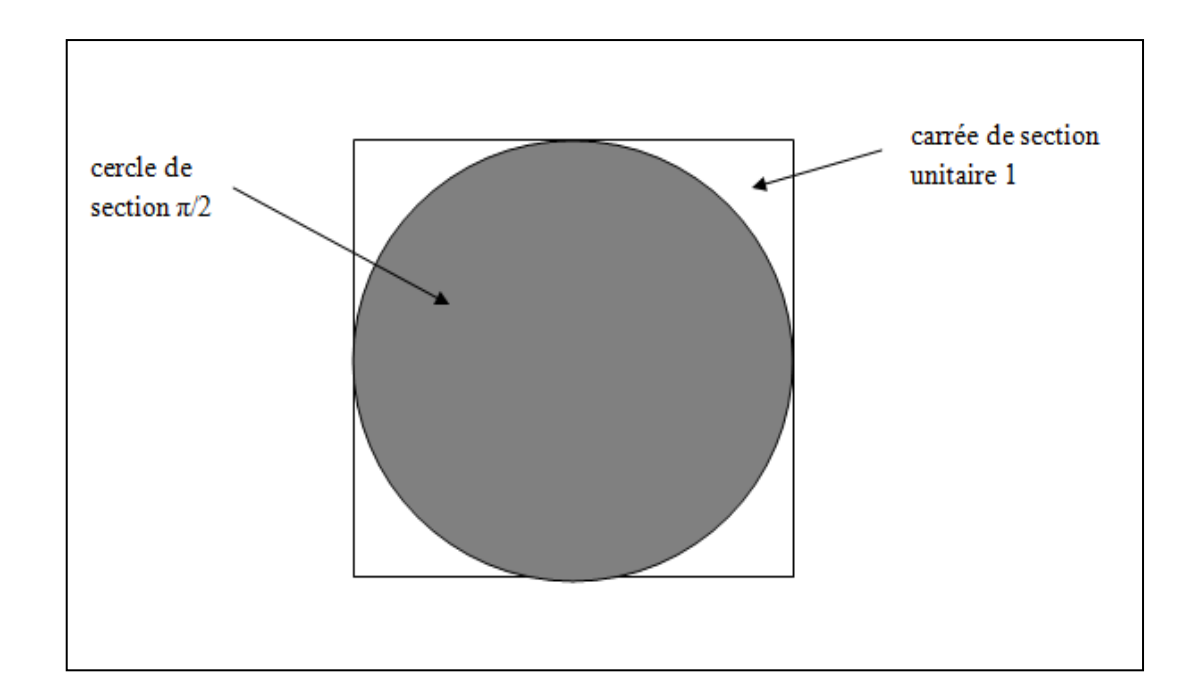

*Figure1.6 : Exemple d'illustration de la méthode de Monte Carlo*

Le rapport entre les aires du cercle et du carrée est exprimée avec l'équation suivante :

$$
\frac{S_{\text{Cercle}}}{S_{\text{Carrée}}} = \frac{\pi}{4} \tag{1.24}
$$

Pour estimer la valeur de  $\pi$  avec la méthode de Monte Carlo, on considère deux variables aléatoires X et Y de densité de probabilité uniforme entre [-1/2 , 1/2]. On génère plusieurs tirages aléatoires de couple (x,y) , pour chaque tirage i un test est effectué pour savoir si le couple  $(x_i, y_i)$  est à l'intérieur du cercle ou non. Le rapport entre le nombre de couples qui sont à l'intérieur du cercle et le nombre de couples total (qui sont à l'intérieur du carrée) est égal à  $\pi/4$ . Alors la valeur de π est estimée à partir de l'équation suivante :

$$
\frac{\text{nb} \text{couples} \text{inférieurs du cercle}}{\text{nb} \text{couples} \text{inférieurs du carrée}} \approx \frac{\pi}{4}
$$
\n(1.25)

La figure suivante illustre le nuage de points uniforme à l'intérieur du carré et la classification des points en fonction de leur appartenance ou non au disque.

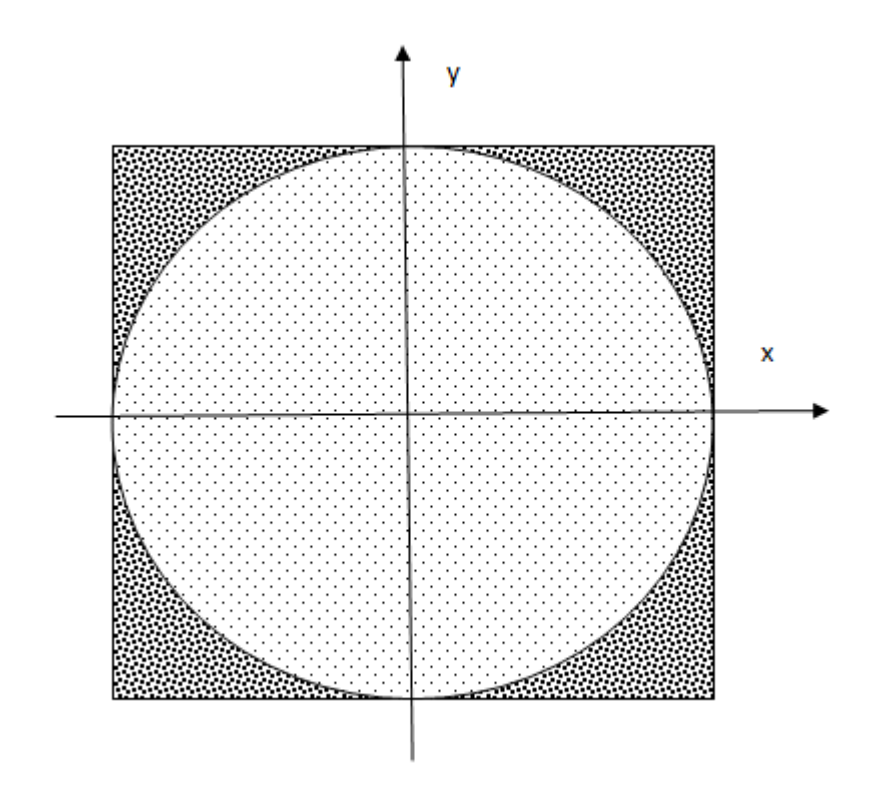

*Figure 1.7 : Illustration des couples de points en fonction de leurs appartenance*

D'une manière générale, la méthode de Monte Carlo permet d'estimer numériquement des quantités difficilement évaluables analytiquement . La méthode de Monte Carlo est utilisée dans divers domaines: en physique , en mathématiques, en tolérancement...

#### **1.6. Logiciels d'aide à l'analyse des tolérances**

#### 1.6.1. Catia V5

L'atelier "Functional Tolerancing and Annotations (FT&A)" du logiciel catia V5 permet d'appliquer des cotes et des tolérances à un modèle 3D. Le but de cet atelier est d'utiliser une représentation des tolérances directement sur le modèle 3D sans générer des dessins 2D. De plus cet atelier répond aux nouvelles normes de cotation 3D. Il peut donc assurer un certain contrôle automatique de l'approche de cotation. Aussi il est possible de générer un rapport sur le respect des règles de cotations , mais le choix des cotes et des tolérances reste toujours le rôle du concepteur.

#### 1.6.2. TASYSWorks

TASYSWorks est un outil de tolérancement intégré avec le logiciel de CAO SolidWorks . Selon cet outil il y a trois étapes de tolérancement : Appliquer , analyser et optimiser les tolérances , ces phases correspond respectivement aux applications : PreTASYSWorks , TASYSWorks et TASYSWorks Intol.

Dans PreTASYSWorks , l'utilisateur peut créer la condition fonctionnelle de l'assemblage . Cette cote doit respecter des conditions limites minimales et maximales. Le logiciel alors recherche toutes les cotes qui influencent cette condition et qui constituent la boucle de contrôle.

Pour une analyse plus approfondie des tolérances , on utilise TASYSWorks . Cette application permet d'étudier de façon statistique ou déterministe l'effet des différentes tolérances de la boucle sur la condition fonctionnelle. L'approche statistique assume une distribution normale autour de la valeur nominale des tolérances qui ont un effet sur la condition fonctionnelle. Aussi on calcul la distribution de la condition fonctionnelle ce qui permet de donner un indice sur le pourcentage des pièces non-conformes. L'analyse déterministe calcule la combinaison de valeurs qui générera les résultats extrêmes de la condition fonctionnelle. Il est possible de voir la contribution et la sensibilité de chaque tolérance sur l'erreur de la condition fonctionnelle. A ce stade l'utilisateur peut varier manuellement les tolérances et relance l'analyse jusqu'à l'obtention du résultat acceptable. Finalement TASYSWorks Intol est un module qui permet d'optimiser automatiquement les tolérances en prenant en considérations d'autres critères comme les coûts de fabrication.

#### 1.6.3. Cetol Six Sigma

Cetol Six Sigma est un logiciel de tolérancement qui est un ajout à Catia V5 ou Pro/E.

Le logiciel développé par Sigmetrix s'intègre directement dans Catia V5 grâce à un partenariat logiciel CAA V5 avec Dassault Systèmes. Les informations sur les annotations et le modèle 3D sont partagées avec Cetol Six Sigma qui crée son propre modèle de tolérancement. Le fonctionnement et les analyses obtenues sont similaires à celles obtenues par TASYSWorks (graphes des contributions, graphe de sensibilité, rapport d'analyse, etc). Cetol Six Sigma se base sur une approche vectorielle pour résoudre l'analyse des tolérances.

#### 1.6.4. 3DCS

3DCS est un logiciel développé par Dimensional Control Systems. Il est disponible en deux versions : un logiciel indépendant et un logiciel qui est intégré dans Catia V5 grâce à un partenariat logiciel CAA V5 avec Dassault Systèmes. Similairement aux autres logiciels d'analyse des tolérances, 3DCS permet d'effectuer des analyses statistiques et obtenir un rapport de sensibilité et de contributions de l'erreur des tolérances sur la condition fonctionnelle. 3DCS utilise une approche variationnelle pour résoudre l'analyse des tolérances.
# **Chapitre 2: Méthode des Domaines**

# **2.1. Introduction**

La méthode des domaines permet l'analyse des tolérances géométriques des systèmes mécaniques. Les tolérances dimensionnelles et géométriques des pièces étant fixées, la méthode permet de définir les relations entre tolérances fonctionnelles du mécanisme et tolérances spécifiques des composants ( exemple : la relation entre la cote condition et les cotes fonctionnelles en cotation fonctionnelle). Cette méthode a été étudiée dans le travail de CATAYA[40] puis développée et appliquée à des mécanismes avec liaisons en série et en parallèle dans le travail de PETIT [41]. Plusieurs publications traitent le sujet [42], [43], [44], [45].

Cette méthode permet l'analyse mais aussi la synthèse avec l'hypothèse au pire des cas.

Ce chapitre permet de présenter le modèle de la méthode des domaines jeux et écarts mais aussi son application à travers des exemples simples. Pour cela on va commencer avec la présentation du principe des torseurs des petits déplacements, puis on va présenter dans la deuxième partie les domaines écarts et les domaines jeux avec quelques exemples d'application.

#### **2.2. Torseurs des petits déplacements**

# *2.2.1. Historique*

Dans les années 70, P. Bourdet et A. Clément ont développé le concept des torseurs des petits déplacements afin de résoudre un problème de métrologie 3D, c'est l'adaptation d'un nuage de points à une surface géométrique [35], [46].l'hypothèse primordiale de ce concept est le déplacement d'un corps rigide. Parmi les domaines d'application de ce concept on trouve : les logiciels de machines à mesurer tridimensionnelle, les logiciels de simulation cinématique des mécanismes avec prise en compte des défauts géométriques et aussi utilisé pour le transfert de tolérances en fabrication [47].

Ce concept permet de simplifier les problèmes tridimensionnels puisqu'il consiste à linéariser les matrices de passage exprimant les déplacements d'un solide.

*2.2.2. Champ de déplacements des points appartenant à un solide en mouvement par rapport à une référence.*

On considère un solide non déformable S, sa position à l'instant t0 est caractérisée par le repère  $R_0$ ( $o_0$ , $\vec{x}_0$ ,  $\vec{y}_0$ ,  $\vec{z}_0$ ), sa position dans l'instant t1 est caractérisée par le repère  $R_1$ ( $o_1$ ,  $\vec{x}_1$ , ,  $\vec{y}_1$ , ,  $\vec{z}_1$ )

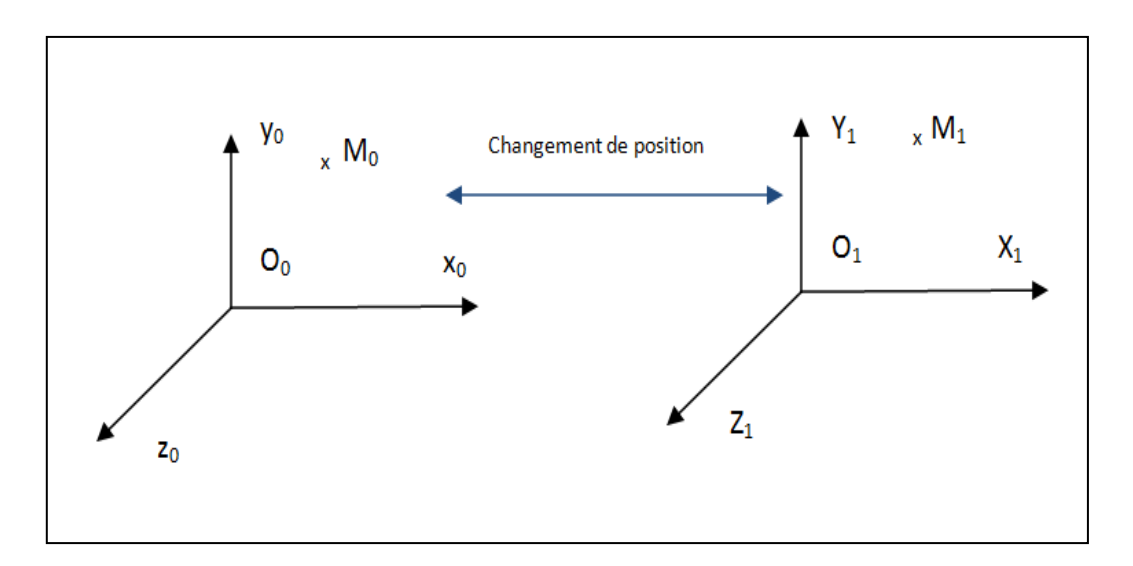

Fig*ure 2.1. Changement de repère*

Le vecteur déplacement d'un point M est exprimé par :

$$
\overrightarrow{\delta(M)} = \overrightarrow{M_0 M_1}
$$
 (2.1)

En utilisant la relation de Chasles, le déplacement du point M s'exprime ainsi par:

$$
\overrightarrow{M_0 M_1} = \overrightarrow{M_0 O_0} + \overrightarrow{O_0 O_1} + \overrightarrow{O_1 M_1}
$$
 (2.2)

Avec les notations de l'équation (2.1), on obtient la relation suivante:

$$
\overrightarrow{\delta(M)} = \overrightarrow{\delta(0)} + \overrightarrow{O_1M_1} - \overrightarrow{O_0M_0}
$$
 (2.3)

En projetant la relation précédente dans la base R0 la relation entre les composantes des vecteurs est de la forme:

$$
\overrightarrow{\delta(M)}'_{R_0} = \overrightarrow{\delta(0)}'_{R_0} + \overrightarrow{O_1 M_1}'_{R_0} - \overrightarrow{O_0 M_0}'_{R_0}
$$
 (2.4)

En définissant P01 la matrice de passage de la base R0 à la base R1, l'expression du changement de base est de la forme:

$$
\overrightarrow{O_1M_1}/_{R_0} = P_{01}\overrightarrow{O_1M_1}/_{R_1}
$$

Or :  $\overrightarrow{O_1M_1}/_{R_1} = \overrightarrow{O_0M_0}/_{R_0}$  (hypothèse de déplacement du corps rigide)

Donc:  $\overrightarrow{O_1M_1}/_{\rm p} = P_{01}$ (2.5)

En injecte cette relation dans la relation (2.4), le champ de déplacement du point M est de la forme suivante:

$$
\overrightarrow{\delta(M)}'_{R_0} = \overrightarrow{\delta(0)}'_{R_0} + P_{01} \overrightarrow{O_0 M_0}'_{R_0} - \overrightarrow{O_0 M_0}'_{R_0}
$$

$$
= \overrightarrow{\delta(0)}'_{R_0} + (P_{01} - I_3) \overrightarrow{O_0 M_0}'_{R_0}
$$
(2.6)

Les données sur la rotation sont également connues: elle peut se décomposer en trois rotations successives d'angles  $\alpha$ ,  $\beta$  et γ.

$$
(0) \xrightarrow{\text{Rot}(\vec{x}_0, \alpha)} (a) \xrightarrow{\text{Rot}(\vec{y}_0, \beta)} (b) \xrightarrow{\text{Rot}(\vec{z}_0, \gamma)} (1)
$$
 (2.7)

La matrice de rotation se déduit donc de trois matrices de rotation comme suit:

$$
P_{01} = \begin{pmatrix} 1 & 0 & 0 \\ 0 & \cos\alpha & -\sin\alpha \\ 0 & \sin\alpha & \cos\alpha \end{pmatrix} \begin{pmatrix} \cos\beta & 0 & \sin\beta \\ 0 & 1 & 0 \\ -\sin\beta & 0 & \cos\beta \end{pmatrix} \begin{pmatrix} \cos\gamma & -\sin\gamma & 0 \\ \sin\gamma & \cos\gamma & 0 \\ 0 & 0 & 1 \end{pmatrix}
$$
 (2.8)

Ce qui permet d'obtenir par le calcul du produit matriciel:

$$
P_{01}\begin{pmatrix} \cos\beta\cos\gamma & -\cos\beta\sin\gamma & \sin\beta \\ \sin\alpha\sin\beta\cos\gamma + \cos\alpha\sin\gamma & -\sin\alpha\sin\beta\sin\gamma + \cos\alpha\cos\gamma & -\sin\alpha\cos\beta \\ -\cos\alpha\sin\beta\cos\gamma + \sin\alpha\sin\gamma & \cos\alpha\sin\beta\sin\gamma + \sin\alpha\cos\gamma & \cos\alpha\cos\beta \end{pmatrix}
$$
(2.9)

Les coordonnées du vecteur  $\overrightarrow{O_0O_1}$  sont également connues dans la base  $R_0(\vec{x}_0, \vec{y}_0, \vec{z}_0)$ 

$$
\overrightarrow{O_0O_1}/_{R_0} = \begin{pmatrix} u \\ v \\ w \end{pmatrix}
$$
 (2.10)

A partir du champ de déplacement d'un point d'un solide et la matrice de rotation du solide, on peut exprimer le champ de déplacement de tout point d'un solide.

La théorie des petits déplacements suppose que les angles de rotations sont petits, et par conséquent les fonctions trigonométriques sinus et cosinus peuvent être approximées par leurs développements limités à l'ordre 1. La matrice de passage P01 est donc simplifiée comme suit:

$$
P_{01} = \begin{pmatrix} 1 & -\gamma & \beta \\ \gamma & 1 & -\alpha \\ -\beta & \alpha & 1 \end{pmatrix}
$$
 (2.11)

En utilisant cette simplification dans la relation (2.6), la relation suivante est obtenue:

$$
\overrightarrow{\delta(M)}'_{R_0} = \overrightarrow{\delta(0)}'_{R_0} + \begin{pmatrix} 0 & -\gamma & \beta \\ \gamma & 0 & -\alpha \\ -\beta & \alpha & 0 \end{pmatrix} \overrightarrow{O_0 M_0}'_{R_0}
$$
(2.12)

La matrice  $(1 - 13)$  est donc une matrice antisymétrique. Une telle matrice correspond à une matrice de pré-produit vectoriel. Dans le cas de cette étude, (P01 – I3) est la matrice de pré-produit vectoriel du vecteur:

$$
\overrightarrow{\delta\theta}/_{\text{R}_0} = \begin{pmatrix} \alpha \\ \beta \\ \gamma \end{pmatrix}
$$
 (2.13)

On obtient alors la relation vectorielle suivante, indépendante de la base de projection

$$
\overrightarrow{\delta(M)} = \overrightarrow{\delta(0)} + \overrightarrow{MO} \wedge \overrightarrow{\delta\theta} \tag{2.14}
$$

Le champ de petits déplacements d'un point quelconque M d'un solide est alors défini à partir du déplacement d'un point de référence O, et du vecteur rotation du solide  $\overrightarrow{\delta\theta}$ 

La relation (2.14) correspond à la formule de changement de point d'expression d'un moment.  $\overrightarrow{\delta(M)}$  définit un champ de moment. Il est alors possible de définir le torseur des petits déplacements d'un solide par :

$$
\left\{\frac{\overrightarrow{\delta\theta}}{\delta(M)}\right\} \tag{2.15}
$$

### **2.3. Domaines écarts et domaines jeux**

2.3.1. Domaines écarts

# Torseur écarts

Un dessin de définition d'une pièce présente des surfaces nominales parfaites, mais une surface réelle fabriquée présente toujours des défauts : de forme, d'orientation et de position. Alors pour contrôler une surface fabriquée on doit associer à chaque surface réelle une surface associée de même type avec un critère de choix généralement le critère des moindres carrées.

Une surface quelconque présente 6 composantes d'écarts: 3 translations et 3 rotations. Ces écarts étant de faibles amplitudes par rapport aux positions relatives des surfaces, il est possible de les caractériser par un torseur de petits déplacements.

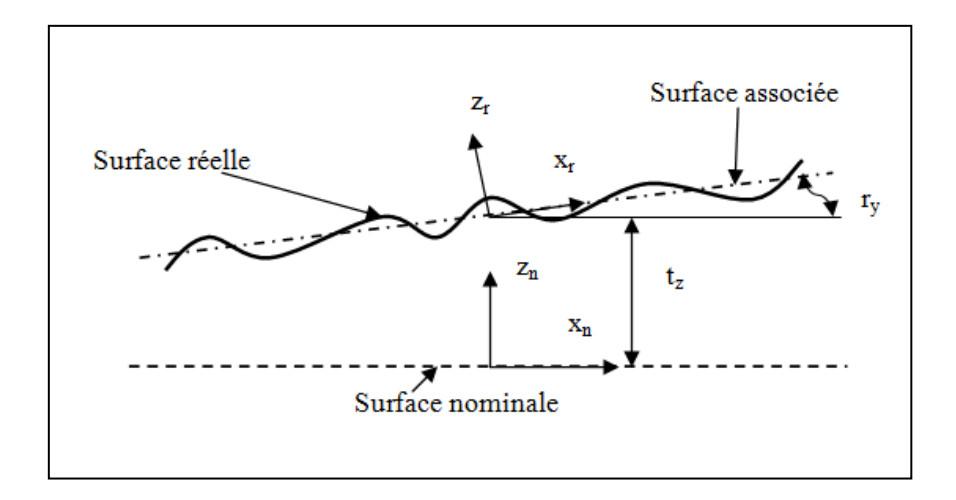

Fig*ure 2.2. Écarts d'une surface plane*

A la surface nominale, on associe un repère  $R_n(o_n, \vec{x}_n, \vec{y}_n, \vec{z}_n)$  et la surface réelle est représentée par une surface associée de repère  $R_r(o_r, \vec{x}_r, \vec{y}_r, \vec{z}_r)$ .

Les composantes d'écarts entre le repère réel et le repère nominal, pour une surface plane sont : une translation suivant la normale au plan et deux rotations autour des axes perpendiculaires à la normale. On obtient donc un torseur des petits déplacements de la forme suivante :

$$
E_{\text{surface plane}} = \begin{Bmatrix} r_x & 0 \\ r_y & 0 \\ 0 & t_z \end{Bmatrix}_{(0, \vec{x}_n, \vec{y}_n, \vec{z}_n)}
$$
(2.16)

Domaines écarts

Le domaine écart d'une surface définit l'ensemble des torseurs écarts d'une surface réelle qui respecte la tolérance géométrique appliquée à la surface à tolérancer . Alors le domaine écart d'une surface dépend des tolérances géométriques appliquées à cette surface.

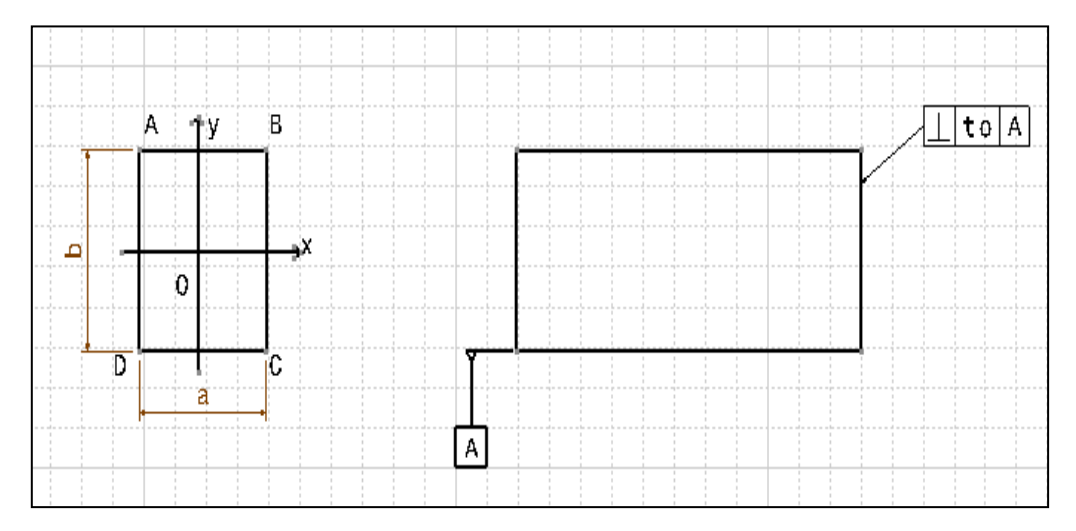

Fig*ure 2.3. Tolérance de perpendicularité d'un plan*

Soit une surface plane de normale  $\vec{z}$  de longueur a selon la direction  $\vec{x}$  et de longueur b selon la direction  $\vec{v}$ . On applique à cette surface une tolérance de perpendicularité par rapport à une surface de référence A comme indiqué sur la figure  $(2.3).$ 

Afin de respecter la tolérance de perpendicularité de l'exemple précédent, il faut que la surface réelle réputée plane soit comprise dans une zone définie par deux

plans parallèles distants de to et perpendiculaires à la surface de référence A. En négligeant le défaut de forme, il est nécessaire et suffisant que les quatre points A, B, C et D délimitant la surface réelle à contrôler soient compris dans cette zone. A cette surface réelle est associé un torseur écart défini par la relation (2.17).

$$
E = \begin{Bmatrix} r_x & 0 \\ r_y & 0 \\ 0 & t_z \end{Bmatrix}_{0}
$$
 (2.17)

Le déplacement des points A, B, C et D doit être calculé. D'après la formule de changement de point d'un moment:

$$
\overline{\delta P} = \overline{\delta O} + \overline{P O} \wedge \overline{\delta \theta}
$$

$$
= \begin{pmatrix} 0 \\ 0 \\ t_z \end{pmatrix} + \begin{pmatrix} \pm \frac{a}{2} \\ \pm \frac{b}{2} \\ 0 \end{pmatrix} \wedge \begin{pmatrix} r_x \\ r_y \\ 0 \end{pmatrix}
$$
(2.18)

Où : P∈ {A, B, C, D}

Dans cet exemple, Le calcul se limite à la troisième composante du torseur écart parce qu'on s'intéresse qu'aux déplacements de ces points suivant la normale au plan afin de respecter la tolérance de perpendicularité.

$$
\delta \vec{P} \cdot \vec{z} = t_z \pm a r_y \mp b r_x \tag{2.19}
$$

La tolérance de perpendicularité est une tolérance d'orientation, donc on ne s'intéresse qu'à l'orientation de la surface tolérancée, sa position par rapport la surface nominale n'est pas prise en considération, alors seules les composantes de rotation sont nécessaires. C'est pourquoi, pour chaque point délimitant la surface tolérancée, nous limitons la composante  $\delta P \cdot \vec{z} - t_z$ , qui doit être comprise entre  $-\frac{t}{t}$  $\frac{10}{2}$  et  $\frac{10}{2}$ .

Un ensemble de 8 inéquations (2 par point) est obtenu:

$$
-\frac{t_0}{2} \le \pm \frac{a}{2} r_y \mp \frac{b}{2} r_x \le \frac{t_0}{2}
$$
 (2.20)

Après suppression des inéquations redondantes, quatre inéquations indépendantes sont nécessaires pour définir le domaine écart:

$$
\begin{cases}\n-t_0 \le ar_y + br_x \le t_0 \\
-t_0 \le ar_y - br_x \le t_0\n\end{cases}
$$
\n(2.21)

La solution de ces quatre inéquations permet d'obtenir le domaine écart de la surface plane tolérancée avec une tolérance de perpendicularité égale à t<sub>o</sub>. Sa représentation graphique dans l'espace des petits déplacements  $\{r_x, r_y\}$  est de la forme suivante :

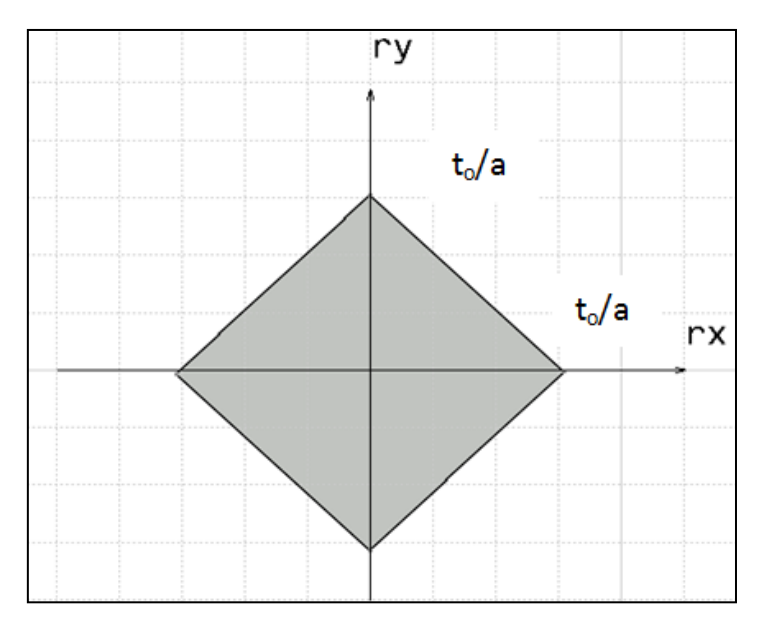

Fig*ure 2.4. Domaine écart de la tolérance de perpendicularité* 

Soit maintenant une tolérance de localisation comme décrite sur la figure (2.5). La surface tolérancée est de même type que celle étudiée précédemment (forme, dimensions, repère associé).

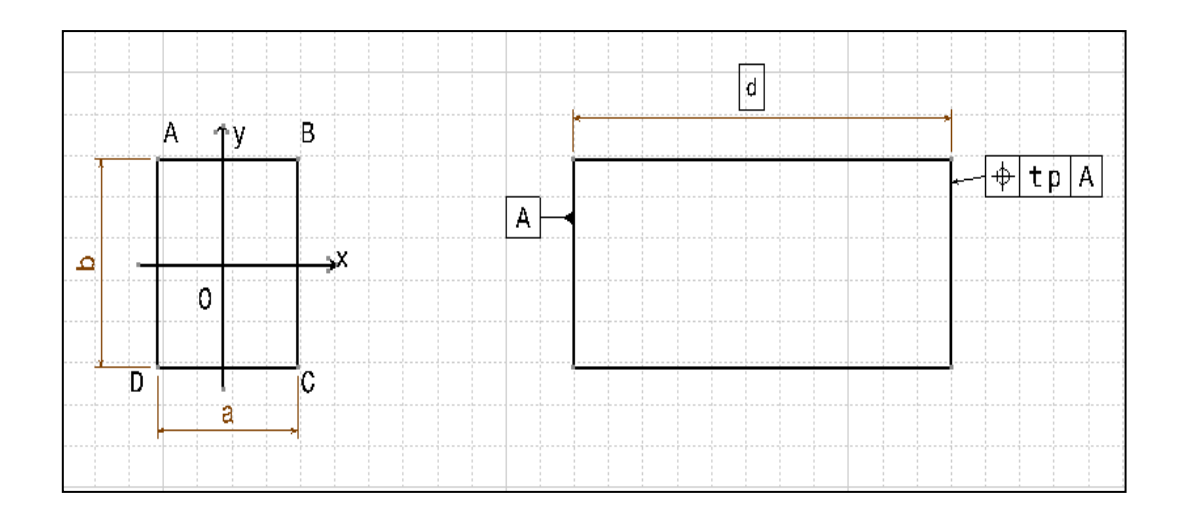

Fig*ure 2.5. Tolérance de localisation d'un plan*

 La tolérance de localisation signifie que la surface réelle doit être comprise dans une zone limitée par deux plans parallèles distants de  $t<sub>p</sub>$ , dont le plan médian est parallèle à la surface de référence A et distant de la cote théorique d. Comme précédemment, nous n'allons étudier que les déplacements des points A, B, C et D. Les écarts de chaque point sont définis par l'équation (2.19). La condition fonctionnelle est alors respectée si pour chaque point, la relation suivante est vérifiée:

$$
-\frac{t_p}{2} \le \overrightarrow{\delta P} \cdot \vec{z} \le -\frac{t_p}{2} \tag{2.22}
$$

Un domaine écart défini à partir d'un ensemble de huit inéquations dans l'espace des petits déplacements  $\{t_z, r_x, r_y\}$  est ainsi obtenu:

$$
\begin{cases}\n-\frac{t_{p}}{2} \leq t_{z} + \frac{a}{2}r_{y} + \frac{b}{2}r_{x} \leq \frac{t_{p}}{2} \\
-\frac{t_{p}}{2} \leq t_{z} + \frac{a}{2}r_{y} - \frac{b}{2}r_{x} \leq \frac{t_{p}}{2} \\
-\frac{t_{p}}{2} \leq t_{z} - \frac{a}{2}r_{y} - \frac{b}{2}r_{x} \leq \frac{t_{p}}{2} \\
-\frac{t_{p}}{2} \leq t_{z} - \frac{a}{2}r_{y} + \frac{b}{2}r_{x} \leq \frac{t_{p}}{2}\n\end{cases}
$$
\n(2.23)

Le domaine écart associé à cette tolérance est représenté par un polytope convexe à trois dimensions (polyèdre), composé de 8 portions de plans.

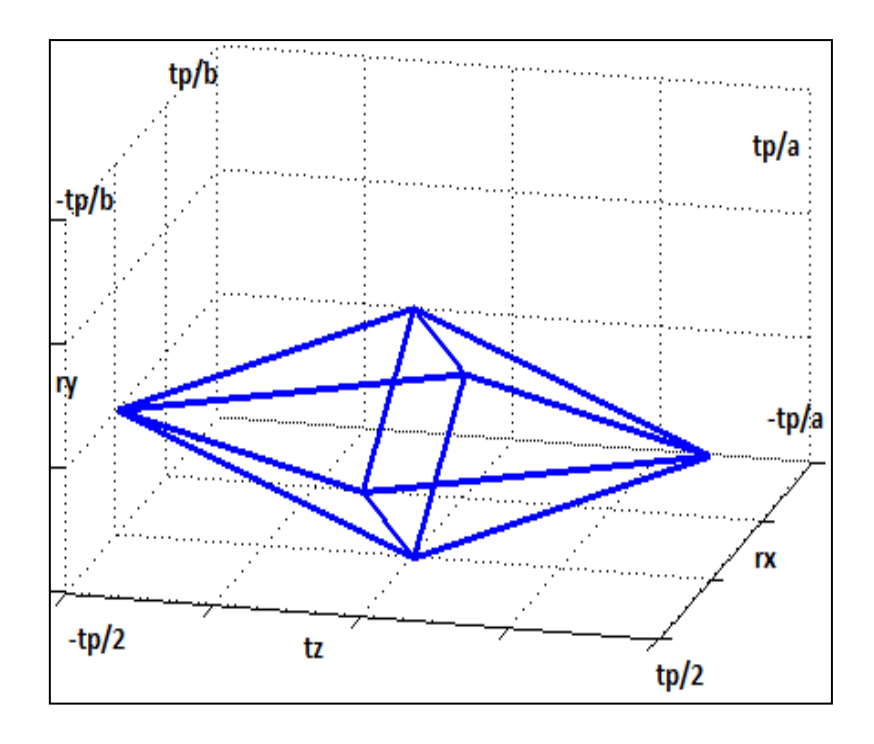

Fig*ure 2.6. Domaine écart d'une tolérance de localisation d'une surface plane*

Dans les deux exemples précédents, les tolérances d'orientation et de position appliquées à la surface plane ont été traitées séparément, maintenant les deux tolérances sont appliquées simultanément sur le même plan.

Soit un plan tolérancé par un parallélisme et une localisation comme sur la figure précédente. Le domaine décrivant cet ensemble de tolérances est défini par la concaténation des inéquations.

$$
\begin{cases}\n-t_0 \le ar_y + br_x \le t_0 \\
-t_0 \le ar_y - br_x \le t_0 \\
-t_p \le 2t_z + ar_y + br_x \le t_p \\
-t_p \le 2t_z + ar_y - br_x \le t_p \\
-t_p \le 2t_z - ar_y - br_x \le t_p \\
-t_p \le 2t_z - ar_y + br_x \le t_p\n\end{cases} (2.24)
$$

La représentation graphique de ce domaine est donnée sur la figure suivante.

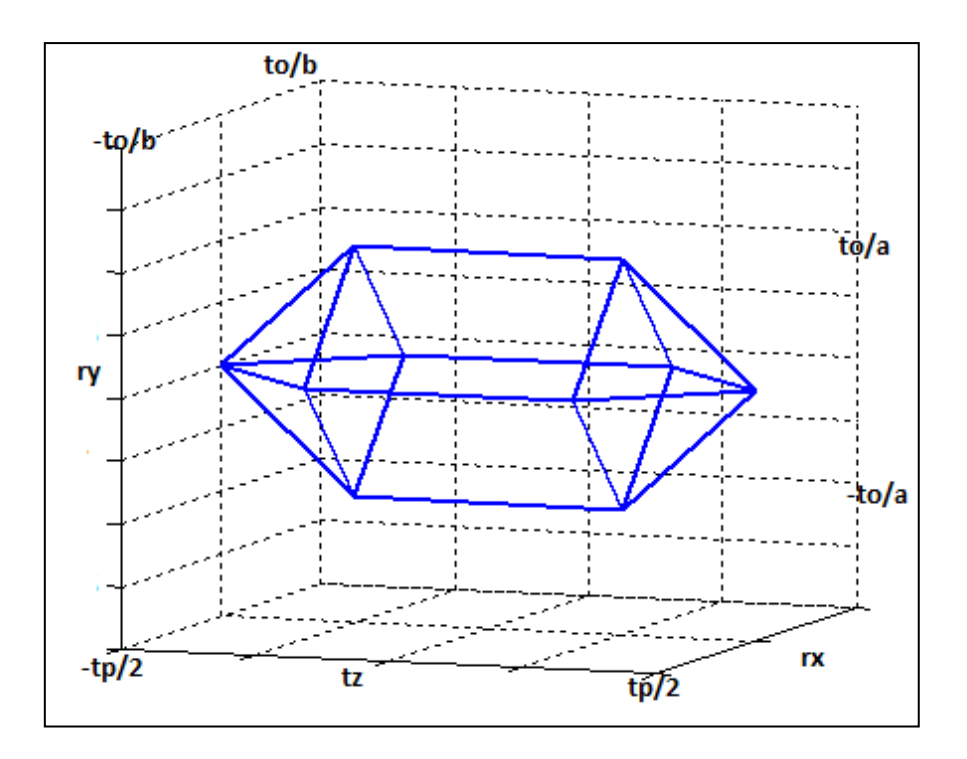

Fig*ure 2.7. Domaine écart d'une tolérance de localisation et de parallélisme d'une surface plane*

# Généralisation

Pour toute tolérance géométrique d'orientation ou de position définie par une zone de tolérance, on fait correspondre un ensemble d'inéquations entre les composantes du torseur d'écart de l'élément tolérancé. Ces inéquations traduisent l'appartenance de l'élément tolérancé à la zone de tolérance. Elles peuvent être linéaires ou quadratiques (cas d'une zone de tolérance cylindrique). Dans l'espace des petits déplacements à chaque inéquation linéaire correspond un hyperplan. Un ensemble d'inéquations linéaires sera alors représenté par un polytope.

#### 2.3.2. Domaines jeux

#### Torseur Jeu

Le torseur jeu d'une liaison exprime les degrés de liberté possibles entre les deux pièces grâce au jeu de la liaison. La forme du torseur jeu dépend de la nature des surfaces en contact (cylindrique, plane …).

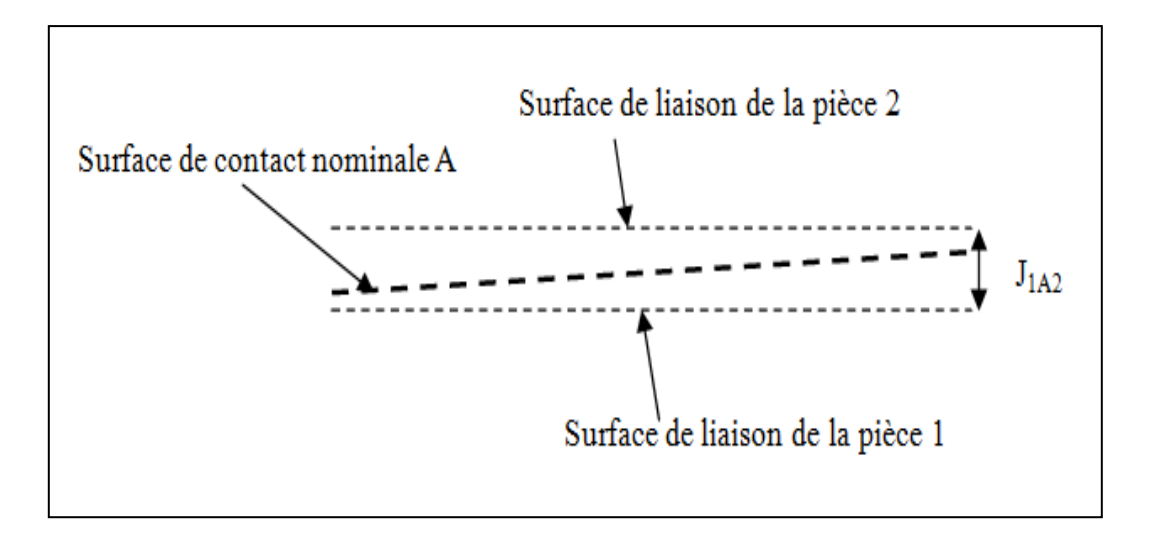

Fig*ure 2.8. Jeu entre deux pièces*

Chaque liaison est caractérisée par une surface de contact nominale qui est la surface de contact entre les deux pièces lorsque la liaison est obtenue sans jeu. La nature de cette surface dépend de la forme des surfaces en liaison : il s'agit d'un plan pour une liaison entre deux surfaces planes, d'un cylindre de révolution lorsqu'il s'agit d'une liaison pivot,… lorsqu'un jeu est présent dans la liaison, le contact n'est plus parfait entre les deux pièces: des mobilités peuvent s'ajouter aux degrés de liberté de la liaison. Ces mobilités sont limitées par la condition d'impénétrabilité des pièces entre elles parce que les pièces sont indéformables. Nous appelons alors torseur jeu d'une liaison le torseur cinématique de la liaison non parfaite.

La surface de contact nominale de la liaison de la figure (2.8) est notée A. Alors Le torseur jeu de cette liaison J<sub>1A2</sub> est exprimé comme suit :

$$
J_{1A2} = \begin{cases} r_x & t_x \\ r_y & t_y \\ r_z & t_z \end{cases}
$$
 (2.25)

Soit l'exemple d'une liaison pivot glissant d'axe  $\vec{Z}$ . Les surfaces en contact sont des cylindres de révolution d'axe  $\vec{z}$ .

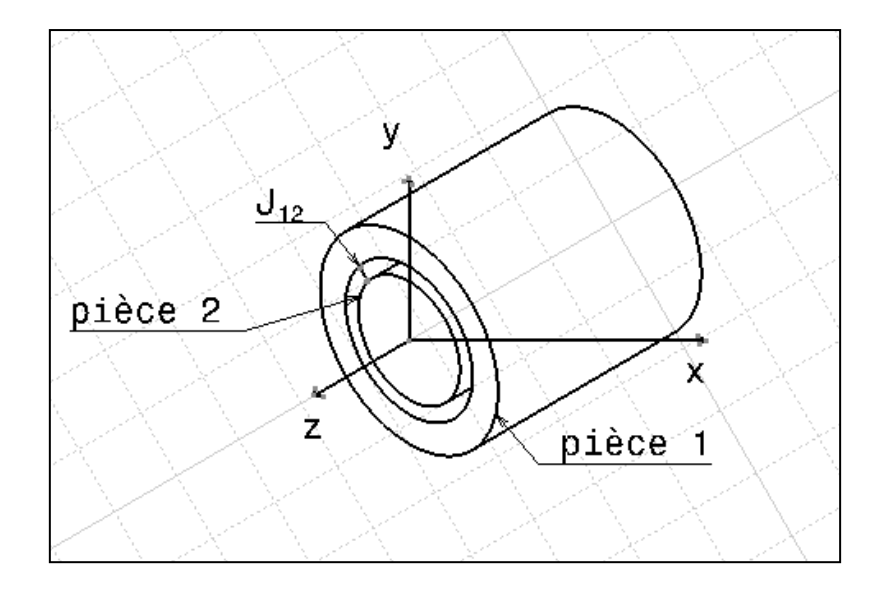

*Figure 2.9*. *Liaison pivot glissant*

Le torseur jeu de cette liaison est composé de 6 paramètres: 2 paramètres dus aux degrés de liberté de la liaison (notés  $j_{\gamma}$  et  $j_{\omega}$ ) et 4 dus au jeu interne de la liaison (différence des diamètres) (notés  $r_x$ ,  $r_y$ ,  $t_x$  et  $t_y$ ).

$$
J_{1A2} = \begin{Bmatrix} r_x & t_x \\ r_y & t_y \\ j_y & j_\omega \end{Bmatrix}
$$
 (2.26)

# Domaine jeu

Le domaine jeu d'une liaison définit l'ensemble des torseurs jeux possibles d'une liaison. Il est caractérisé par un ensemble d'inéquations qui sont issues des conditions d'impénétrabilité des surfaces de la liaison.

On considère une liaison pivot glissant comme illustré par la figure 2.8. Nous cherchons à déterminer le domaine jeu {J} de la pièce (2) par rapport à la pièce (1) par l'intermédiaire de la liaison pivot glissant. Avec l'hypothèse de négligence des défauts de forme, les surfaces cylindriques peuvent être représentées avec leurs axes respectifs.

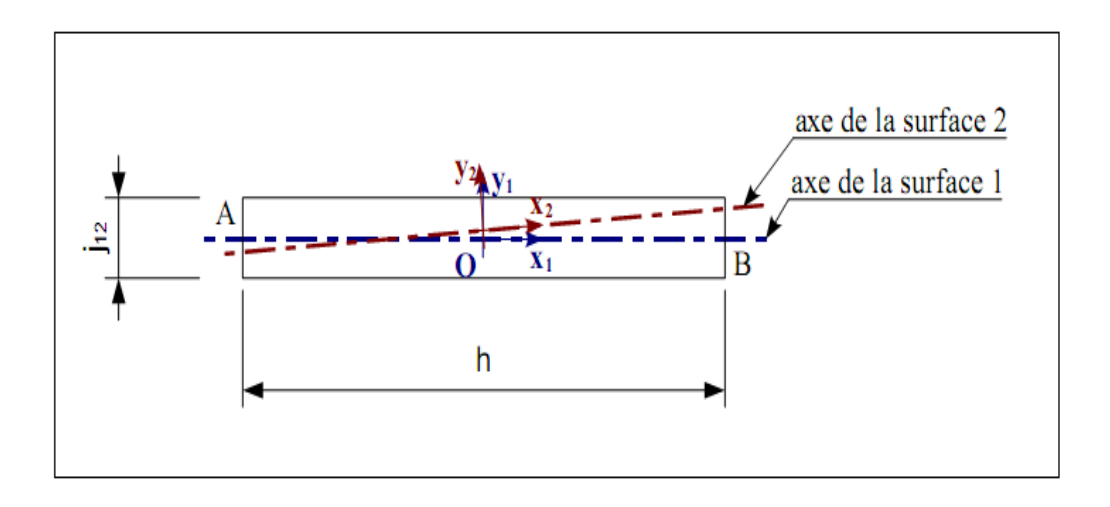

*Figure 2.10*. *Jeu entre un arbre et un alésage [6]*

Au centre de la liaison, le torseur jeu est de la forme donnée dans l'équation (2.26). Pour décrire l'ensemble des torseurs jeux potentiels de cette liaison, il faut que l'axe de la surface 2 soit compris dans un cylindre d'axe est l'axe de la surface 1 et de diamètre j12. Sachant que les défauts de forme sont négligés il suffit de regarder que les points extrêmes A et B de l'axe.

Le déplacement du point A est donné par la formule suivante :

$$
\overrightarrow{\delta A} = \overrightarrow{\delta O} + \overrightarrow{AO} \wedge \overrightarrow{\delta \theta}
$$

$$
= \begin{vmatrix} t_x \\ t_y \\ j_\omega \end{vmatrix} + \begin{vmatrix} 0 & r_x \\ 0 & \wedge r_y \\ \frac{h}{2} & j_y \end{vmatrix} = \begin{vmatrix} t_x - \frac{h}{2} & r_y \\ t_y + \frac{h}{2} & r_x \\ j_y \end{vmatrix}
$$
(2.27)

De la même manière, le déplacement du point B est donné par:

$$
\overrightarrow{\delta B} = \begin{vmatrix} t_x + \frac{h}{2} & r_y \\ t_y - \frac{h}{2} & r_x \\ j_y \end{vmatrix} \tag{2.28}
$$

La condition d'impénétrabilité entre les pièces impose que le déplacement des points A et B par rapport à l'axe de référence qui est l'axe de la surface 1 doit être inférieur ou égale à la moitié du jeu diamétral  $j_{12}$  de la liaison. Cette condition est représentée avec les équations suivantes:

$$
(\overrightarrow{\delta A}.\overrightarrow{x})^2 + (\overrightarrow{\delta A}.\overrightarrow{y})^2 \le (\frac{j_{12}}{2})^2
$$

$$
(\overrightarrow{\delta B}.\overrightarrow{x})^2 + (\overrightarrow{\delta B}.\overrightarrow{y})^2 \le (\frac{j_{12}}{2})^2
$$
(2.29)

Alors Le domaine jeu est défini à partir des inéquations suivantes:

$$
\left(t_x - \frac{h}{2}r_y\right)^2 + \left(t_y + \frac{h}{2}r_x\right)^2 \le \left(\frac{j_{12}}{2}\right)^2
$$
\n
$$
\left(t_x + \frac{h}{2}r_y\right)^2 + \left(t_y - \frac{h}{2}r_x\right)^2 \le \left(\frac{j_{12}}{2}\right)^2\tag{2.30}
$$

La représentation graphique d'un tel domaine ne peut se faire que suivant des coupes dans un espace de trois dimensions.

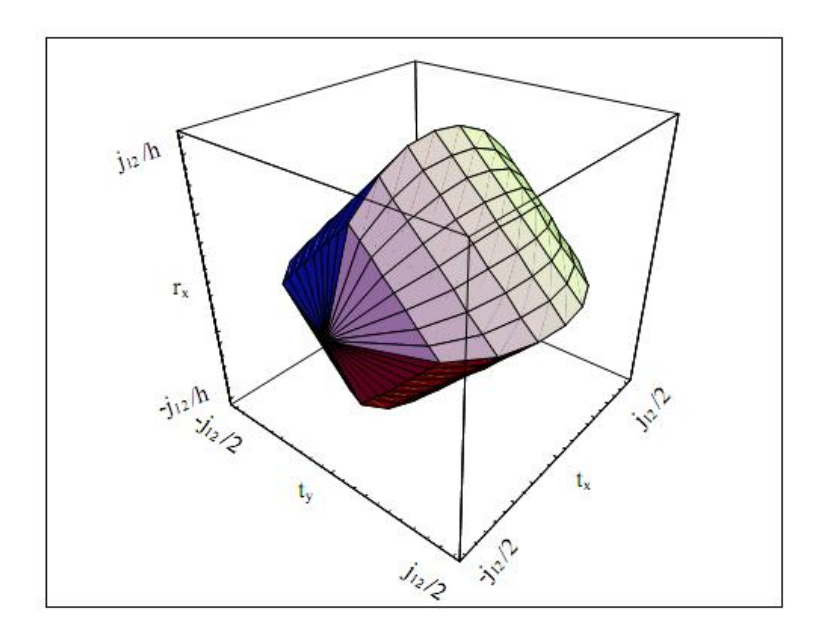

*Figure 2.11*. *Coupe du domaine jeu dans l'hyper-espace ry=0 [6]*

Pour simplifier le traitement des inéquations quadratiques, il est possible de les linéariser. La représentation du domaine jeu sur la figure (2.9) utilise cette approximation. Pour ce faire, il faut discrétiser de manière homogène les surfaces de liaisons en n facettes

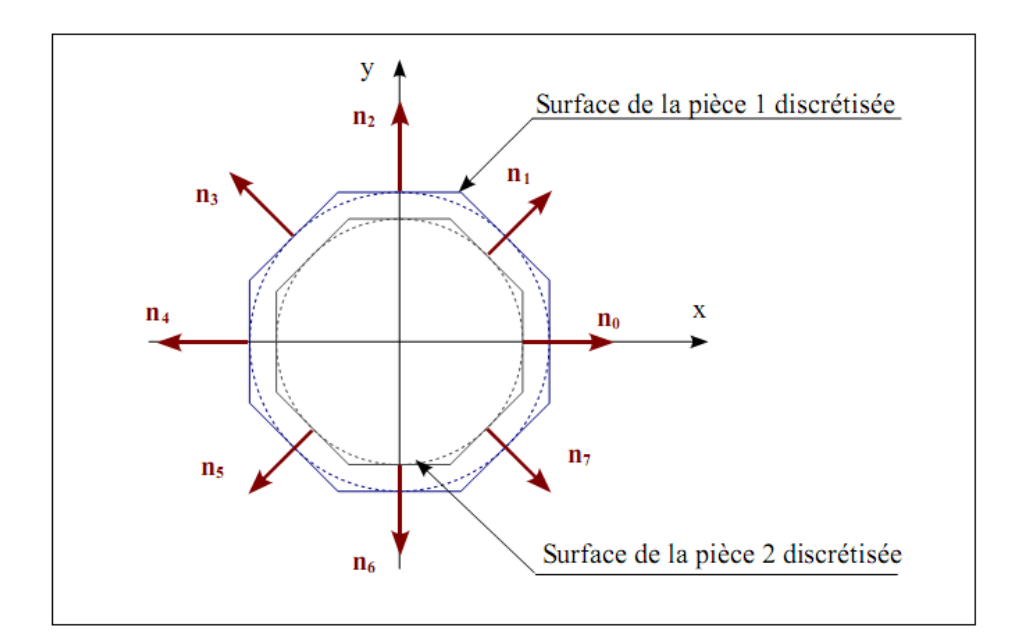

*Figure 2.12. Linéarisation des cylindres [6]*

Les vecteurs  $\overrightarrow{n_k}$  ont pour coordonnées  $\int$ cos $(\frac{k}{2})$  $\frac{2\pi}{n}$ ), sin  $\left(\frac{k}{n}\right)$  $\left(\frac{2\pi}{n}\right)$ , 0]<sup>T</sup>, pour k variant de 0 à n. Les déplacements des points A et B doivent vérifier les inéquations suivantes:

$$
\begin{cases}\n\overrightarrow{\delta A}.\overrightarrow{n_k} \le \frac{j_{12}}{2} \\
\overrightarrow{\delta B}.\overrightarrow{n_k} \le \frac{j_{12}}{2}\n\end{cases}
$$
\n(2.31)

Ainsi les inéquations linéarisées du système sont:

$$
\begin{cases}\n\left(t_x - \frac{h}{2}r_y\right)\cos\left(\frac{k2\pi}{n}\right) + \left(t_y + \frac{h}{2}r_x\right)\sin\left(\frac{k2\pi}{n}\right) \le \frac{j_{12}}{2} \\
\left(t_x + \frac{h}{2}r_y\right)\cos\left(\frac{k2\pi}{n}\right) + \left(t_y - \frac{h}{2}r_x\right)\sin\left(\frac{k2\pi}{n}\right) \le \frac{j_{12}}{2}\n\end{cases}
$$
\n(2.32)

 $\forall k \in [0, n-1]$ 

# Généralisation

Pour une liaison entre deux pièces, on fait correspondre un ensemble d'inéquations entre les composantes du torseur jeu de la liaison. Ces inéquations représentent les mobilités entre les deux pièces en ne tenant compte que de cette liaison. Ces mobilités sont limitées par la condition d'impénétrabilité des deux pièces. Un domaine jeu est un domaine convexe, mais non fermé: les degrés de liberté de la liaison ne sont pas limités.

#### **2.4. Conclusion**

Dans ce chapitre nous avons présenté le principe de la méthode des domaines jeux et écarts, qui est fortement utilisé pour l'analyse des tolérances géométriques. La première partie de ce chapitre illustre le principe des torseurs des petits déplacements qui est la base de la méthode des domaines. La deuxième partie porte sur l'explication des domaines écarts et domaines jeux. Pour cela nous avons utilisé des exemples simples pour expliquer les principes de la méthode utilisée.

# **Chapitre 3: Analyse des Tolérances Géométriques avec la Méthode des Domaines**

# **3.1. Introduction**

L'analyse des tolérances est une étape importante dans la conception d'un mécanisme. Elle consiste à calculer les tolérances cumulées et établir des relations entre les tolérances spécifiques des composants et les conditions fonctionnelles du mécanisme. Ceci permettra de garantir le respect des conditions fonctionnelles et éviter des coûts de fabrication excessifs dus à la sur- qualité de fabrication.

L'objectif de ce chapitre est de présenter une analyse des tolérances géométriques d'un système mécanique en utilisant la méthode des domaines jeux et écarts. Pour illustrer ce propos nous avons appliqué cette méthode sur deux assemblages simples. Les tolérances spécifiques des pièces considérées sont des tolérances de localisation et la condition fonctionnelle est l'assemblabilité du mécanisme. La finalité de l'étude est d'établir une relation entre les tolérances spécifiques des pièces élémentaires et la tolérance fonctionnelle de l'assemblage.

Dans la première partie de ce chapitre nous avons étudié un assemblage d'un arbre dans un palier. Pour cela nous avons présenté dans un premier temps les dessins de l'assemblage à étudier, puis nous avons appliqué la méthode des domaines pour faire l'analyse des tolérances avec l'approche pire des cas [52], [53].

Dans la deuxième partie nous avons étudié un empilage de deux pièces prismatiques simples .Pour cela nous avons appliqué la méthode des domaines avec les deux approches : approche pire des cas et l'approche statistiques et à la fin nous avons comparé les résultats obtenus avec les deux méthodes.

# **3.2. Analyse des tolérances géométrique avec l'approche pire des cas**

# *3.2.1. Présentation du mécanisme*

Le mécanisme à étudier est le montage d'un arbre dans un palier à deux alésages (Figure 3.1), la condition fonctionnelle appliquée à ce mécanisme est l'assemblabilité.

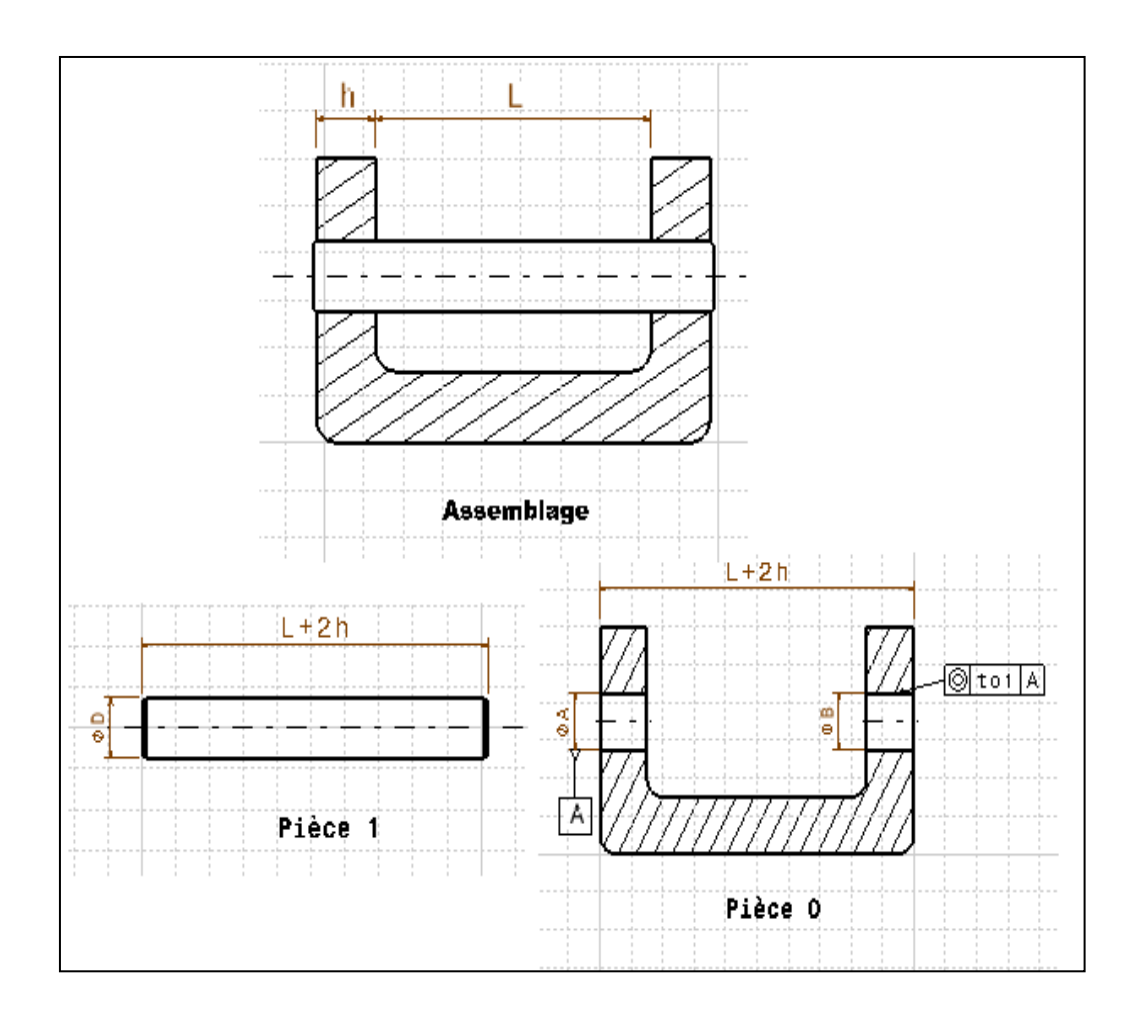

*Figure 3.1. Dessin de l'assemblage étudié*

L'analyse des tolérances de ce mécanisme est réalisée avec les hypothèses suivantes :

 $\checkmark$  les défauts de forme sont négligeables par rapport aux défauts de localisation

- $\checkmark$  l'arbre est considéré de surface parfaite
- $\checkmark$  la condition fonctionnelle considérée est l'assemblabilité des pièces

Pour modéliser le mécanisme, la figure suivante illustre son graphe de liaison

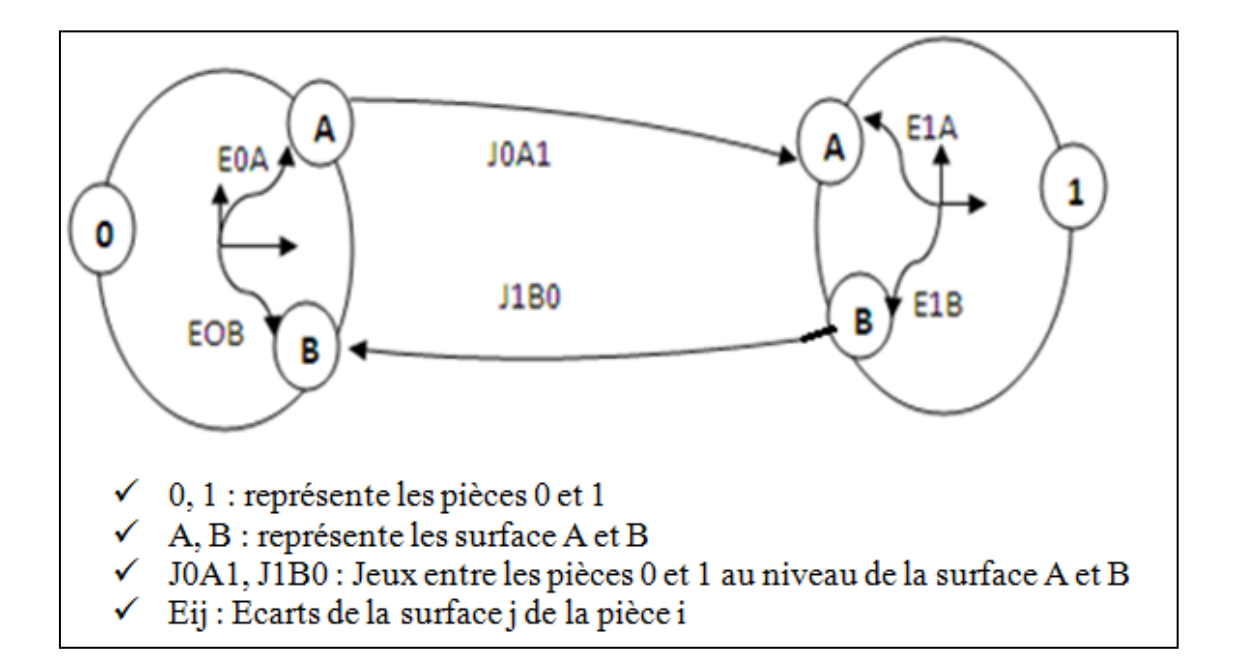

*Figure 3.2. Graphe de liaison du mécanisme*

#### *3.2.2. Etude des Domaines écarts*

La pièce 1 est une pièce de référence de surface parfaite qui ne présente aucun défaut géométrique, donc les domaines écarts de cette pièce sont nuls (E1A =  $E1B=0$ ).

La pièce 0 comporte deux surfaces cylindriques (alésage A et B) qui interviennent dans l'assemblage. La surface cylindrique A est une surface de référence dont le domaine écart est nul  $(E<sub>0A</sub> = 0)$ . La surface cylindrique B possède une tolérance géométrique de coaxialité par rapport à la surface A.

Le repère du mécanisme R  $(\vec{X}, \vec{Y}, \vec{Z})$  est au milieu de l'axe des deux alésages A et B.

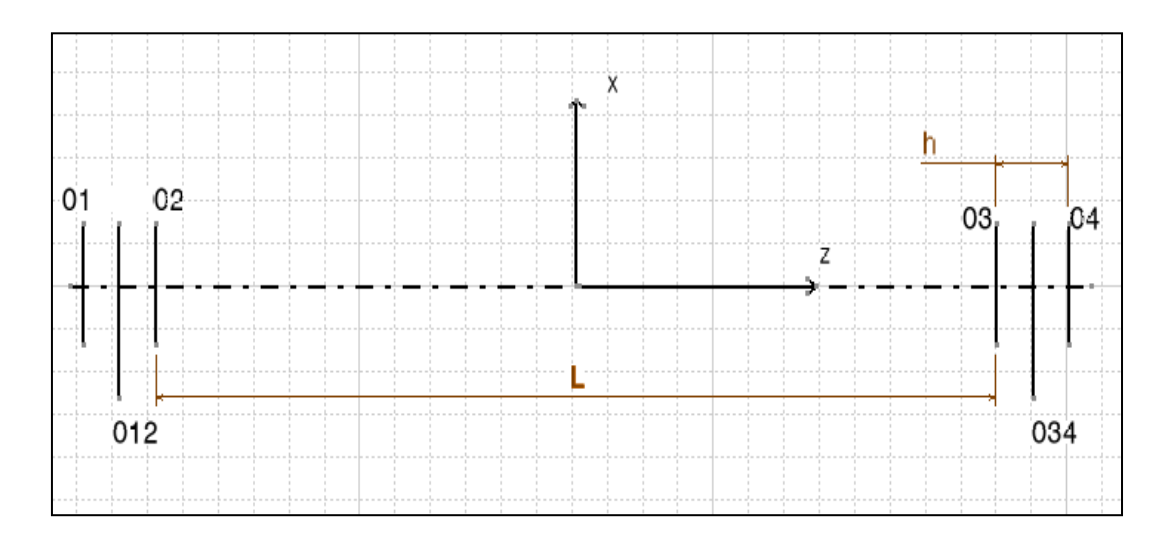

*Figure 3.3. Représentation du repère du mécanisme*

La surface B est une surface cylindrique d'axe  $(\overrightarrow{OZ})$ , le torseur écart de cette surface est de la forme suivante :

$$
E_{0B} = \begin{cases} r_x & t_x \\ r_y & t_y \\ 0 & 0 \end{cases} \Big|_{(0_{34}, x_B, y_B, z_B)}
$$
(3.1)

Pour respecter la tolérance de coaxialité affectée à la surface cylindrique B, il faut que le déplacement des points  $O_3$  et  $O_4$  suivant les deux axes  $\vec{X}$  et  $\vec{Y}$  ne dépassent pas la tolérance divisé par 2  $(t<sub>ol</sub>/2)$ .

Le domaine écart de cette surface au centre de la liaison pivot glissant est de la forme suivante :

$$
E_{0B} = \begin{cases} -\frac{t_{01}}{2} \le t_x + \frac{h}{2} r_y \le \frac{t_{01}}{2} \\ -\frac{t_{01}}{2} \le t_x - \frac{h}{2} r_y \le \frac{t_{01}}{2} \end{cases}
$$
(3.2)

La représentation graphique du domaine écart  $E_{0B}$  dans le plan  $(t_x, r_y)$  est de la forme suivante :

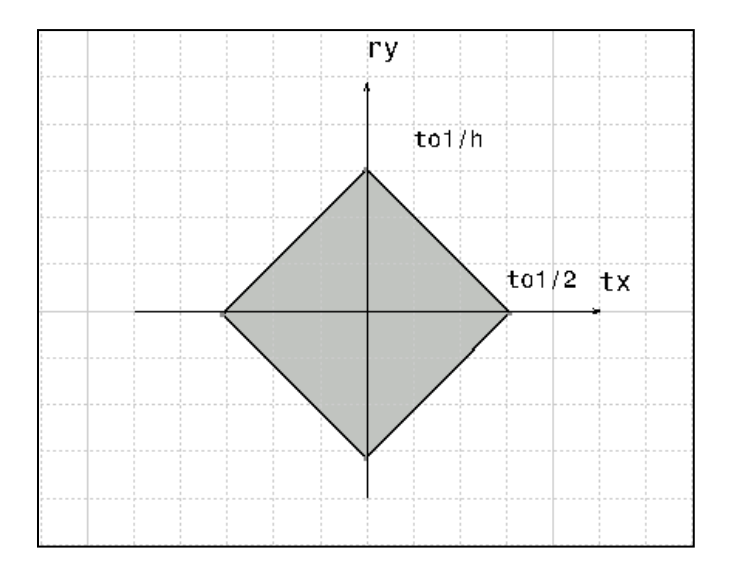

*Figure 3.4. Domaine écart E0B au centre de la liaison (o34)*

Pour analyser la condition fonctionnelle nous devons exprimer tous les domaines jeux et écarts au centre du mécanisme R  $(\vec{X}, \vec{Y}, \vec{Z})$ . Pour cela on doit utiliser la formule du changement de repère suivante :

$$
\overrightarrow{\delta(M)} = \overrightarrow{\delta(0)} + \overrightarrow{MO} \wedge \overrightarrow{\delta\theta} \tag{3.3}
$$

En utilisant cette formule, le domaine écart de la surface B au centre du mécanisme est représenté avec les inéquations suivantes :

$$
E_{0B} = \begin{cases} -\frac{t_{01}}{2} \le t_x + \frac{L+h}{2} r_y \le \frac{t_{01}}{2} \\ -\frac{t_{01}}{2} \le t_x + \frac{L-h}{2} r_y \le \frac{t_{01}}{2} \end{cases} (3.4)
$$

La représentation graphique du domaine écart  $E_{0B}$  au centre du mécanisme est la suivante :

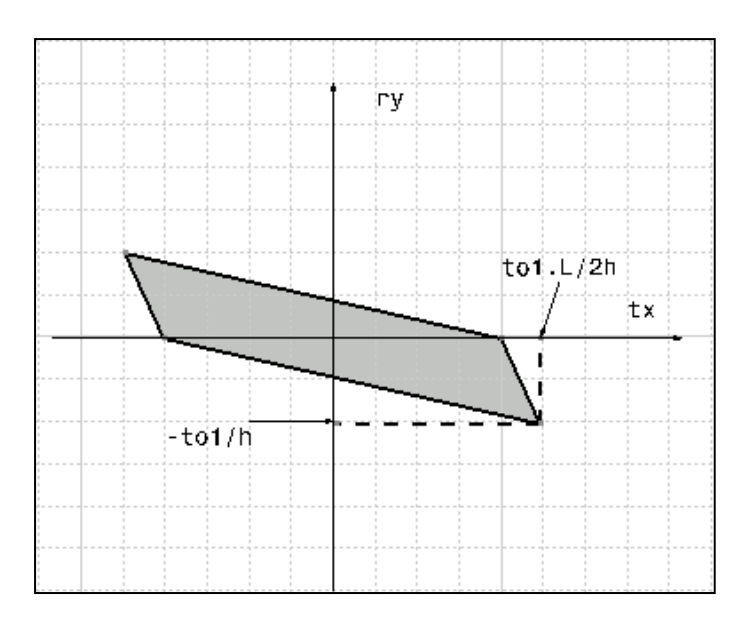

*Figure 3.5. Domaine écart E0B au centre du mécanisme O*

# *3.2.3. Etude des domaines jeux*

Il s'agit de deux liaisons pivot glissant d'axe  $\vec{z}$ .

Le domaine jeu au centre de la liaison (0-1) au niveau de la surface B est exprimé par les inéquations suivantes :

$$
j_{0B1} = \begin{cases} -\frac{J_{01}}{2} \le t_x + \frac{h}{2}r_y \le \frac{J_{01}}{2} \\ -\frac{J_{01}}{2} \le t_x - \frac{h}{2}r_y \le \frac{J_{01}}{2} \end{cases}
$$
(3.5)

La représentation graphique du domaine jeu j0B1 au centre de liaison est de la forme suivante :

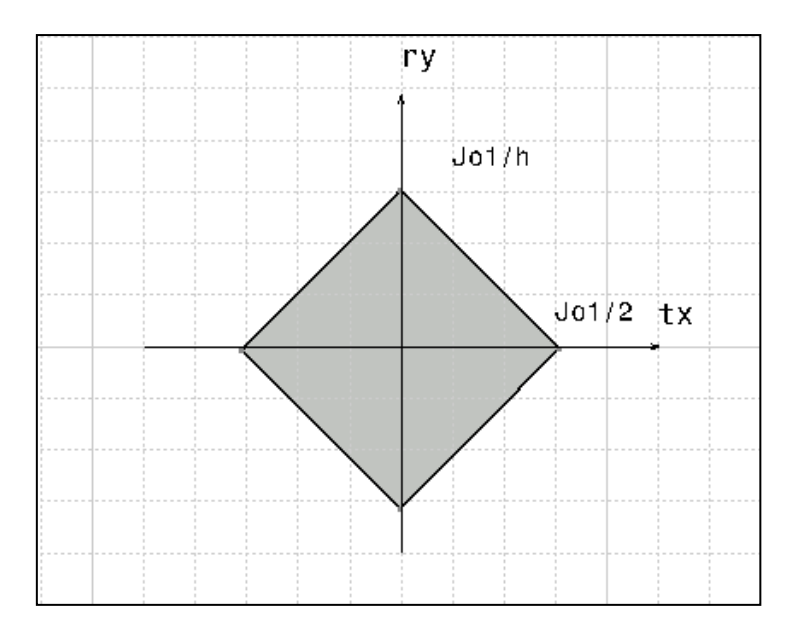

*Figure 3.6. Domaine jeu j0B1 au centre de la liaison (O34)*

Le domaine jeu au niveau de la surface B au centre du mécanisme est donné par les inéquations suivantes:

$$
J_{0B1} = \begin{cases} -\frac{j_{01}}{2} \le t_x + \frac{L+h}{2} r_y \le \frac{j_{01}}{2} \\ -\frac{j_{01}}{2} \le t_x + \frac{L-h}{2} r_y \le \frac{j_{01}}{2} \end{cases} (3.6)
$$

La représentation graphique de ce domaine jeu au centre du mécanisme est de la forme suivante :

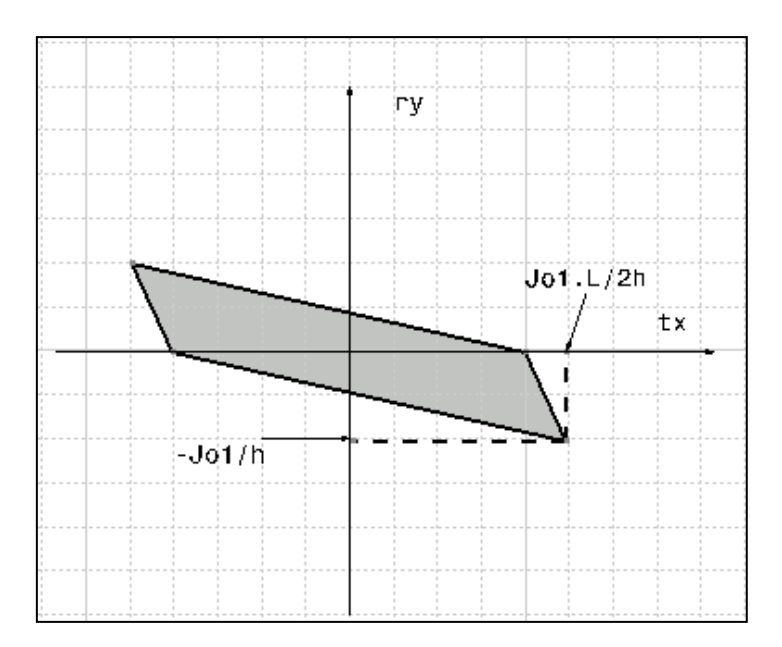

*Figure 3.7. Domaine jeu j0B1 de la liaison (0-1) au centre du mécanisme O*

Le domaine jeu de la liaison (0-1) au niveau de la surface A au centre du mécanisme est donné par les inéquations suivantes:

$$
J_{1A0} = \begin{cases} -\frac{J_{01}}{2} \le t_x - \frac{L+h}{2} r_y \le \frac{J_{01}}{2} \\ -\frac{J_{01}}{2} \le t_x - \frac{L-h}{2} r_y \le \frac{J_{01}}{2} \end{cases} (3.7)
$$

La représentation graphique de ce domaine au centre du mécanisme est de la forme suivante :

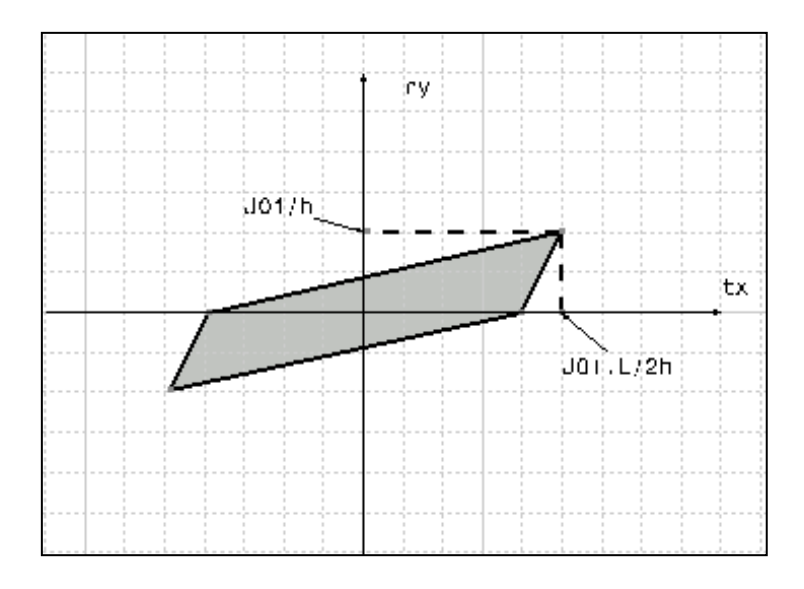

*Figure 3.8. Domaine jeu J 0A1 de la liaison (0-1) au centre du mécanisme O*

#### *3.2. 4. Vérification de la condition d'assemblage*

D'après le graphe de liaisons nous avons la condition de boucle suivante:

$$
E_{0A} + J_{0A1} - E_{1A} + E_{1B} + J_{1B0} - E_{0B} = 0
$$
 (3.8)

Sachant que:

$$
E_{0A} = E_{1A} = E_{1B} = 0 \tag{3.9}
$$

La condition fonctionnelle se réduit à:

$$
J_{0A1} + J_{1B0} = E_{0B} \tag{3.10}
$$

D'une manière générale pour que le mécanisme soit assemblé il suffit que le domaine écart résultant soit à l'intérieur du domaine jeu résultant:

$$
E_{0B} \subset J_{0A1} + J_{1B0} \tag{3.11}
$$

Si l'assemblage est avec jeux, en considérant que les liaisons pivots glissants comportent un jeu entre l'arbre et l'alésage. Dans ce cas le domaine écart E<sub>0B</sub> doit être à l'intérieur du domaine jeu résultant de  $J_{0A1}$  et  $J_{1B0}$ .

Si l'assemblage est sans jeux, la condition d'assemblabilité est le respect de la condition fonctionnelle de coaxialité.

Pour trouver le domaine jeu résultant on utilise la somme de Minkowski [6].

La représentation du domaine jeu et domaine écart résultants est de la forme suivante:

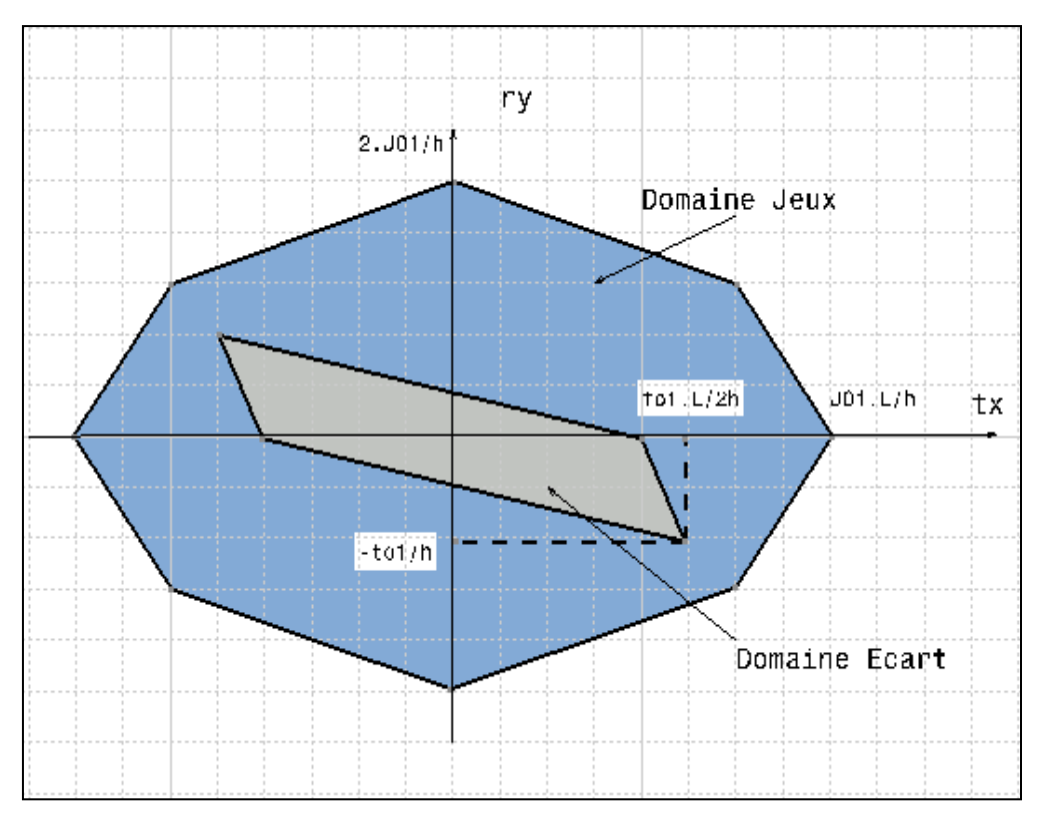

*Figure 3.9. Domaine jeu et écart résultant dans le même repère* 

#### **3.3. Comparaison des méthodes d'analyse au pire de cas et statistique**

L'objectif de cette partie est d'étudier un assemblage simple en utilisant les deux méthodes d'analyse des tolérances : la méthode au pire des cas et la méthode statistique afin de pouvoir comparer les résultats obtenus.

# *3.3.1. Présentation de l'assemblage*

L'assemblage étudié est l'empilage de deux pièces prismatiques. La condition fonctionnelle à vérifier est le parallélisme d'une surface de la pièce 2 par rapport à une surface de référence appartenant à la pièce 1. Le dessin d'ensemble et les dessins de définitions des pièces élémentaires sont représentés dans la figure suivante :

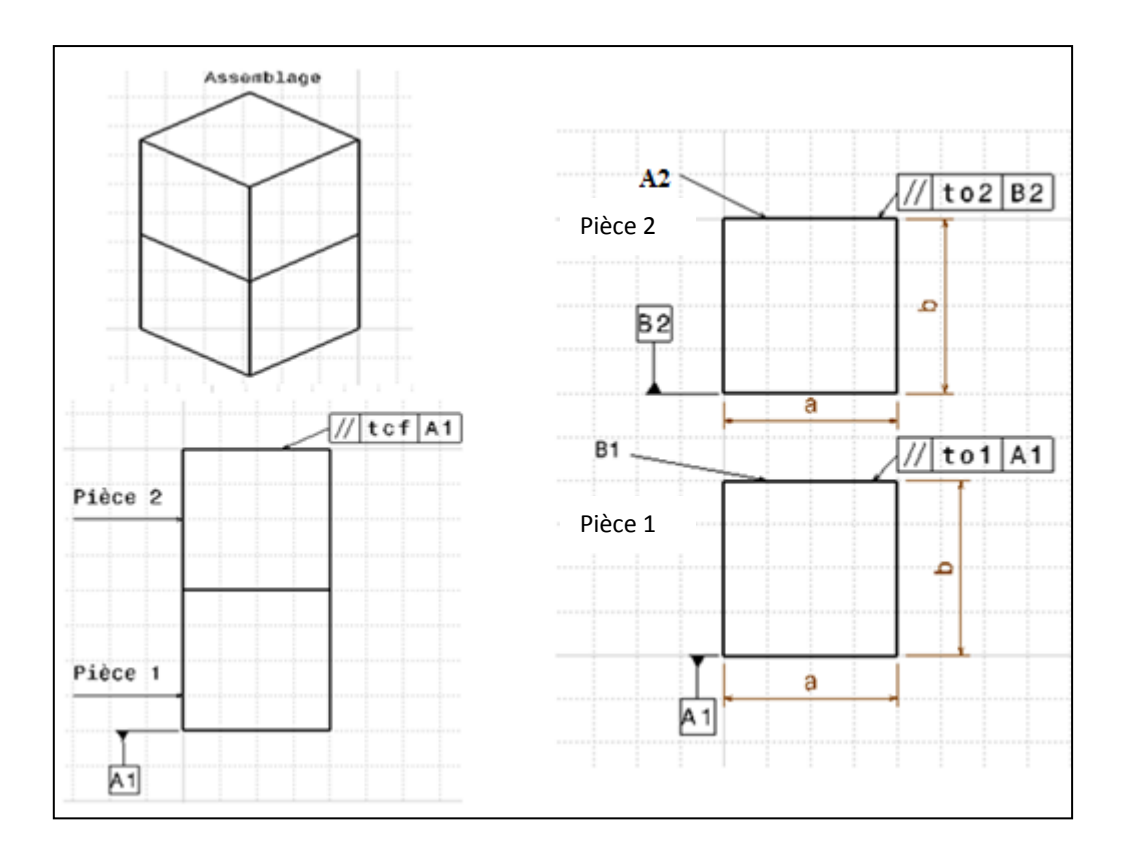

*Figure 3.10. Dessin d'ensemble et dessins de définitions de l'assemblage* 

# *Hypothèses*

- Les pièces sont indéformables (rigides)
- L'assemblage des deux pièces est obtenu sans jeux
- L'étude des pièces ne concerne que les surfaces fonctionnelles

*3.3.2. Analyse des tolérances avec l'approche au pire de cas*

- Etude des domaines écarts
	- $\checkmark$  Etude de la pièce (1)

La surface (A1) de la pièce (1) est une surface de référence, donc le domaine écart de cette surface est nul :  $E_{1A}=0$ .

La surface (B1) est une surface plane tolérancée en parallélisme donc le torseur écart de cette surface est de la forme suivante :

$$
E_{1B} = \begin{Bmatrix} r_x & 0 \\ r_y & 0 \\ 0 & t_z \end{Bmatrix}_{(0, \overrightarrow{x}, \overrightarrow{y}, \overrightarrow{z})}
$$
(3.14)

Pour respecter la tolérance de parallélisme affecté à la surface plane (B1), il faut que le déplacement des points  $O1$ ,  $O2$ ,  $O3$ ,  $O4$  selon l'axe  $\vec{z}$  soit compris entre (- to1/2) et (to1/2).

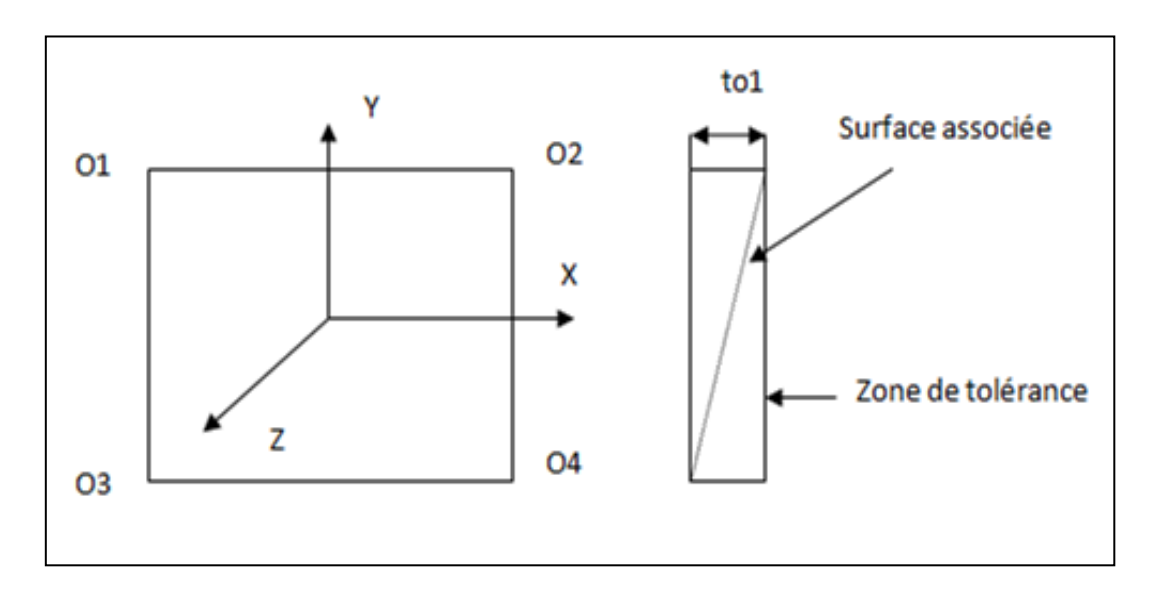

*Figure 3.11. Présentation de la zone de tolérance de parallélisme*

On peut représenter cette condition sous la forme suivante :

$$
\begin{cases}\n-\frac{t_{01}}{2} \le \overline{\delta 01}.\vec{z} \le \frac{t_{01}}{2} \\
-\frac{t_{01}}{2} \le \overline{\delta 02}.\vec{z} \le \frac{t_{01}}{2} \\
-\frac{t_{01}}{2} \le \overline{\delta 03}.\vec{z} \le \frac{t_{01}}{2} \\
-\frac{t_{01}}{2} \le \overline{\delta 04}.\vec{z} \le \frac{t_{01}}{2}\n\end{cases}
$$
\n(3.15)

Le domaine écart  $E_{1B}$  au centre de la surface plane (B1) est donné par les inéquations suivantes :

$$
E_{1B} = \begin{cases} -t_{01} \le ar_y + ar_x \le t_{01} \\ -t_{01} \le ar_y - ar_x \le t_{01} \end{cases}
$$
(3.16)

La représentation graphique du domaine écart E1B dans le plan (r<sub>x</sub>, r<sub>y</sub>) est de la forme suivante :

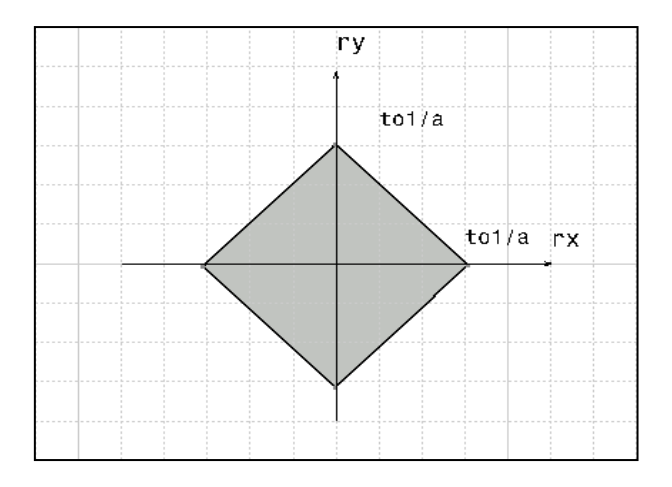

*Figure 3.12. Représentation du domaine écart E1B*

 $\checkmark$  Etude de la pièce (2)

La surface (B2) de la pièce (2) est une surface de référence, donc le domaine écart de cette surface est nul :  $E_{2B}=0$ 

La surface (A2) est une surface plane tolérancée en parallélisme par rapport la surface B2, donc le torseur écart de cette surface est de la forme suivante :

$$
E_{2A} = \begin{Bmatrix} r_x & 0 \\ r_y & 0 \\ 0 & t_z \end{Bmatrix}_{(0, \overrightarrow{x}, \overrightarrow{y}, \overrightarrow{z})}
$$
 (3.17)

Pour respecter la tolérance de parallélisme affecté à la surface plane (A2), il faut que le déplacement des points O1, O2, O3, O4 de la surface (A2) selon l'axe soit compris entre  $(-t_{o2}/2)$  et  $(t_{o2}/2)$ .

De la même manière que le domaine écart  $E_{1B}$ , le domaine écart  $E_{2A}$  est donné par les inéquations suivantes :

$$
E_{2A} = \begin{cases} -t_{02} \le ar_y + ar_x \le t_{02} \\ -t_{02} \le ar_y - ar_x \le t_{02} \end{cases} \tag{3.18}
$$

La représentation graphique du domaine écart  $E_{2A}$  dans le plan  $(r_x, r_y)$  est de la forme suivante :

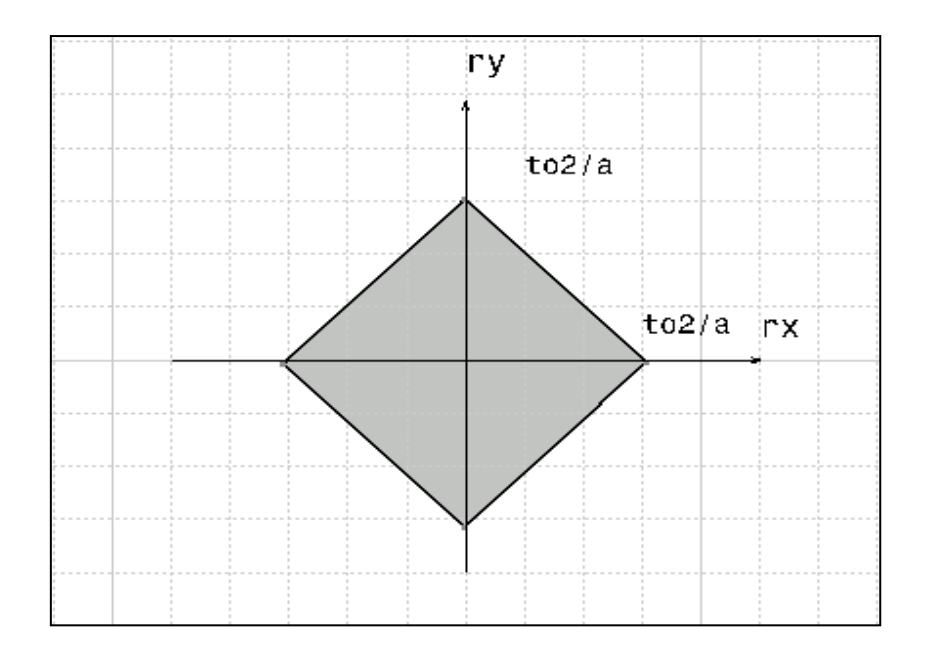

*Figure 3.13. Représentation du domaine écart E2A*

 $\checkmark$  Domaine écart de la condition fonctionnelle

La condition fonctionnelle de l'assemblage est le respect de parallélisme de la surface terminale A2 (pièce 2) par rapport à la surface de référence A1 (pièce 1).

De la même manière que les domaines écarts  $E_{1B}$  et  $E_{2A}$ , on obtient un domaine écart de la condition fonctionnelle E<sub>CF</sub> qui est donnée par les inéquations suivantes :

$$
E_{CF} = \begin{cases} -t_{cf} \le ar_y + ar_x \le t_{cf} \\ -t_{cf} \le ar_y - ar_x \le t_{cf} \end{cases}
$$
(3.19)

La représentation graphique de ce domaine dans le plan  $(r_x, r_y)$  est de la forme suivante :

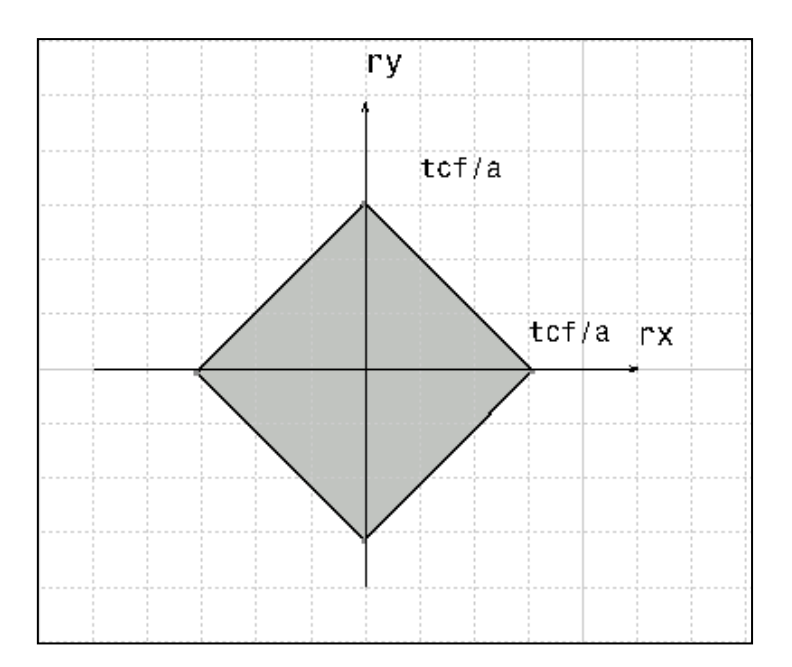

*Figure 3.14. Représentation du domaine écart de la condition fonctionnelle ECF*

Vérification de la condition fonctionnelle

Dans ce cas nous avons un assemblage des pièces (1) et (2) sans jeux, donc pour respecter la condition fonctionnelle, il faut que la somme de Minkowski des domaines écarts  $E_{1B}$  et  $E_{2A}$  soit à l'intérieur du domaine écart de la condition fonctionnelle  $E_{CF}$ .

$$
E_{1B} + E_{2A} \subset E_{CF} \tag{3.20}
$$

Au pire des cas nous avons :

$$
t_{cf} = t_{o1} + t_{o2} \tag{3.21}
$$

#### *3.3.3. Analyse des tolérances avec l'approche statistique*

L'analyse des tolérances avec la méthode au pire des cas considère que les composants du domaine écart sont distribués uniformément comme illustré sur la figure 3.15. Or réellement il y a une forte probabilité que ces composants se trouvent au milieu du domaine (vers le centre). En effet avec la méthode au pire des cas on garantie à 100% la condition fonctionnelle mais on génère de la sur-qualité et par conséquent on augmente le coût de fabrication du produit.

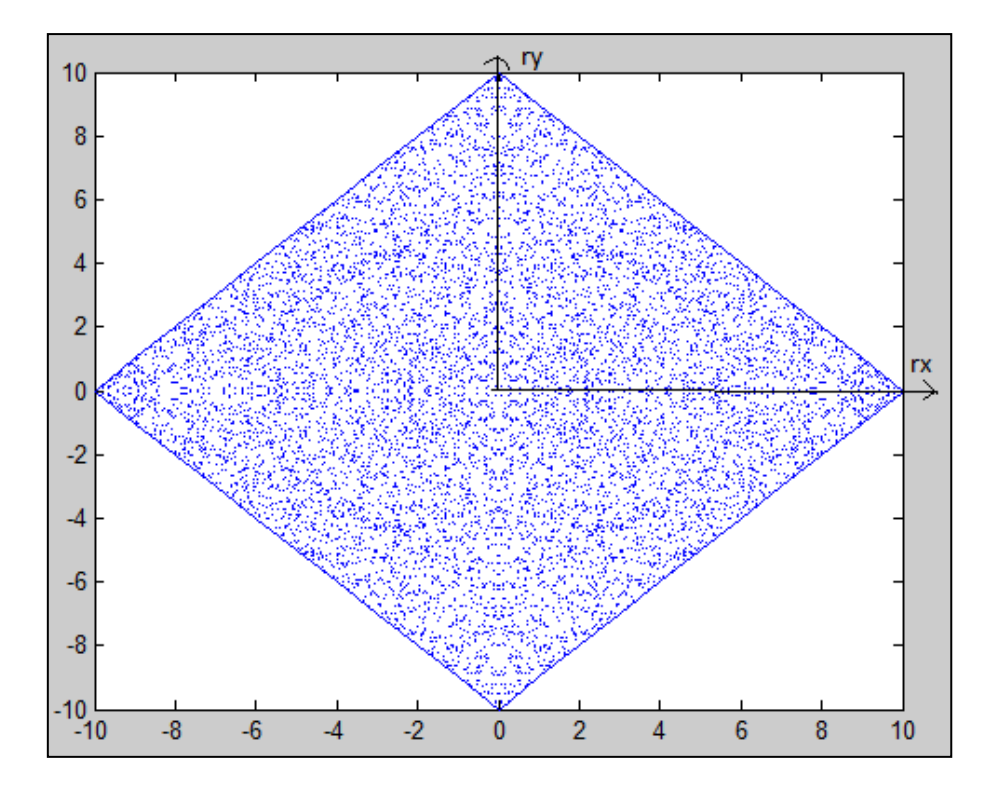

*Figure 3.15. Simulation au pire des cas* 

Pour élargir les intervalles de tolérances et diminuer le coût de production, on utilise la méthode d'analyse statistique des tolérances.

#### $\div$  Simulation statistique

La simulation porte sur 10000 tirages aléatoires des pièces. Pour cela on considère que les composants du domaine écart  $(r<sub>x</sub>, r<sub>y</sub>)$  qui représentent le défaut géométrique de la surface fonctionnelle de la pièce à étudier suivent la loi de distribution normale. Pour chaque pièce i on génère deux valeurs aléatoires  $(r_{xi}, r_{yi})$ . A partir de ces variables (r<sub>xi</sub>, r<sub>yi</sub>) on calcule les déplacements des points extrêmes de la surface à contrôler en fonction de  $(r_{xi}, r_{yi})$  et les dimensions de la pièce a et b. Puis on compare le résultat obtenu avec la tolérance admissible. Si la pièce respecte la tolérance on l'accepte sinon on ne l'accepte pas. A la fin on représente chaque pièce i acceptée avec ses composants écarts  $(r_x, r_y)$ .

# Résultat de la simulation statistique

Après avoir exécuté le programme de la simulation avec matlab nous avons obtenu le résultat illustré dans la figure suivante :

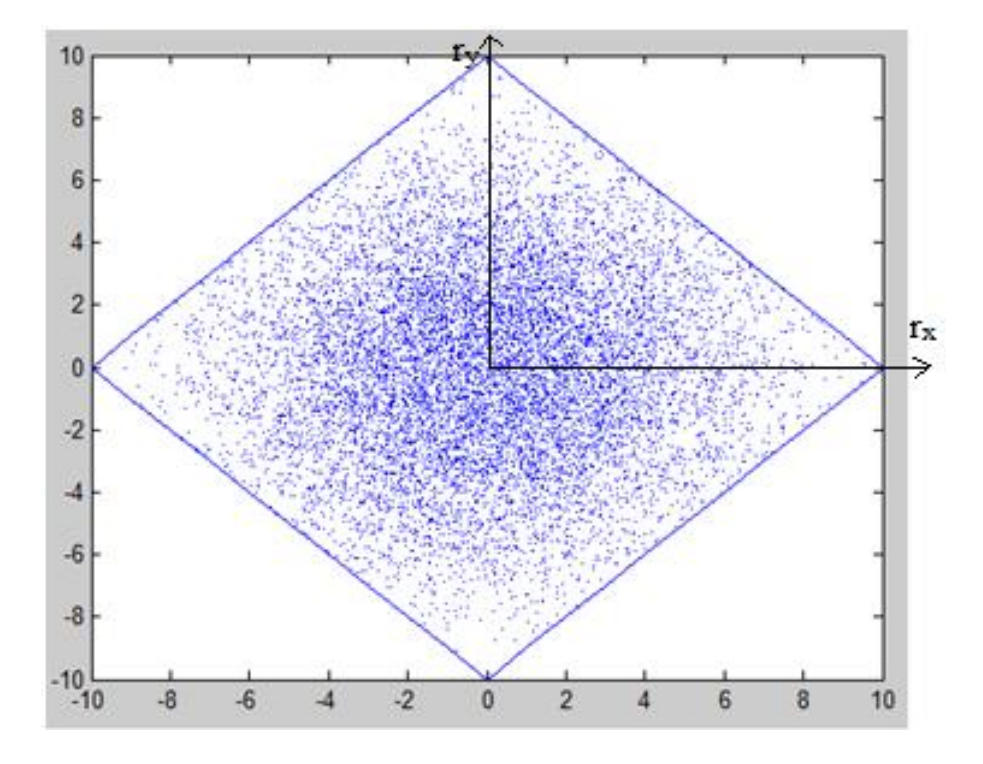

*Figure 3.16. Résultat de la simulation statistique* 

# *3.3.4. Comparaison des méthodes au pire des cas et statistique*

Avec l'analyse statistique des tolérances, on voit que la distribution des pièces est centrée par rapport à l'origine du domaine écart admissible. Cela signifie qu'il y a une faible probabilité d'avoir une configuration aux limites de la zone de tolérance. Par conséquent on peut élargir les tolérances spécifiques des pièces élémentaires sans perdre la fonctionnalité du mécanisme afin de diminuer le coût de production du produit. Mais il faut maitriser le risque de non-conformité obtenu avec ce type de tolérancement.

On remarque que l'approche au pire des cas garantie à 100 % la condition fonctionnelle, mais le coût de production reste élevé parce que les tolérances allouées aux pièces du mécanisme sont serrées.

En conclusion il est fortement recommandé d'utiliser l'approche statistique pour la production en grande série, alors que l'approche au pire des cas est réservée pour les petites séries et pour des pièces de grande sensibilité par rapport à la sécurité de l'utilisateur (des pièces aéronautiques par exemple).

#### **3 .4. Conclusion**

Dans la première partie de ce chapitre nous avons étudié l'analyse des tolérances géométriques d'un mécanisme simple (montage d'un arbre dans un palier) avec la méthode des domaines en utilisant l'approche au pire des cas. Pour cela nous avons établi une relation entre les tolérances affectés à des pièces élémentaires du mécanisme et la condition fonctionnelle du mécanisme dont l'objectif est de respecter au préalable la fonctionnalité de l'assemblage. Dans la deuxième partie de ce chapitre nous avons étudié l'analyse des tolérances géométriques d'un assemblage simple (empilage de deux pièces prismatiques) avec la méthode des domaines en utilisant les deux approches de tolérancement : l'approche pire des cas et l'approche statistique afin de pouvoir comparer le résultat obtenu avec les deux approches.

Dans ces études nous avons négligés les défauts de forme des surfaces des pièces devant les défauts d'orientation. Or pour exclure le risque d'accepter un produit non conforme, l'influence des défauts de forme doit être prise en considération. Cette thématique fait l'objet du chapitre suivant.

# **Chapitre 4: Analyse des Tolérances avec Prise en Compte des Défauts de Forme**

### **4.1. Introduction**

Plusieurs travaux ont étudiés l'influence des défauts de forme sur l'analyse des tolérances. S.MORIERE [48] a présenté un modèle d'assemblage générique de pièces mécaniques comportant les défauts de forme et qui a été confronté à une étude expérimentale. l'approche développée pour la modélisation des assemblages est basé sur le modèle G.L.T. La modélisation proposée est basée sur un squelette vectoriel modélisé par une matrice de Gram. Le squelette est utilisé pour positionner les pièces de l'assemblage. Une description des défauts de forme est réalisée par l'utilisation des surfaces paramétriques sur lesquelles s'appuie un maillage surfacique permettant la conservation de la topologie de la pièce. Cette modélisation est une approche générique, souple et robuste des éléments géométriques. Les outils de perturbation et de connexion permettent l'obtention de produits géométriques complexes. Les défauts de forme des pièces composants l'assemblage sont obtenus par une optimisation. Cette dernière est réalisée sur une fonctionnelle décrivant les espaces jeux compris entre les pièces de l'assemblage par un maillage volumique avec l'hypothèse de nonpénétration entre les pièces.

J. GRANDJEAN et all [49] ont étudié la nécessité de prendre en compte les défauts de forme dans le processus d'analyse des tolérances géométriques pour bien satisfaire les exigences fonctionnelles du mécanisme. Les défauts ont été définis par la méthode modale, les formes des modes propres permettant de créer automatiquement une base géométrique avec plusieurs propriétés intéressantes comme le tri naturel des défauts par la complexité des modes. Afin de calculer la mise en position des pièces pour l'assemblage de deux surfaces, on définit la facette de contact de l'enveloppe
convexe par une méthode statique. Ensuite, le modèle des torseurs de petits déplacements est utilisé pour définir la mise en position. Par la méthode des domaines écarts, ce résultat est analysé pour vérifier que les exigences fonctionnelles sont respectées. Cette simulation de production montre la différence du taux de nonconformité avec et sans prise en compte des défauts de forme.

Hoài Nam Lê [50] a étudié le comportement des liaisons en intégrant les défauts de forme. Tout d'abord une étude bibliographie a été menée, elle détaille les modèles mathématiques pour caractériser les déplacements relatifs dans un assemblage, dont le modèle des domaines est utilisé par la suite. Différentes méthodes de paramétrage pour caractériser les surfaces avec défauts de forme sont aussi détaillées dans cette étude dont la méthode DMD (Décomposition Modale Discrète) qui est utilisée pour la génération des surfaces avec défauts de forme. Cette partie montre également la rareté et les limites des travaux sur l'étude expérimentale du comportement des liaisons sous l'effet des défauts de forme. Ensuite les développements théoriques ont été présentés afin d'enrichir les modèles utilisés dans l'activité de tolérancement. Les concepts connus de domaine et de « surface convexe des différences » ont été utilisés et surtout leur dualité a été clairement présentée. Différents exemples montrent comment la forme de la surface des différences est liée au comportement de la liaison. L'influence des incertitudes de mesure est également analysée. Finalement, la partie expérimentale de la thèse a été réalisée pour valider les résultats théoriques. Différents essais ont validé le système, mais aussi ont montré ses limites. On constate que les incertitudes de mesure devenaient trop importantes pour des faibles défauts de forme. Une première étude de l'influence des chargements sur le comportement de la liaison plane a été réalisée et a donné des résultats prometteurs et ouvrant la voie à la caractérisation sous charge des liaisons avec défauts de forme. À l'issue de cette étude, il a montré comment à partir de l'évolution en position de quelques points particuliers de la surface de contact les déplacements de la liaison évoluaient ainsi que la forme du domaine. Il serait intéressant de définir des typologies de surface de contact en regard de typologie de domaine ce qui permettrait par la suite en fonction des comportements attendus sur les mécanismes de privilégier certains types de défauts de surface.

W. Huang et D. Ceglarek [51] ont proposé dans leurs travaux une méthode de transformation en cosinus discret qui est basée sur la décomposition modale pour modéliser une pièce avec défaut de forme. Le défaut de forme de la surface est représenté par une série des modes de décomposition modale, l'orthogonalité entre ces modes garantit leurs indépendances qui est une condition nécessaire pour l'analyse statistique des tolérances géométrique. La surface est représentée avec le minimum des modes significatifs, le modèle aussi permet de représenter la zone de tolérance et les valeurs limites de tolérances, le modèle permet de définir la zone de tolérance facilement lorsqu'on connait les coefficients d'influence de chaque mode.

L'objectif de ce chapitre est de présenter l'influence des défauts de forme sur l'analyse des tolérances géométriques en utilisant la méthode des domaines jeux et écarts. Dans la première partie de ce chapitre nous avons étudié, à travers un exemple d'assemblage des pièces cylindriques , l'analyse des tolérances géométriques sans prise en compte des défauts de forme puis nous avons intégré l'influence des défauts de forme pour illustrer l'impact de ces défauts sur l'analyse effectuée. Pour quantifier cet impact nous avons calculé un taux de non-conformité qui représente la différence entre les deux approches. Dans la deuxième partie de ce chapitre nous avons étudié à travers un exemple d'assemblage des pièces prismatique l'analyse des tolérances avec l'approche statistique et avec prise en compte des défauts de forme.

#### **4.2**. **Analyse des tolérances géométriques avec l'approche au pire des cas**

Afin d'étudier l'impact des défauts de forme sur l'analyse des tolérances avec la méthode des domaines jeux et écarts au pire des cas, nous avons traité un exemple d'assemblage de deux pièces cylindriques (figure 4.1). Pour réaliser l'analyse des tolérances, nous considérons que la pièce 2 comme étant une référence sans défauts. Les tolérances affectées à la pièce 1 sont de deux types: une tolérance de coaxialité et une tolérance de cylindricité[54] , [55].

## *Exemple étudié*

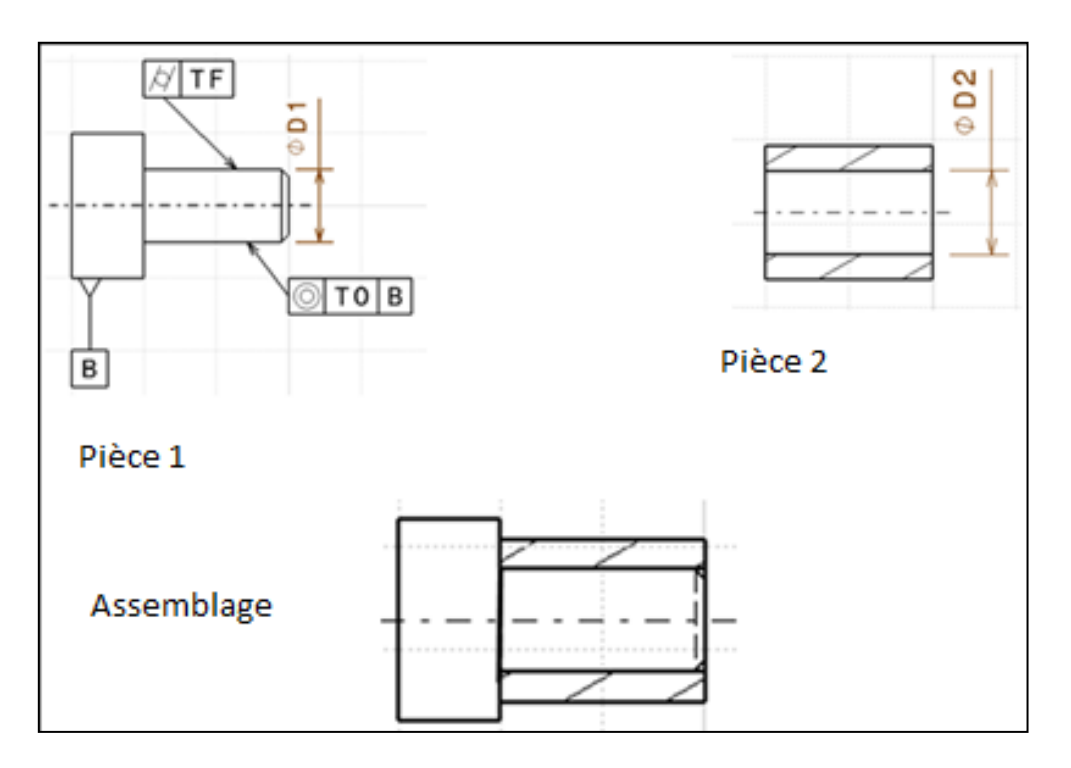

*Figure 4.1. Exemple étudié*

## *Hypothèses :*

- $\checkmark$  La condition fonctionnelle considérée est l'assemblabilité du mécanisme
- $\checkmark$  L'étude des pièces ne concerne que les surfaces fonctionnelles
- $\checkmark$  Le défaut de forme est de faible amplitude par rapport au défaut d'orientation

## *4.2.1. Tolérancement sans prise en compte des défauts de forme*

- Etude des domaines écarts
	- Etude de la pièce 2

L'alésage de la pièce 2 (surface A2) est considéré comme une référence parfaite pour l'assemblage donc le domaine écart de cette surface est nul  $(E_{2A}= 0)$ .

Etude de la pièce 1

La surface A1 de la pièce 1 est une surface cylindrique d'axe  $\vec{z}$ , donc le torseur écart de cette surface est de la forme suivante :

$$
E_{1A} = \begin{cases} r_x & t_x \\ r_y & t_y \\ 0 & 0 \end{cases} \Big|_{(0, x_0, y_0, z_0)}
$$
(4.1)

Pour respecter la tolérance de coaxialité affectée à la surface cylindrique A1 il faut que le déplacement des points  $O_1$  et  $O_2$  suivant les deux axes  $\vec{X}$  et  $\vec{Y}$  ne dépassent pas l'intervalle de tolérance divisé par 2  $(t_0/2)$ .

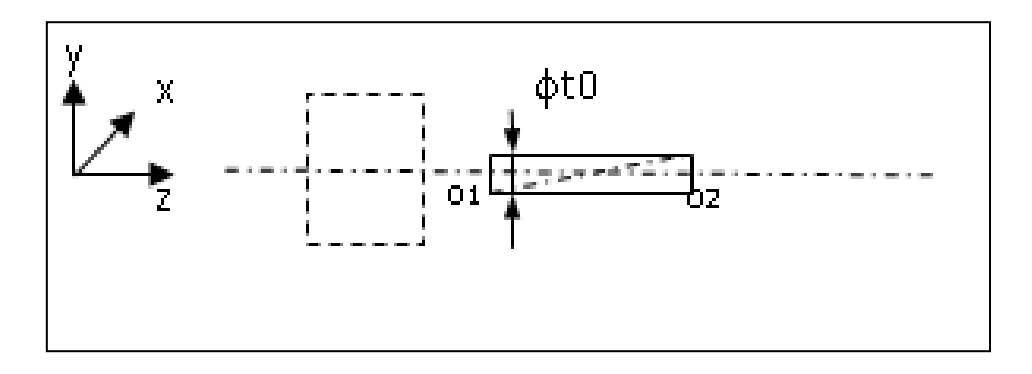

*Figure 4.2. Présentation de la zone de tolérance de coaxialité*

Cette condition est représentée avec les inéquations suivantes :

$$
\begin{cases}\n-\frac{\text{to}}{2} \le \overline{\delta 0_1} \cdot \vec{x} \le \frac{\text{to}}{2} \\
-\frac{\text{to}}{2} \le \overline{\delta 0_1} \cdot \vec{y} \le \frac{\text{to}}{2} \\
-\frac{\text{to}}{2} \le \overline{\delta 0_2} \cdot \vec{x} \le \frac{\text{to}}{2} \\
-\frac{\text{to}}{2} \le \overline{\delta 0_2} \cdot \vec{y} \le \frac{\text{to}}{2}\n\end{cases}
$$
\n(4.2)

Le domaine écart de cette surface au centre de la liaison pivot glissant est donné par les inéquations suivantes :

$$
E_{1A} = \begin{cases} -\frac{t_0}{2} \le t_x + \frac{h}{2} r_y \le \frac{t_0}{2} \\ -\frac{t_0}{2} \le t_x - \frac{h}{2} r_y \le \frac{t_0}{2} \end{cases}
$$
(4.3)

La représentation graphique 2D du domaine écart E<sub>1A</sub> est de la forme suivante :

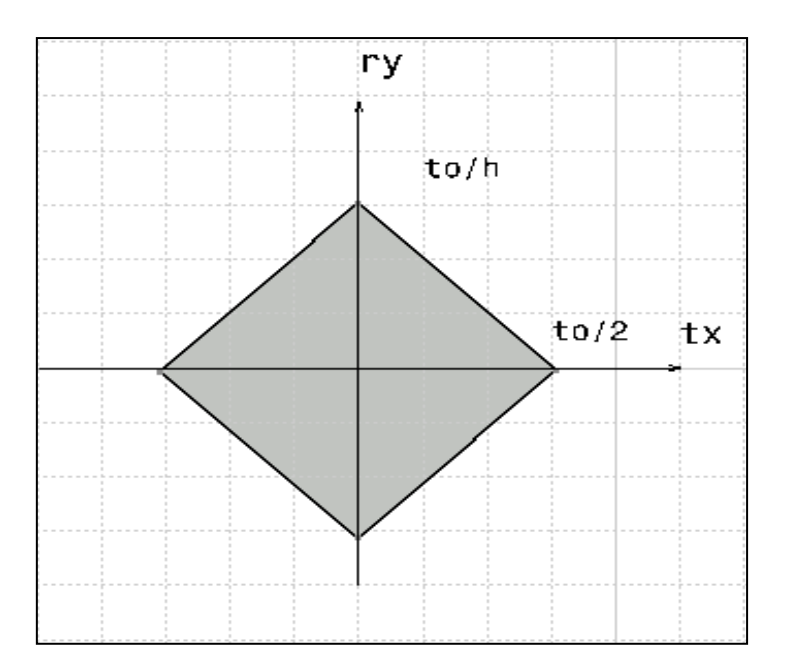

*Figure 4.3. Domaine écart de la coaxialité*

- Etude des domaines jeux
- $\bullet$  Etude de la liaison (1-2)

Il s'agit d'une liaison pivot-glissant d'axe  $\vec{Z}$ , le domaine jeu de la liaison est représenté au centre de la liaison par les inéquations suivantes:

$$
J_{1A2} = \begin{cases} -\frac{J_{01}}{2} \le t_x + \frac{h}{2}r_y \le \frac{J_{01}}{2} \\ -\frac{J_{01}}{2} \le t_x - \frac{h}{2}r_y \le \frac{J_{01}}{2} \end{cases}
$$
(4.4)

La représentation graphique du domaine jeu J<sub>1A2</sub> est de la forme suivante:

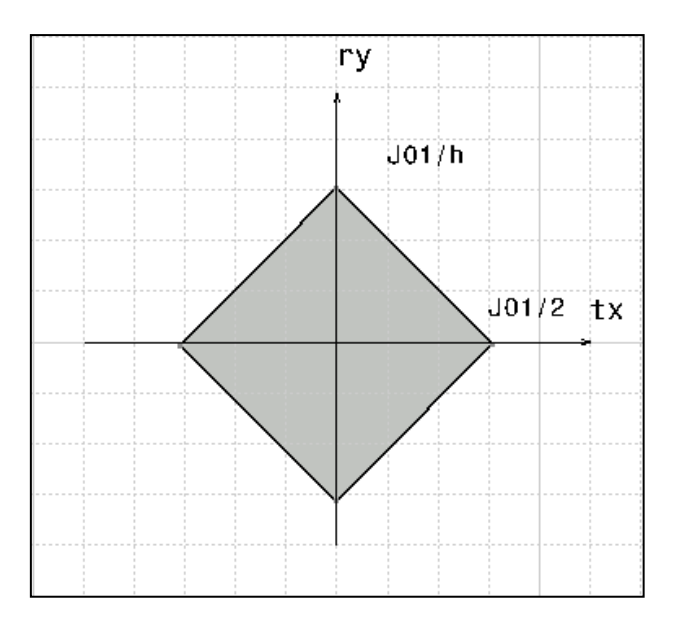

*Figure 4.4. Domaine jeu de la liaison pivot glissant*

Vérification de la condition d'assemblage

Pour que le mécanisme soit fonctionnel il faut que le domaine jeu contienne le domaine écart ( $E_{1A} \subset J_{1A2}$ ).

Dans le cas limite nous avons :

$$
t_o = j_{01} \tag{4.5}
$$

#### *4.2.2. Tolérancement avec prise en compte du défaut de forme*

L'analyse des tolérances géométriques sans prendre en compte le défaut de cylindricité considère que la surface cylindrique est représentée par le cylindre des moindres carrées, or l'assemblage arbre - alésage est limité par le plus grand diamètre de la pièce 1 comme représenté dans la figure suivante :

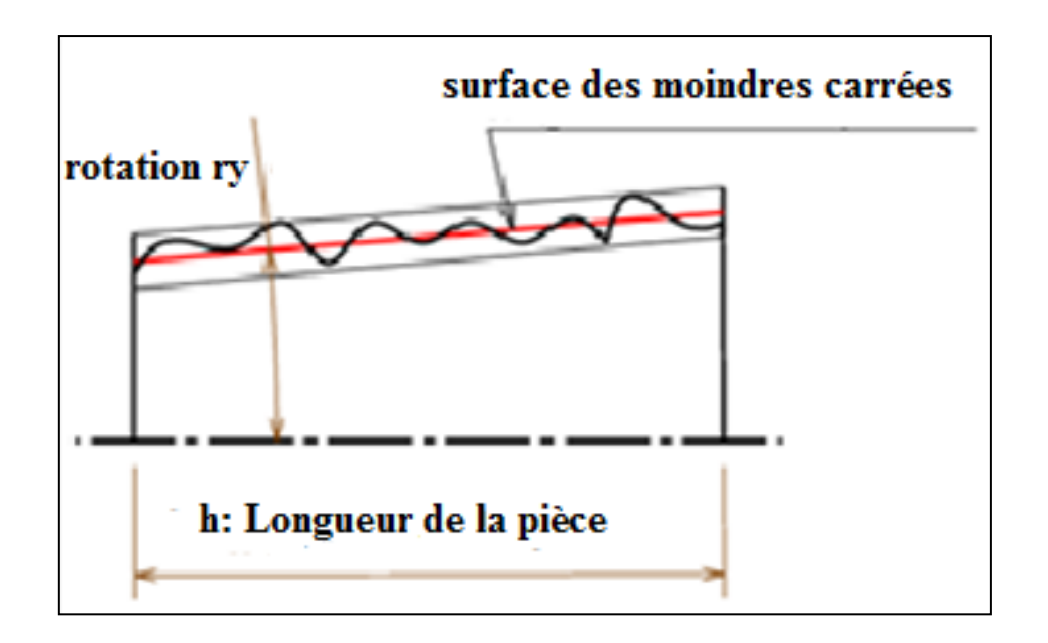

*Figure 4.5. surface réelle avec défauts géométriques*

Pour faire l'analyse au pire des cas avec prise en compte du défaut de cylindricité et de défaut de coaxialité, nous modélisons la surface cylindrique réelle avec le cylindre contenant la surface réelle. Avec cette hypothèse , nous obtenons un domaine écart différent de celui obtenu avec une analyse sans défauts de forme.

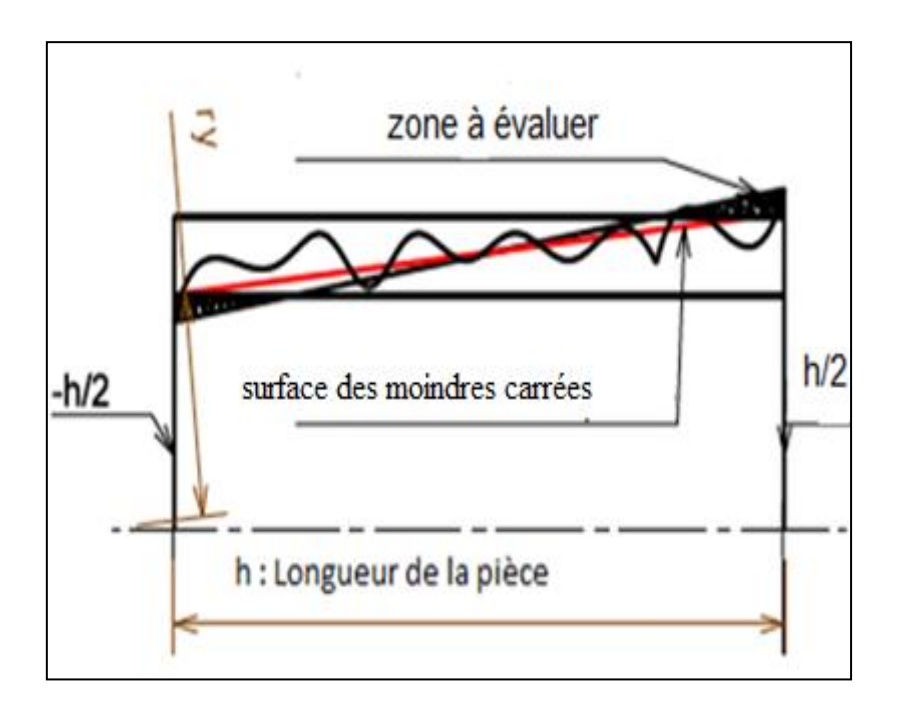

*Figure 4.6. Intégration des défauts de forme*

Nous remarquons sur le graphe du domaine écart admissible que :

- $\bullet$  Si le défaut coaxialité est minimal ( $r_y$  proche du centre du domaine admissible), le défaut de cylindricité n'influence pas l'analyse des tolérances. Donc la pièce est toujours à l'intérieur du domaine écart admissible quelque soit le défaut de cylindricité.
- $\bullet$  Si le défaut de coaxialité est maximal ( $r_y$  s'éloigne de zéro), le défaut de cylindricité influence l'analyse des tolérances. Les pièces sont conformes mais leurs assemblabilité est impossible.

Pour illustrer la méthode et calculer la valeur de correction du domaine écart admissible nous considérons le schéma suivant :

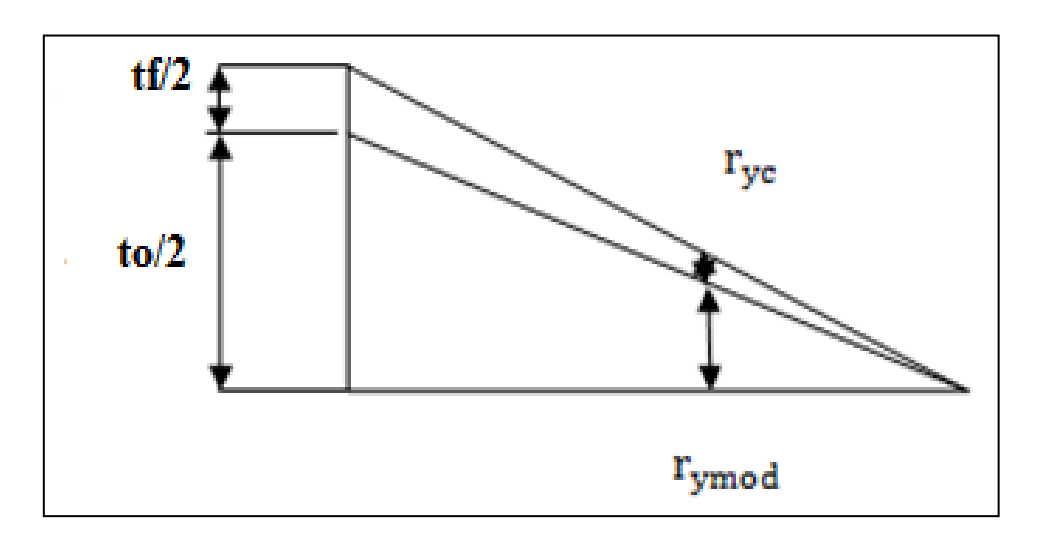

*Figure 4.7. calcul de* 

Avec:

- $\bullet$   $\frac{t}{t}$  $\frac{df}{dt} = c$ : Rapport entre le défaut de cylindricité et le défaut de coaxialité.
- $\bullet$   $r_{\text{ymod}}$ : La valeur avec influence du défaut de forme.
- $r_{yc}$  : Est la différence entre  $r_y$  et  $r_{ymod}$ .

L'objectif est de calculer  $r_{\text{ymod}}$  en focntion de c et  $r_{\text{y}}$ .

Sans prise en compte de la cylindricité nous avons :

$$
t_x+\tfrac{h}{2}r_y=\tfrac{t_o}{2}
$$

Quand :  $t_x = 0$ ,

On obtient  $r_v = \frac{t}{v}$ h

Avec prise en compte de la cylindricité nous avons :

$$
t_x + \frac{h}{2}(r_y + r_{yc}) = \frac{t_0}{2} + \frac{t_f}{2}
$$

Donc :

$$
r_{yc} = \frac{t_f}{2}
$$

Sachant que :  $\frac{t}{t}$  $\frac{df}{t_0} =$ 

$$
A \text{lors} \qquad : \qquad r_{\text{ymod}} = \frac{t_0}{h} - \frac{ct_0}{h}
$$

Soit :

$$
r_{\text{ymod}} = r_{\text{y}} - c r_{\text{y}} \tag{4.6}
$$

Enfin nous obtenons la représentation graphique du domaine écart admissible modifié par la prise en compte du défaut de cylindricité.

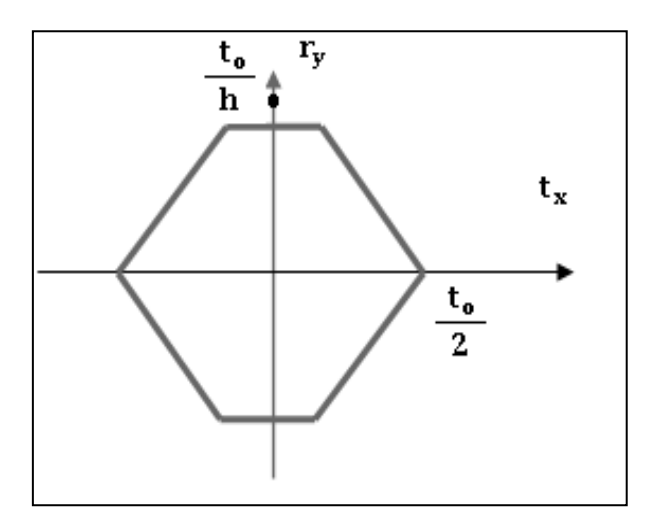

*Figure 4.8. Domaine admissible modifié* 

*4.2.3. Calcul du taux de non-conformité des assemblages*

La Méthode analytique

Pour calculer ce taux il faut calculer le rapport entre les deux surfaces (S2) et (S1+S2) illustrées dans le schéma suivant :

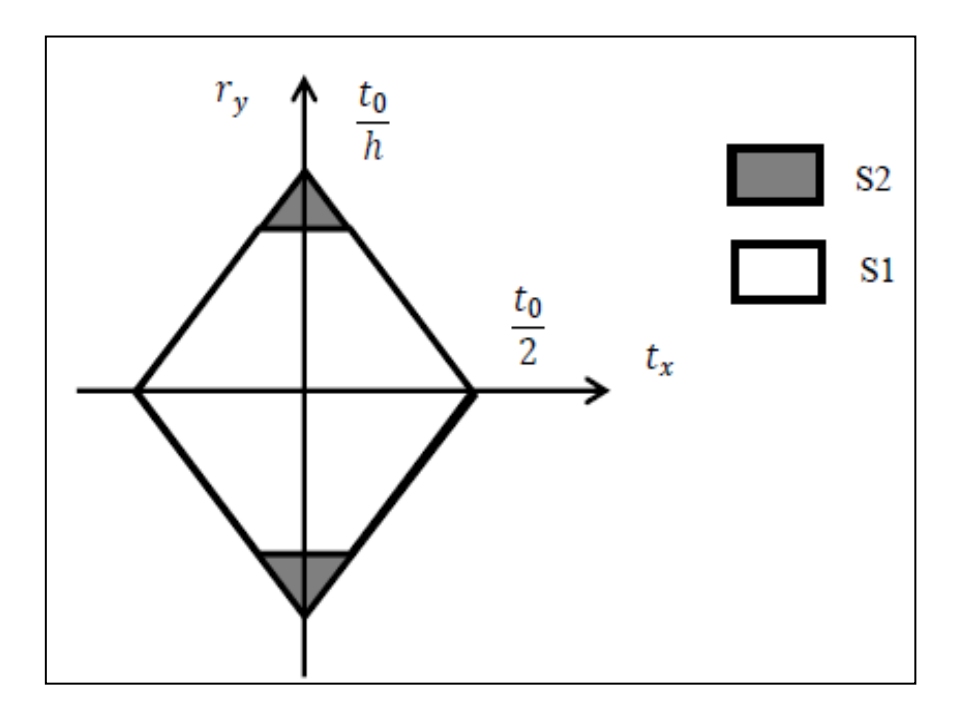

*Figure 4.9. Calcul des surfaces (S1) et (S1+S2)*

• 
$$
SI+S2= \text{to } \times \frac{\text{to}}{\text{h}} = \frac{\text{to}^2}{\text{h}}
$$

• 
$$
S2 = tf \times \frac{tf}{h} = \frac{tf^2}{h}
$$

Alors le taux de non-conformité des assemblages sans prise en compte des défauts de forme est calculé avec la formule suivante :

$$
\eta = \frac{S2}{S1 + S2} = \frac{tf^2}{to^2} = c^2
$$

En pourcentage est :

$$
\eta(\%) = c^2 \ 100(\%) \tag{4.7}
$$

Calcul du taux de non-conformité avec la simulation de monté carlo.

Pour calculer le taux de non-conformité avec la méthode de monté Carlo , on utilise les données suivantes :

| Tolérance coaxialité      | $0,2$ mm        |
|---------------------------|-----------------|
| Tolérance de cylindricité | $0,04$ mm       |
| Rapport c                 | 0,20            |
| Dimension h               | $10 \text{ mm}$ |

*Tableau 4.1. Données pour la simulation de monte carlo*

Afin de calculer le taux de non-conformité, nous avons réalisé une simulation de monte Carlo sous Excel. Cette simulation permet de générer dans un premier temps 1000 pièces aléatoires à l'intérieur du domaine écart admissible. (figure 4.10).

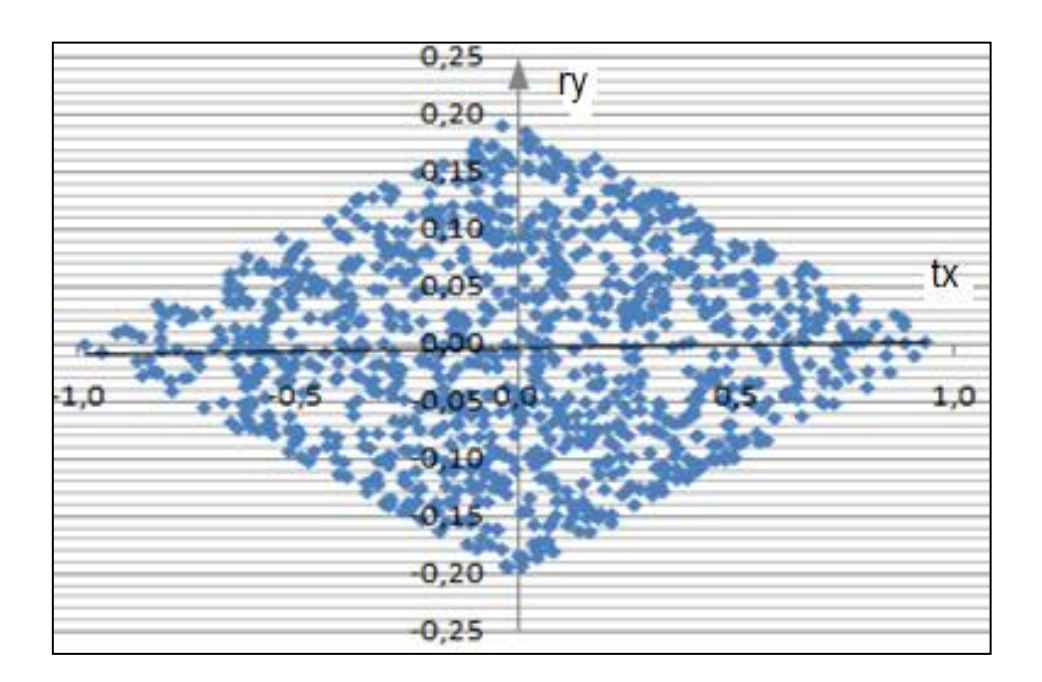

*Figure 4.10. Domaine écart sans défaut de forme*

Dans un deuxième temps nous avons sélectionné l'ensemble des pièces acceptées avec la prise en compte des défauts de forme . (figure 4.11).

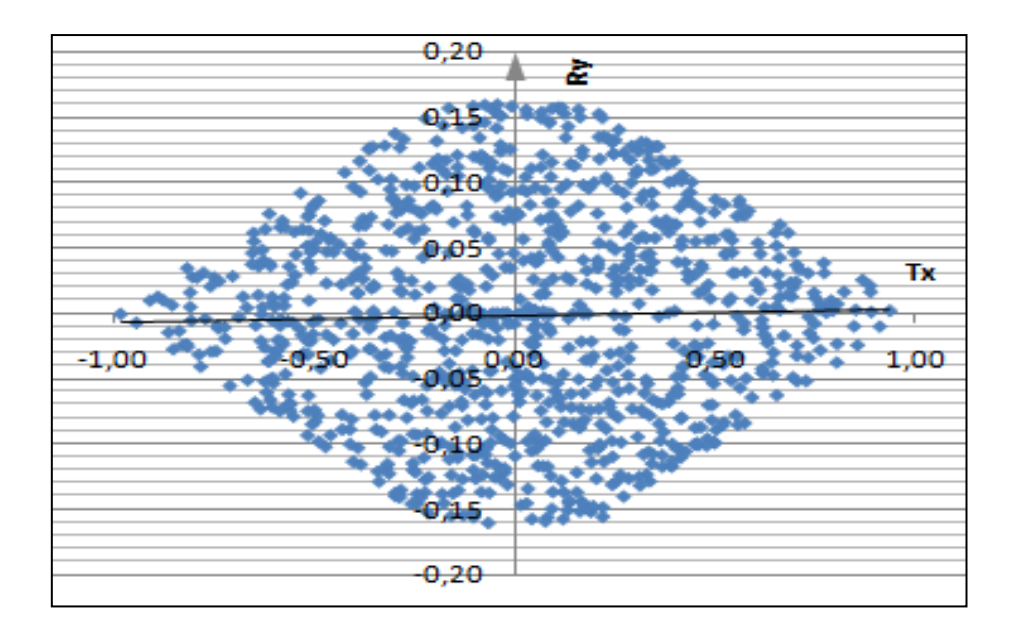

*Figure 4.11. Domaine écart avec défaut de forme*

Enfin le taux de non-conformité est égal le rapport entre le nombre des pièces non-conforme (avec la prise en compte du défaut de forme) sur le nombre total des pièces contrôlées.

Le taux de non-conformité calculé est de l'ordre de : 3,92 %.

Si nous comparons ce résultat avec celui obtenu en utilisant la méthode analytique (TNC=4%), la différence entre les deux résultats est dû à la taille de l'échantillon.

## *4.2.4. Conclusion*

Dans cette première partie nous avons présenté à travers un exemple simple l'analyse des tolérances géométriques avec la méthode des domaines jeux et écarts, puis nous avons introduit une tolérance de forme (cylindricité), dont le but est d'étudier l'influence des défauts de forme sur l'analyse des tolérances par la méthode des domaines avec l'approche au pire de cas.

L'introduction des défauts de forme engendre un domaine écart différent, ce qui permet d'avoir une condition fonctionnelle différente .

Finalement cette différence est mise en évidence par la définition d'un taux de non-conformité de l'assemblage avec et sans prise en compte des défauts de forme, qui est calculé en utilisant deux méthodes : La méthode analytique et celle de Monte-Carlo afin de comparer les résultats.

#### **4.3. Analyse des tolérances géométriques avec la méthode statistique**

L'objectif de cette partie est de réaliser une analyse statistique des tolérances géométriques d'un assemblage. Pour cela nous allons étudier dans un premier temps l'analyse des tolérances en utilisant les approches au pire des cas et statistique, dans un deuxième temps on va intégrer les défauts de forme pour étudier leurs impacts sur l'analyse des tolérances.

Pour illustrer ce processus d'analyse on va étudier un assemblage de deux pièces prismatiques, et nous allons nous limiter à des tolérances d'orientation et de forme[56] , [57].

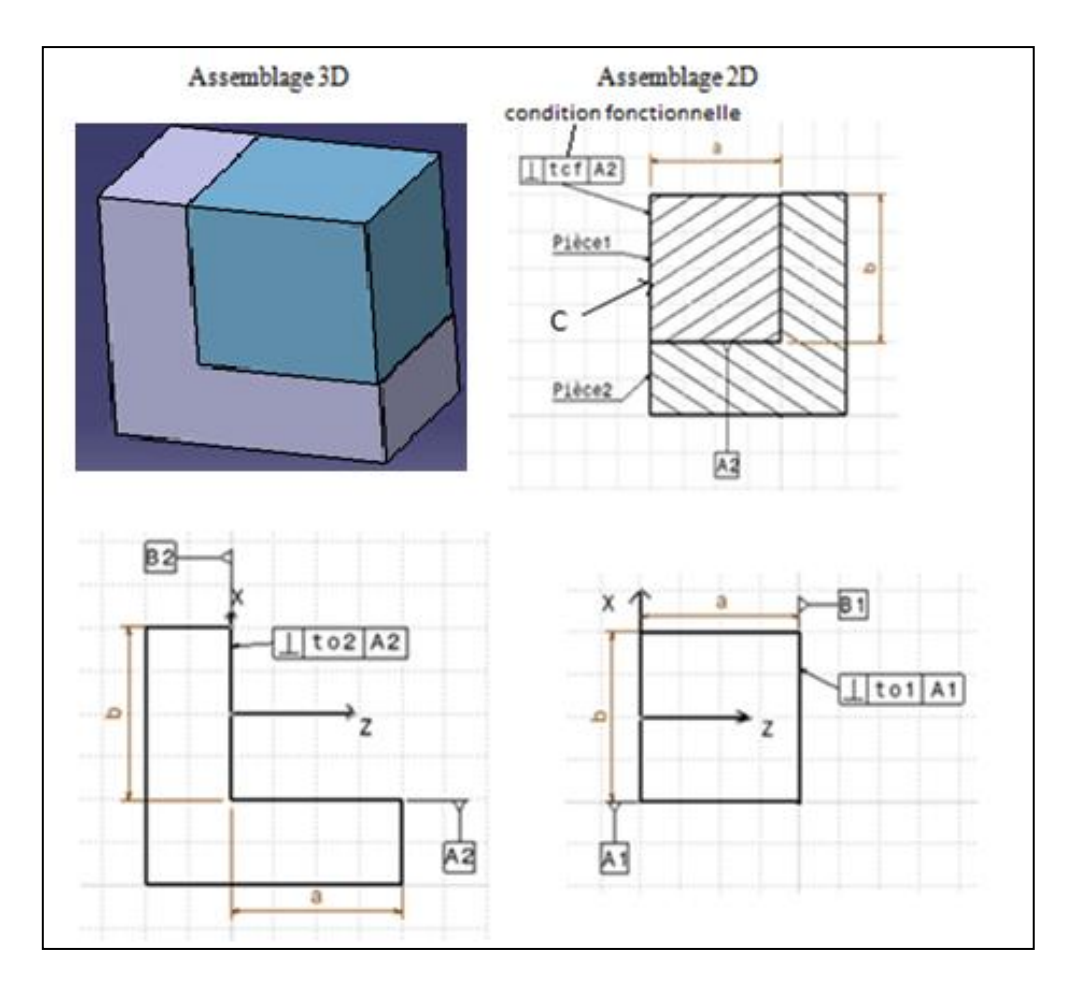

#### *4.3.1. Exemple étudié*

*Figure 4.12. Assemblage de deux pièces prismatiques*

#### *Hypothèses*

- $\checkmark$  L'assemblage des deux pièces (1) et (2) est réalisé sans jeux.
- $\checkmark$  L'étude des pièces ne concerne que les surfaces fonctionnelles.
- $\checkmark$  Les pièces sont considérées rigides.
- $\checkmark$  on considère que : a = b
- *4.3.2. Analyse des tolérances avec la méthode au pire des cas*
	- Etude des domaines écarts
	- Etude de la pièce 1

 La surface A1 de la pièce 1 est une surface de référence de domaine écart nul  $(E_{1A}=0)$ .

La surface B1 est une surface plane tolérancée en perpendicularité donc le torseur écart de cette surface est de la forme suivante :

$$
E_{1B} = \begin{Bmatrix} r_x & 0 \\ r_y & 0 \\ 0 & t_y \end{Bmatrix}_{(0,x,y,z)}
$$
(4.8)

 Pour respecter la tolérance de perpendicularité affecté à la surface B1, il faut que le déplacement des points O1, O2, O3, O4 selon l'axe Z ne dépasse pas la tolérance  $(t_{01})$ .

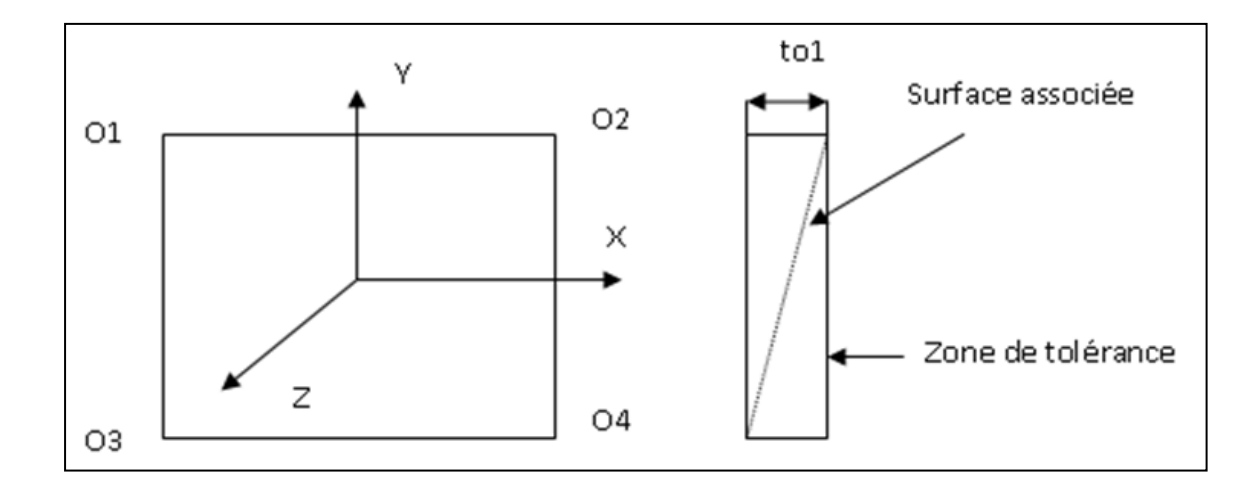

*Figure 4.13. Présentation de la zone de tolérance de perpendicularité*

On peut représenter cette condition sous la forme suivante :

$$
\begin{cases}\n-\frac{t_{01}}{2} \le \overline{\delta 01}.\vec{z} \le \frac{t_{01}}{2} \\
-\frac{t_{01}}{2} \le \overline{\delta 02}.\vec{z} \le \frac{t_{01}}{2} \\
-\frac{t_{01}}{2} \le \overline{\delta 03}.\vec{z} \le \frac{t_{01}}{2} \\
-\frac{t_{01}}{2} \le \overline{\delta 03}.\vec{z} \le \frac{t_{01}}{2}\n\end{cases}
$$
\n(4.9)

Le domaine écart E1B au centre de la surface plane B1 est donné par les inéquations suivantes :

$$
(\mathbf{E}_{1B})_0 = \begin{cases} -\mathbf{t}_{01} \le \mathbf{a}\mathbf{r}_y + \mathbf{a}\mathbf{r}_x \le \mathbf{t}_{01} \\ -\mathbf{t}_{01} \le \mathbf{a}\mathbf{r}_y - \mathbf{a}\mathbf{r}_x \le \mathbf{t}_{01} \end{cases}
$$
(4.10)

La représentation graphique du domaine écart  $E_{1B}$  dans le plan ( $r_{x}$ ,  $r_{y}$ ) est de la forme suivante :

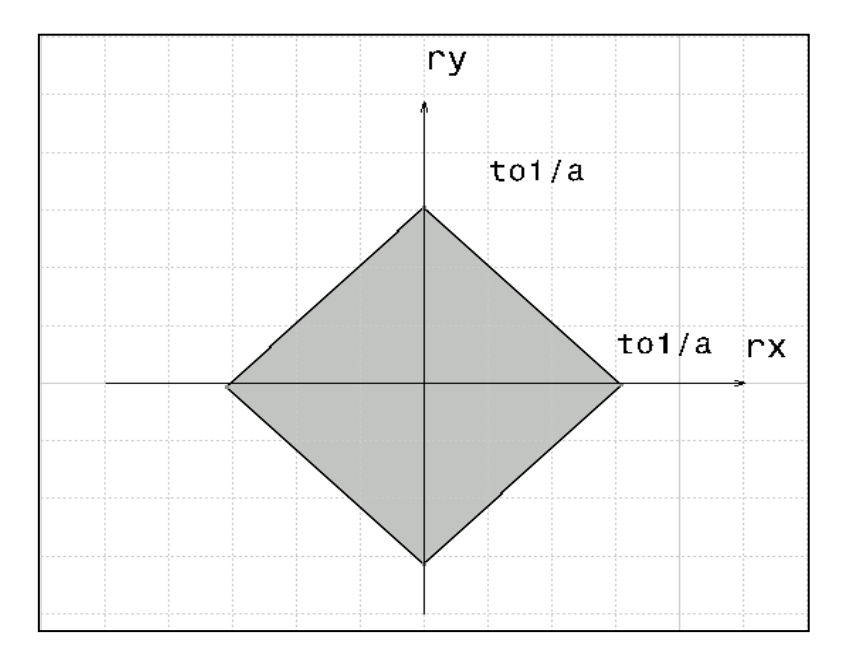

*Figure 4.14. Domaine écart E1B*

Etude de la pièce 2

La surface A2 de la pièce 2 est une surface de référence de domaine écart nul  $(E_{2A}=0)$ .

La surface B2 est une surface plane tolérancée en perpendicularité donc le torseur écart de cette surface est de la forme suivante :

$$
E_{2B} = \begin{Bmatrix} r_x & 0 \\ r_y & 0 \\ 0 & t_y \end{Bmatrix}_{(0,x,y,z)}
$$
(4.11)

Pour respecter la tolérance de perpendicularité affecté à la surface plane (B2), il faut que le déplacement des points O1, O2, O3, O4 de la surface B2 selon l'axe Z ne dépasse pas la tolérance  $(t_{o2})$ .

De la même manière que le domaine écart  $E_{1B}$ , le domaine écart  $E_{2B}$  est donné par les inéquations suivantes :

$$
(\mathbf{E}_{2\mathbf{B}})_{0} = \begin{cases} -\mathbf{t}_{02} \le \mathbf{a}\mathbf{r}_{y} + \mathbf{a}\mathbf{r}_{x} \le \mathbf{t}_{02} \\ -\mathbf{t}_{02} \le \mathbf{a}\mathbf{r}_{y} - \mathbf{a}\mathbf{r}_{x} \le \mathbf{t}_{02} \end{cases}
$$
(4.12)

La représentation graphique du domaine écart  $E_{2B}$  dans le plan  $(r_x, r_y)$  est de la forme suivante :

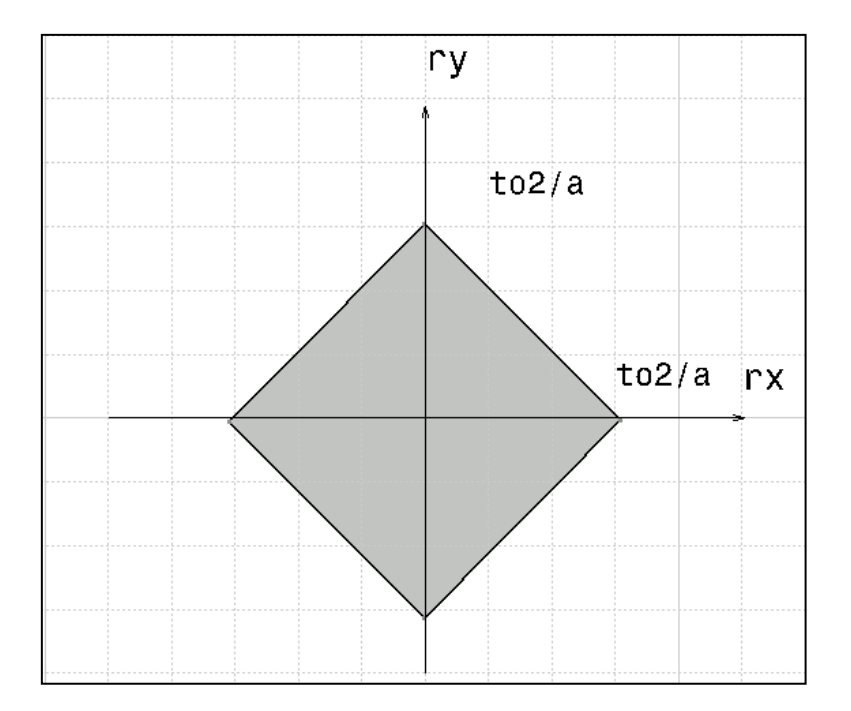

*Figure 4.15. Domaine écart E2B*

## Domaine écart de la condition fonctionnelle

Dans notre exemple la condition fonctionnelle de l'assemblage est la perpendicularité de la surface terminale C de la pièce 1 par rapport la surface de référence A2 (la pièce 2). De la même manière que les domaines écarts E<sub>1B</sub> et E<sub>2B</sub>, le domaine écart de la condition fonctionnelle E<sub>CF</sub> est donnée par les inéquations suivantes :

$$
(\mathbf{E}_{\mathsf{CF}})_0 = \begin{cases} -\mathbf{t}_{\mathsf{cf}} \le \mathbf{a}\mathbf{r}_{\mathsf{y}} + \mathbf{a}\mathbf{r}_{\mathsf{x}} \le \mathbf{t}_{\mathsf{cf}} \\ -\mathbf{t}_{\mathsf{cf}} \le \mathbf{a}\mathbf{r}_{\mathsf{y}} - \mathbf{a}\mathbf{r}_{\mathsf{x}} \le \mathbf{t}_{\mathsf{cf}} \end{cases}
$$
(4.13)

La représentation graphique de ce domaine dans le plan  $(r_x, r_y)$  est de la forme suivante :

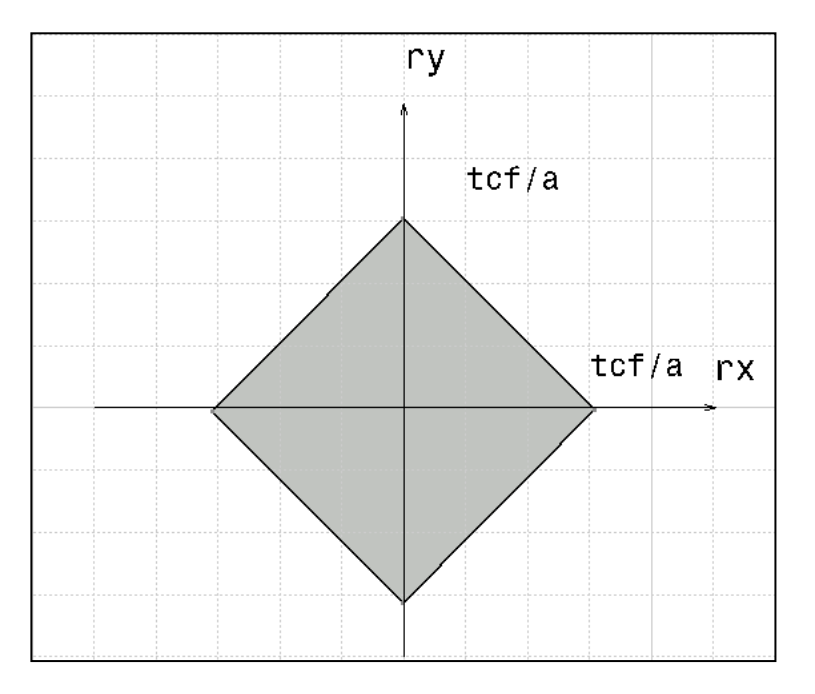

*Figure 4.16. Domaine écart de la condition fonctionnelle ECF*

## Vérification de la condition fonctionnelle

Dans ce cas nous avons un assemblage sans jeux, donc pour respecter la condition fonctionnelle, il faut que la somme de Minkowski des domaines écarts  $\rm E_{1B}$ et E2B soit à l'intérieur du domaine écart de la condition fonctionnelle :

$$
E_{1B} + E_{2B} \subset E_{CF} \tag{4.14}
$$

Au pire des cas nous avons :  $tcf = t01 + t02$ 

#### *4.3.3. Analyse des tolérances avec la méthode statistique*

L'analyse des tolérances avec la méthode au pire des cas considère que les composants du domaine écart sont distribués uniformément dans le domaine écart admissible comme illustré sur la figure (4.18) , or réellement il y a une forte probabilité que ces composants se trouvent au milieu (vers le centre du domaine admissible), donc avec la méthode au pire des cas on garantie à 100% la condition fonctionnelle mais on génère de la sur-qualité et par conséquent on augmente le coût de fabrication du produit.

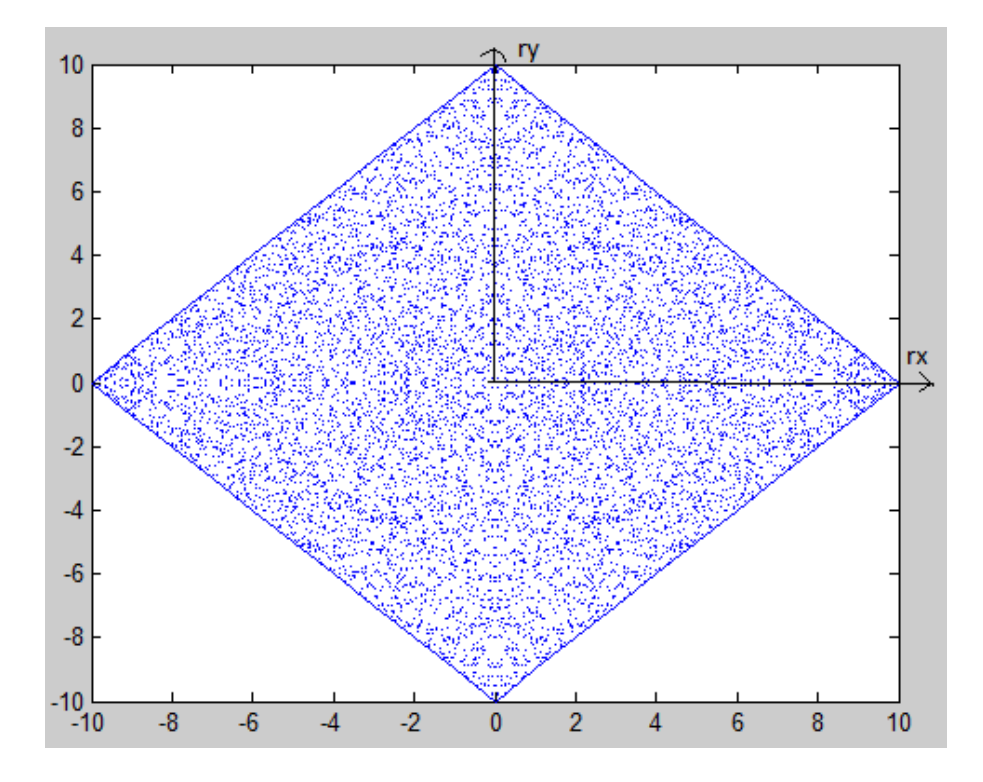

*Figure 4.17. Tolérancement au pire des cas* 

Pour élargir les intervalles de tolérances et diminuer le coût de production, on utilise une méthode statistique d'analyse des tolérances.

- Etapes de la simulation
- $\circ$  Génération des variables aléatoires r<sub>x</sub>, r<sub>y</sub>: à chaque pièce i on associe deux variables aléatoires  $r_{xi}$  et  $r_{yi}$  selon une distribution normale.
- o Calcul des paramètres de contrôle de la pièce : pour chaque pièce i , on calcul les déplacements des points extrêmes de la surface tolérancée à l'aide des équations suivantes :

$$
\begin{cases} Z_1 = a.r_y + b.r_x \\ Z_2 = a.r_y - b.r_x \end{cases}
$$
 (4.15)

o Vérification de la conformité de la pièce : pour que la pièce soit conforme, il faut que les paramètres de contrôle restent dans l'intervalle de tolérance , ceci est représenté avec les inéquations suivantes :

$$
\begin{cases}\n-t_0 \le Z_1 \le t_0 \\
-t_0 \le Z_2 \le t_0\n\end{cases} (4.16)
$$

- o Représentation graphique des pièces conformes : chaque pièce i conforme est représentée avec un point de coordonnées  $(r_{xi}, r_{yi})$  dans le plan  $(r_x, r_y)$
- Données de la simulation
- o Tolérance de perpendicularité:  $t_0 = 0.1$ mm
- $\circ$  Dimensions :  $a = b = 10$  mm
- $\circ$  r<sub>x</sub>: suit la loi normale de moyenne (m=0) et d'écart type ( $\delta$ = 3.33 .10<sup>-3</sup>rad)
- $\circ$  r<sub>y</sub>: suit la loi normale de moyenne (m=0) et d'écart type ( $\delta$ =3.33.10<sup>-3</sup>rad)
- o Les défauts de forme ne sont pas pris en compte
- Algorithme de la simulation statistique
- *Définir les valeurs constantes, et initier le compteur de nombre des pièces* 
	- $\checkmark$  *a* = *b* = *10*
	- $\sqrt{t} = 100$
	- $\sqrt{c} = 0$
	- $\sqrt{n} = 10000$
- *Pour i allant de 1 jusqu'à n faire :* 
	- $\checkmark$  *r<sub>x</sub> : reçoit une valeur aléatoire selon une distribution de la loi normale de moyenne et écart type (0, 3.33)*
	- $\checkmark$  *r<sub>y</sub>* : *reçoit une valeur aléatoire selon une distribution de la loi normale de moyenne et écart type (0, 3.33)*
	- *Calculer les déplacements des points extrêmes de la surface à contrôler Z<sup>1</sup> et Z2:* 
		- $Z_1 = a.r_v + b.r_v$
- $Z_2 = a.ry b.r_x$
- *Vérifier les conditions d'acceptation de la pièce i :*
	- *• SI* ( $-to ≤ Z_1 ≤ to < t_o ≤ Z_2 ≤ to$ )
	- *Dessiner*  $(r_{xi}, r_{yi})$
	- *Incrémenter le compteur c avec +1*
- *Fin de la condition de vérification SI*
- *Fin de la boucle de répétition Pour*
- *Fin*

#### Exécution du programme et interprétation du résultat

Après avoir exécuté le programme de la simulation avec matlab, nous avons obtenu le résultat illustré dans la figure suivante :

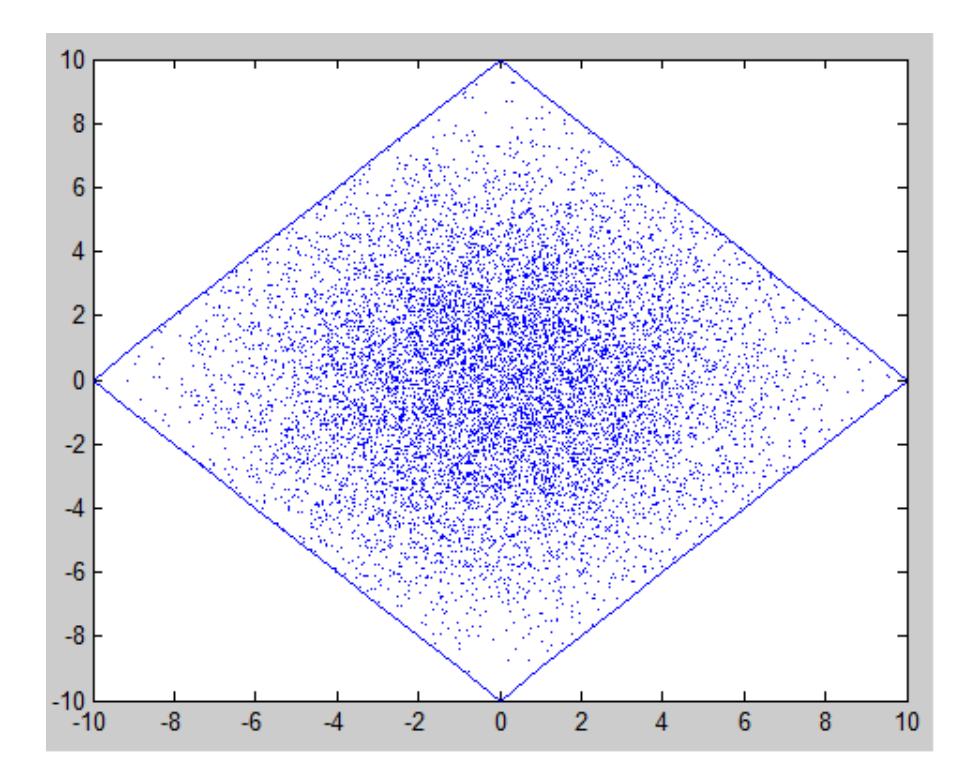

*Figure 4.18. Tolérancement statistique* 

Avec l'analyse statistique des tolérances , on observe que la distribution des pièces est centrée par rapport à l'origine du domaine écart admissible. Cela signifie qu'il y a une faible probabilité que les tolérances se trouvent aux extrémités de la zone de tolérance, et par conséquent on peut élargir les tolérances spécifiques des

pièces élémentaires afin de diminuer le coût de production, mais avec un risque de non-conformité.

# *4.3.4. Analyse des tolérances avec la méthode statistique avec prise en compte des défauts de forme*

Généralement une pièce fabriquée présente des défauts d'orientation et de forme. Dans notre exemple nous avons considéré le défaut de perpendicularité et le défaut de planéité. l'objectif est d'illustrer l'influence des défauts de forme sur l'analyse des tolérances.

On remarque que lorsque le défaut d'orientation d'une pièce i est minimal, les défauts de forme n'influencent pas la condition fonctionnelle, mais quand le défaut d'orientation est maximal, les défauts de forme influencent cette condition.

L'objectif de cette partie est de traiter le même exemple avec la méthode statistique avec prise en compte de l'influence du défaut de planéité.

- $\triangleleft$  Etapes de la simulation
- $\circ$  Génération des variables aléatoires  $r_x$ ,  $r_y$  et  $t_f$ : à chaque pièce i on associe trois variables aléatoires  $r_{xi}$ ,  $r_{yi}$  et  $t_{fi}$  selon une distribution normale.
- o Calcul des paramètres de contrôle de la pièce : pour chaque pièce i , on calcul les déplacements des points extrêmes de la surface tolérancée à l'aide des équations suivantes :

$$
\begin{cases} Z_1 = a.r_y + b.r_x \\ Z_2 = a.r_y - b.r_x \end{cases}
$$
 (4.17)

o Vérification de la conformité de la pièce avec prise en compte des défauts de forme : pour que la pièce soit conforme, il faut que les paramètres de contrôle restent dans l'intervalle de tolérance , ceci est représenté avec les inéquations suivantes :

$$
\begin{cases} Z_{1-} \frac{d_f}{2} \ge -t_0 \\ Z_1 + \frac{d_f}{2} \le t_0 \\ Z_2 - \frac{d_f}{2} \ge -t_0 \\ Z_2 + \frac{d_f}{2} \le t_0 \end{cases}
$$
(4.18)

- o Représentation des pièces conformes avec la prise en compte des défauts de forme : chaque pièce i conforme est représentée avec un point en bleu de cordonnées  $(r_{xi}, r_{vi})$ .
- o Vérification de la conformité des pièces sans tenir en compte les défauts de forme et qui sont non-conformes si on prend en compte les défauts de forme: pour que la pièce soit conforme, il faut que les paramètres de contrôle restent dans l'intervalle de tolérance , cela est représenté avec les inéquations suivantes :

$$
\begin{cases}\n-t_0 \le Z_1 \le t_0 \\
-t_0 \le Z_2 \le t_0\n\end{cases} (4.19)
$$

- o Représentation graphique de ces pièces : chaque pièce i est représentée avec un étoile en rouge de coordonnées  $(r_{xi}, r_{yi})$ , dans le plan  $(r_x, r_y)$
- o Calcul du taux de non-conformité : c'est le rapport de nombre des pièces conformes avec la prise en compte des défauts d'orientation et de forme et le nombre des pièces conforme sans prendre en compte les défauts de forme.
- Données de la simulation
- o Tolérance perpendicularité :  $t_0 = 0.1$  mm
- $\circ$  Dimensions :  $a = b = 10$  mm
- $\circ$  r<sub>x</sub>: suit la loi normale de moyenne (m=0) et d'écart type ( $\delta$ = 3.33 .10<sup>-3</sup>rad)
- $\circ$  r<sub>y</sub>: suit la loi normale de moyenne (m=0) et d'écart type ( $\delta$ = 3.33 .10<sup>-3</sup>rad)
- $\circ$  t<sub>f</sub> : c'est la tolérance de planéité, qui suit la loi normale de moyenne et d'écart type  $(10, 3.33, 10^{-3} \text{ mm})$
- $\circ$   $r = 0.2$ : c'est le rapport entre le défaut de forme et le défaut d'orientation
- $\circ$   $c_1$ : Compteur des pièces acceptées avec prise en compte des défauts de forme
- $\circ$  c<sub>2</sub>: Compteur des pièces non acceptées avec prise en compte des défauts de forme
- $c = c_2/(c_1+c_2)$ : c'est le taux de non conformité
- ◆ Algorithme de la simulation statistique avec défaut de forme
- *Définir les valeurs constantes, et initier les compteurs.*
	- $\sqrt{a}=h=10$
	- $\checkmark$   $t_o = 100$
	- $\checkmark$   $c_j = 0$
	- $\checkmark$   $c_2=0$
	- $\checkmark$   $c = 0$
	- $\sqrt{n} = 10000$
- *Pour i allant de 1 jusqu'à n faire :* 
	- *r<sup>x</sup> : reçoit une valeur aléatoire selon une distribution de la loi normale de moyenne et d'écart type (0, 3.33)*
	- *r<sup>y</sup> : reçoit une valeur aléatoire selon une distribution de la loi normale de moyenne et d'écart type (0, 3.33)*
	- $\checkmark$  *t<sub>f</sub>*: reçoit une valeur aléatoire selon une distribution de loi normale *de moyenne et d'écart type (10, 3.33)*
	- *Calculer le déplacement des points extrêmes de la surface à contrôler Z<sup>1</sup> et Z2:* 
		- $Z_1 = ar_y + br_x$
		- $Z_2 = ary brx$
	- *Vérifier les conditions de fonctionnalité et d'acceptation de la pièce i :*
		- *SI (-to ≤ (Z1-df/2) &(Z1+df/2) ≤ to & -to ≤ (Z2-df/2) &*   $(Z_2 + df/2)$  ≤ to)
		- *Dessiner (rxi, ryi) en bleu*
		- *Incrémenter le compteur*  $c_1$  *avec +1*
		- *SINON SI* (-*to* ≤  $Z_1$  ≤ *to* & -*to* ≤  $Z_2$  ≤ *to*)
		- *Dessiner (rxi, ryi) en rouge*
		- *Incrémenter le compteur c<sup>2</sup> avec +1*
	- *Fin de la condition de vérification SI*
- *Fin de la boucle de répétition Pour* 
	- $c = c_2 / (c_1 + c_2)$
- *Fin de l'algorithme*

#### Exécution du programme et interprétation du résultat

Après avoir exécuté le programme de cette simulation à l'aide du logiciel matlab on obtient le résultat illustré dans la figure suivante :

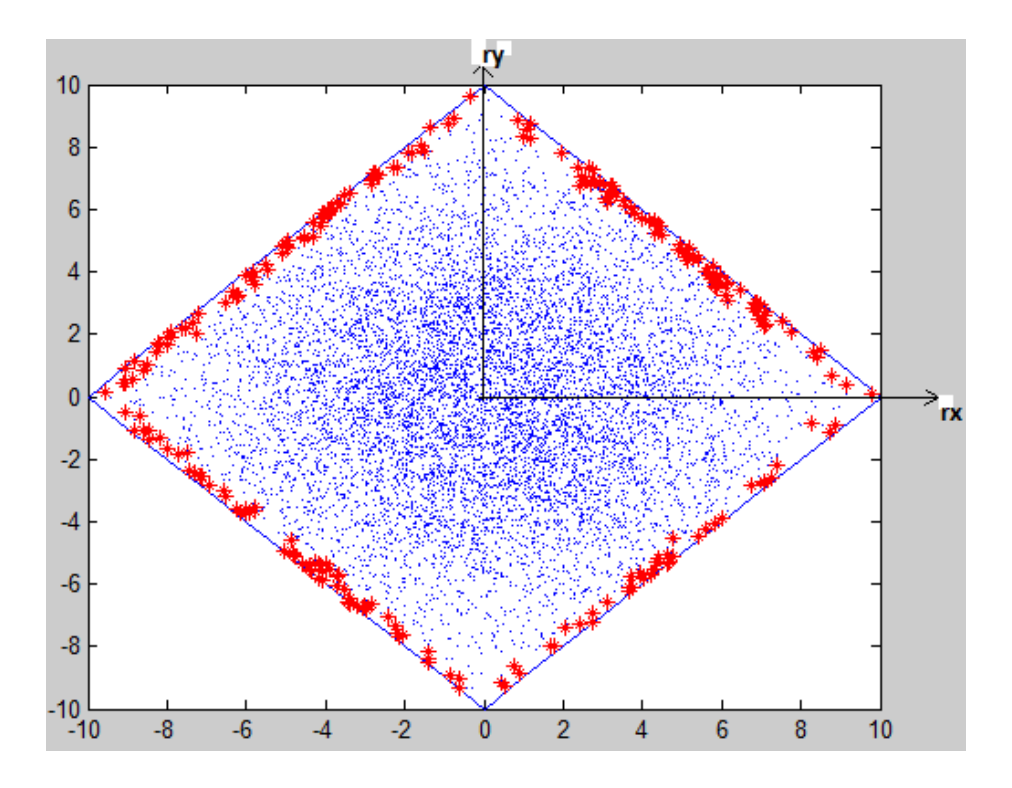

*Figure 4.19. Tolérancement statistique avec prise en compte des défauts de forme*

Les pièces représentées avec des points bleus sont des pièces acceptées avec la prise en compte des deux types de défauts : le défaut de perpendicularité et le défaut de planéité. Les pièces représentées avec des étoiles rouges sont des pièces défectueuses si on prend en compte le défaut de forme , alors qu'elles sont acceptées si on néglige les défauts de forme.

Pour illustrer l'influence du défaut de forme, nous avons calculé le taux de nonconformité. Un taux de non-conformité de l'ordre de 3 % est du à la négligence des défauts de forme.

#### *4.3.5. Conclusion*

Dans cette dernière partie, nous avons étudié un exemple d'analyse des tolérances avec la méthode des domaines jeux et écarts en utilisant l'approche au pire des cas et l'approche statistique tout en tenant compte des défauts de forme.

Nous avons étudié l'exemple avec la méthode au pire des cas puis avec la méthode statistique et enfin nous avons intégré l'influence des défauts de forme dans l'analyse statistique.

Pour faire une comparaison entre la méthode statistique avec et sans prise en compte des défauts de forme nous avons calculé un taux de non-conformité.

On peut conclure que s'il s'agit d'un produit de grande précision et de sensibilité de point de vue fonctionnel, on doit introduire les défauts de forme dans l'analyse des tolérances.

# **Chapitre 5:Etude de Cas : Assemblage de deux Pièces Prismatiques**

#### **5.1. Introduction**

L'objectif de ce chapitre est de mener une étude de cas qui vise à illustrer l'influence des défauts de forme sur l'analyse des tolérances géométriques avec la méthode des domaines. L'exemple traité s'agit d'un assemblage de deux pièces prismatiques de surfaces fonctionnelles planes.

Dans un premier temps nous avons fabriqué un ensemble des pièces prismatiques de mêmes dimensions, puis nous avons mesuré pour chaque pièce élémentaire le défaut de parallélisme d'une surface fonctionnelle par rapport à une surface de référence et le défaut de planéité de la surface fonctionnelle. Ainsi nous avons mesuré le défaut de parallélisme de chaque assemblage constitué de deux pièces. Enfin nous avons comparé les résultats de l'analyse des tolérances avec et sans prise en compte des défauts de forme.

Ce chapitre est organisé en trois parties : la première partie présente la description de l'étude réalisée, la deuxième partie présente les étapes d'exécution des mesures effectuées et enfin la dernière partie présente les résultats obtenus avec et sans prise en compte des défauts de forme et enfin une conclusion a été présentée.

#### **5.2. Description de l'étude réalisée**

#### *5.2.1.Exemple étudié*

L'exemple étudié est l'empilage de deux pièces prismatiques (figure 5.1). Les surfaces fonctionnelles des deux pièces sont des surfaces planes et la condition fonctionnelle est le parallélisme de la surface terminale B2 de la pièce 2 par rapport à la surface de référence A1 de la pièce 1. Cette condition fonctionnelle est influencée par le défaut de la surface B1 (pièce 1) et le défaut de la surface B2 (pièce 2).

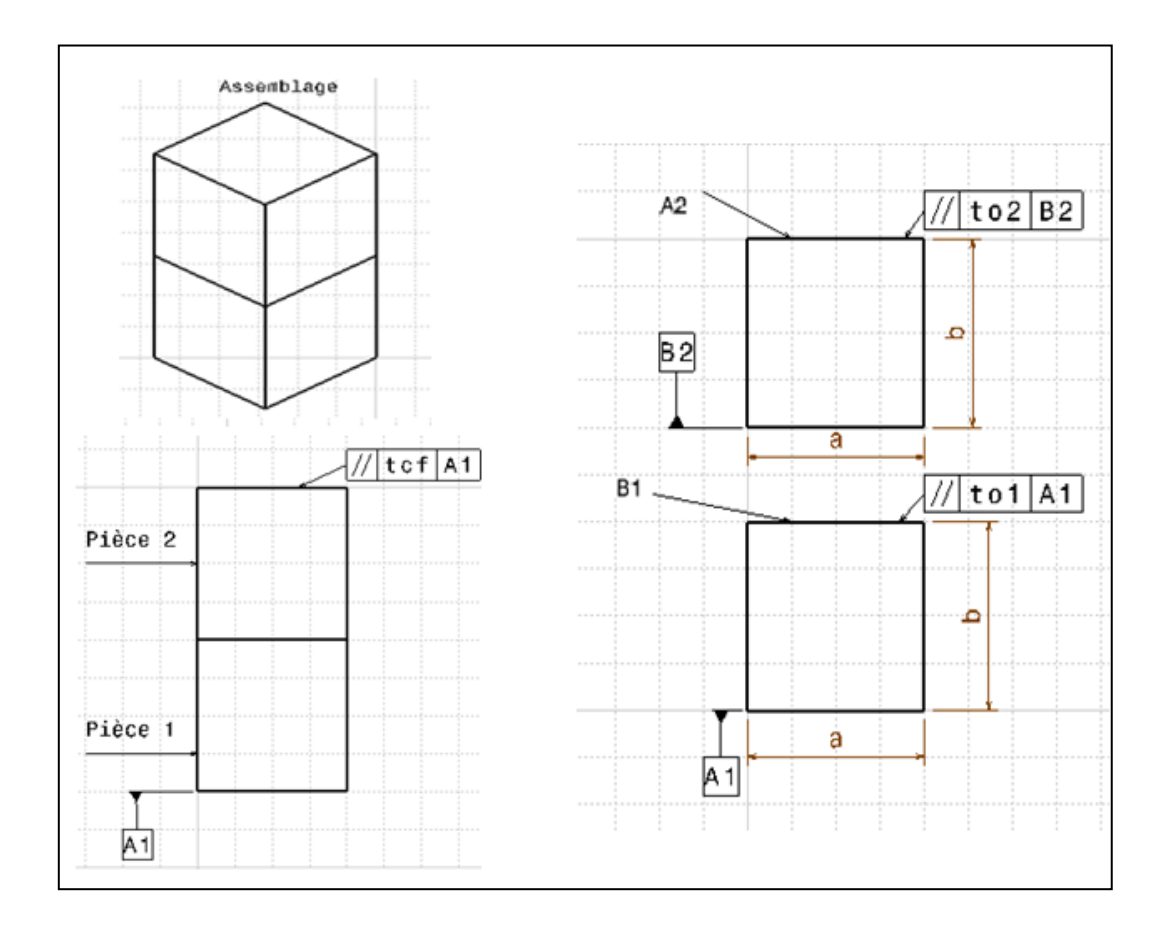

*Figure 5.1. Dessin d'ensemble et dessins de définitions de l'assemblage étudié*

## *5.2.2. Les étapes de l'étude*

Dans un premier temps nous avons fabriqué un lot de dix pièces prismatiques de même dimensions selon le dessin de définition de la figure suivante.

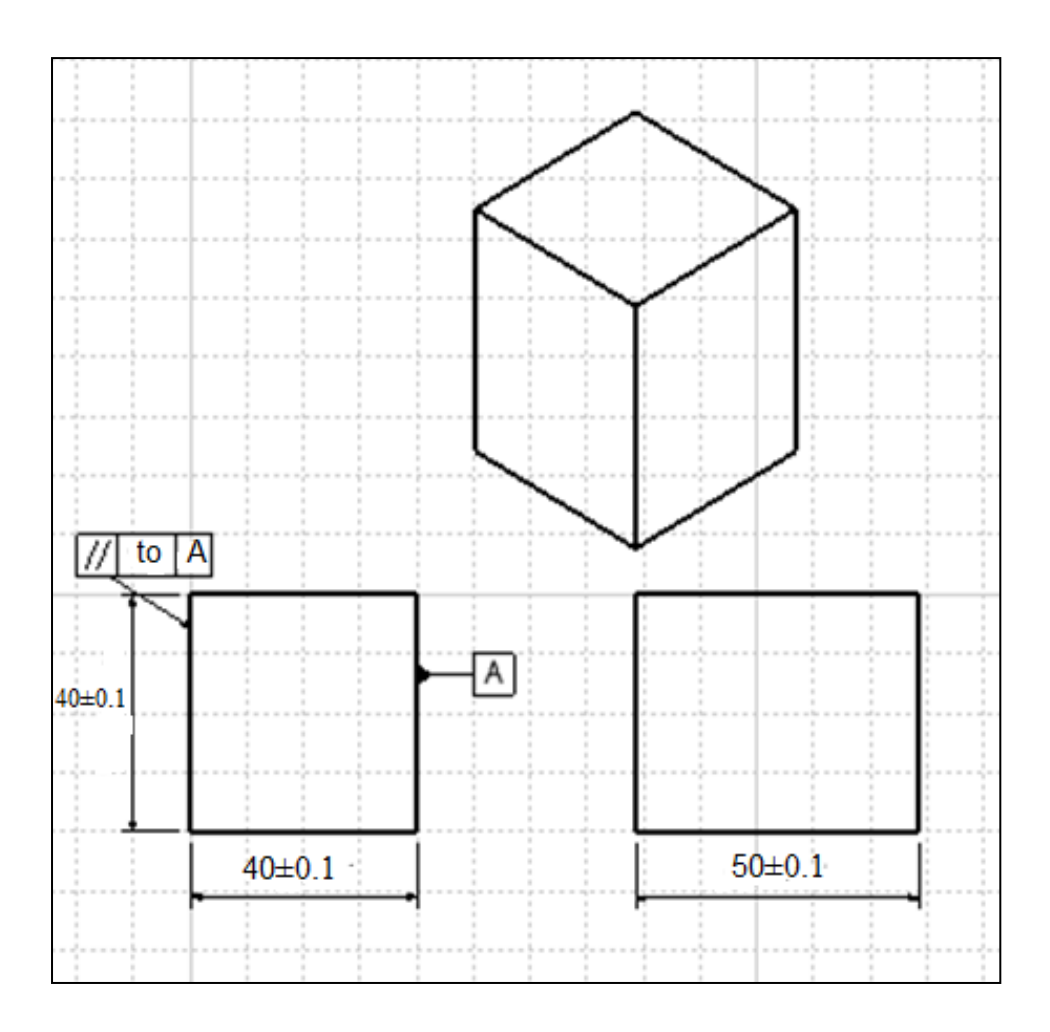

*Figure 5.2. Dessin de définition de la pièce fabriquée*

Pour fabriquer ces pièces nous avons utilisé une fraiseuse conventionnelle (figure 5.3).

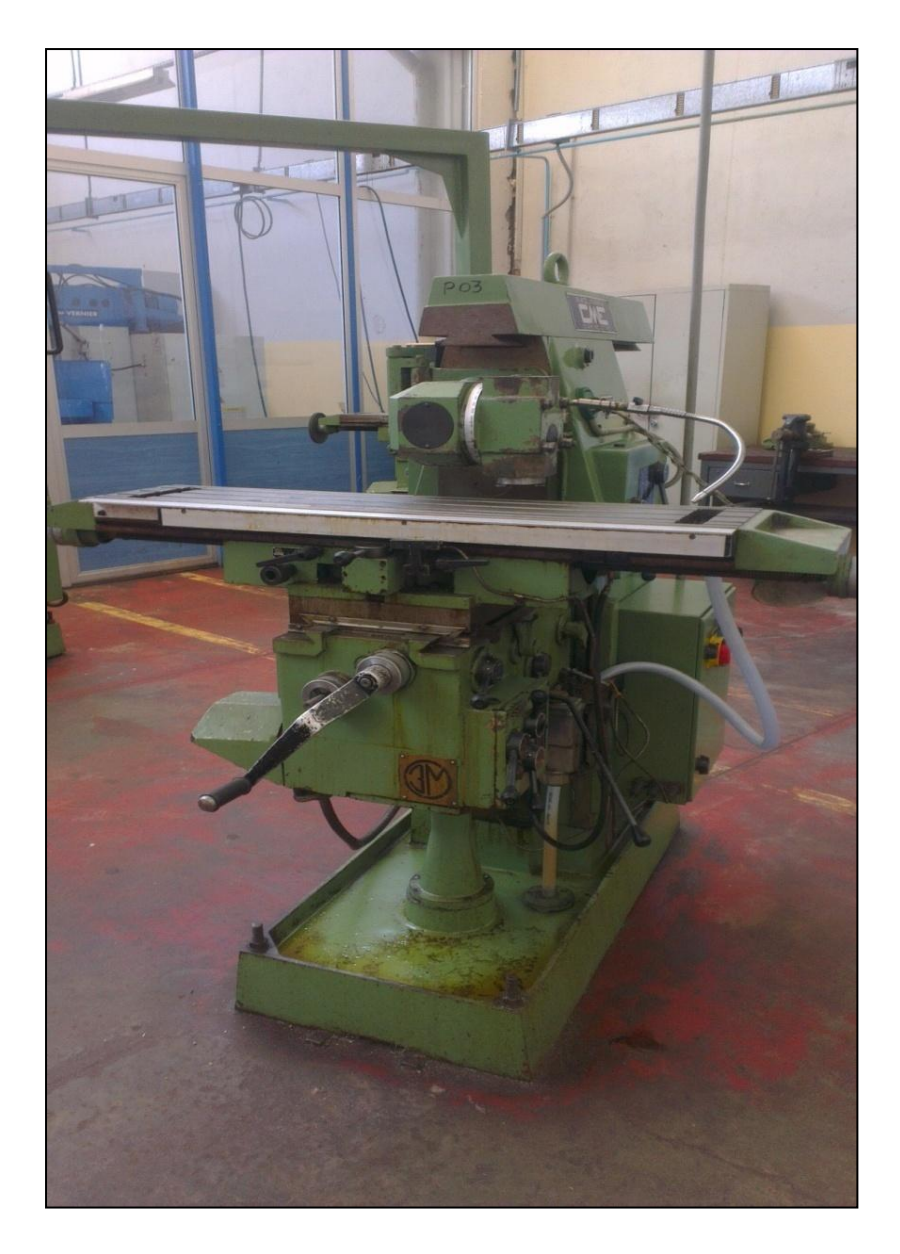

*Figure 5 .3. Fraiseuse conventionnelle* 

La deuxième étape consiste à mesurer en utilisant la machine à mesurer tridimensionnelle (figure 5.4) les différentes pièces.

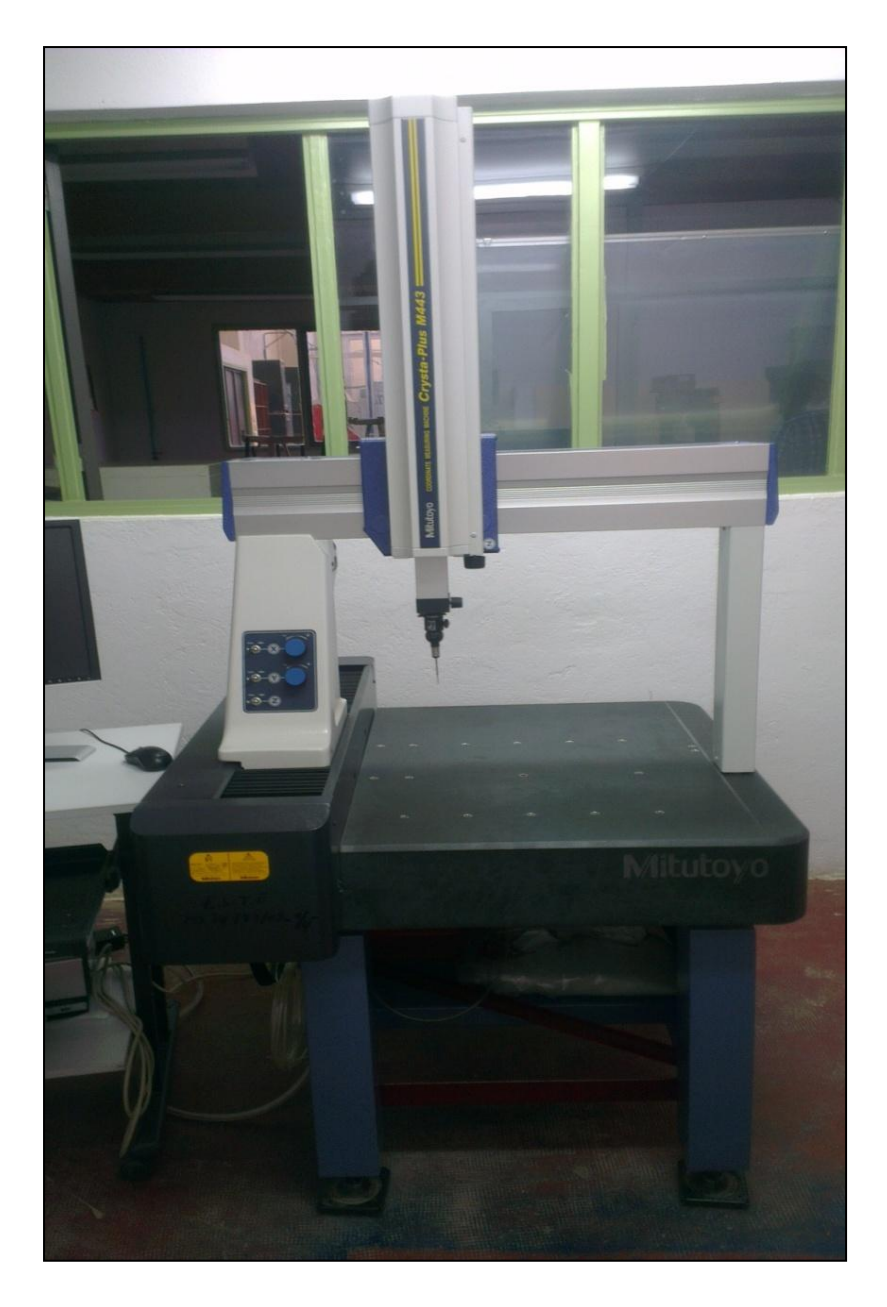

*Figure 5.4. Machine à mesurer tridimensionnelle*

Les étapes de mesure sur MMT sont les suivantes :

- Palper un ensemble des points sur le marbre de la machine afin de construire le plan de référence PLR .
- Déposer la pièce sur le marbre de la machine comme illustré dans la figure  $(5.5)$ .
- Palper un nuage de points sur la surface PL1 de chaque pièce. Le logiciel MCOSMOS installé sur la machine permet de reconstruire une surface plane selon le critère des moindres carrés.

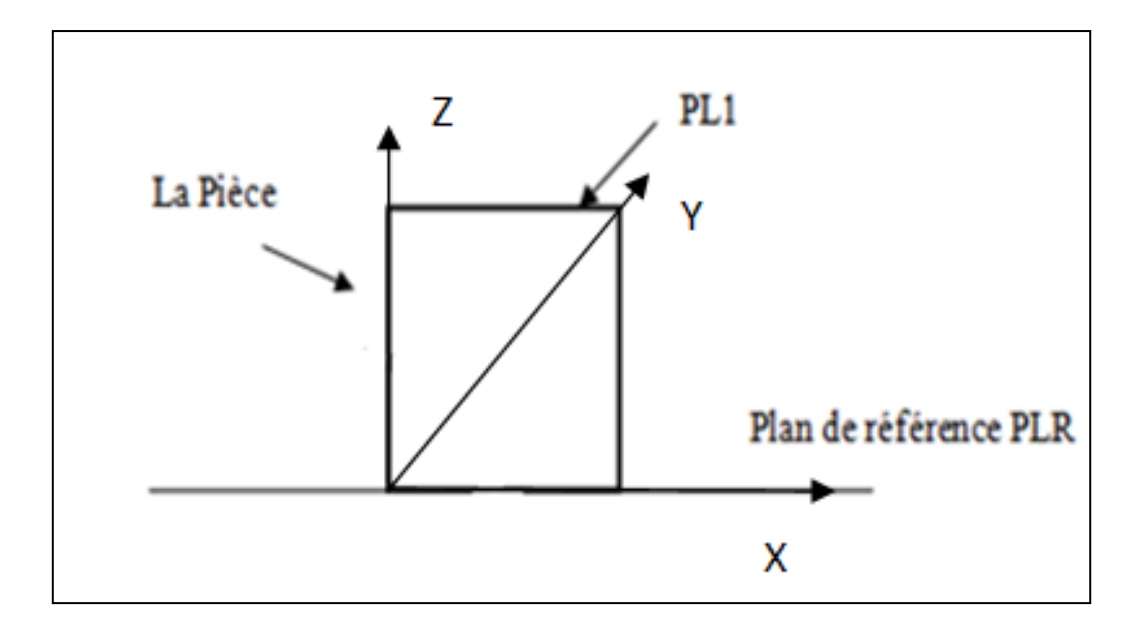

*Figure 5.5.Montage de mesure des pièces* 

- Sur La machine MMT on calcule le défaut de planéité du plan PL1 et le défaut de parallélisme du même plan par rapport au plan de référence PLR.
- Pour chaque pièce contrôlée la machine mesure les rotations (rx, ry) du plan des moindres carrées PL1 par rapport aux axes  $\overrightarrow{OX}$  et  $\overrightarrow{OY}$ .

A partir des pièces fabriquées, on réalise un ensemble d'assemblages aléatoires, puis on mesure la condition fonctionnelle de chaque assemblage qui est le parallélisme du plan PL3 par rapport au plan de référence PLR (comme illustré sur la figure 5.6). Pour mesurer ce défaut il suffit de palper un nuage de points sur le la surface PL3 afin de construire une surface des moindres carrées.

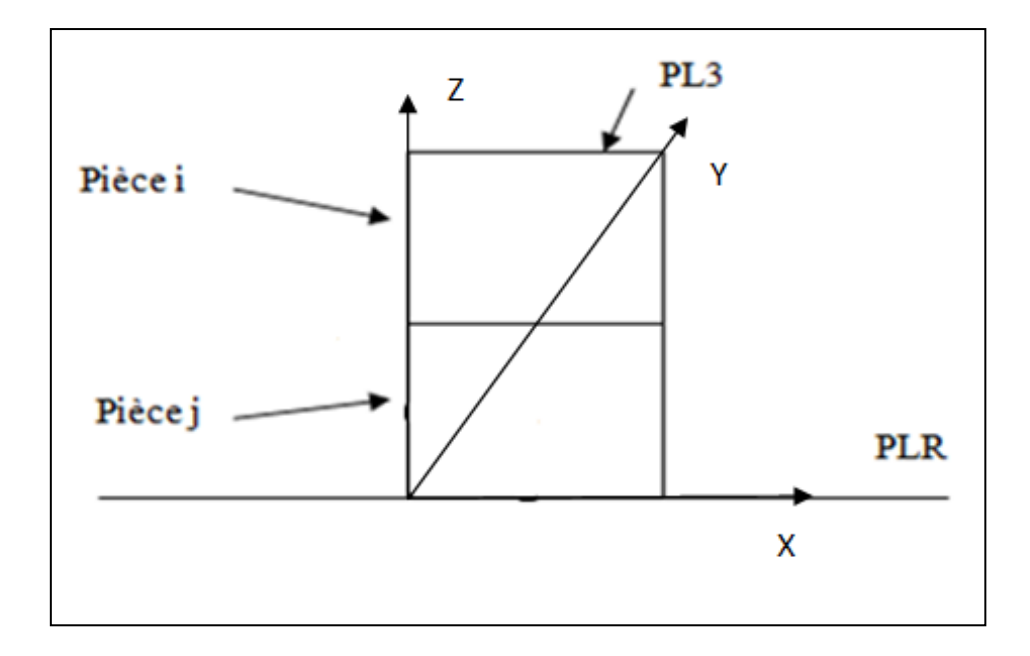

*Figure 5.6. Montage de mesure des assemblages*

L'objectif final de cette étude est de comparer le défaut de parallélisme théorique calculé avec la méthode des domaines à base des orientations  $(r_{xi}, r_{yi}, r_{xi})$ , ryj) des deux surfaces fonctionnelles des pièces i et j constituantes l'assemblage, et la valeur mesurée (la valeur pratique). Cette différence illustre l'écart entre l'analyse des tolérances avec et sans défauts de forme .

#### **5.3. Exécution des mesures sur MMT**

#### *5.3.1. Mesure des pièces élémentaires*

La mesure des pièces est effectuée avec une machine à mesurer tridimensionnelle (MMT) . Le plan de référence est la table de la machine. Pour chaque pièce i on obtient les deux rotations  $r_{xi}$  et  $r_{yi}$  (respectivement par rapport aux axes  $\overrightarrow{OX}$  et  $\overrightarrow{OY}$ . Le tableau suivant illustre les résultats obtenus.

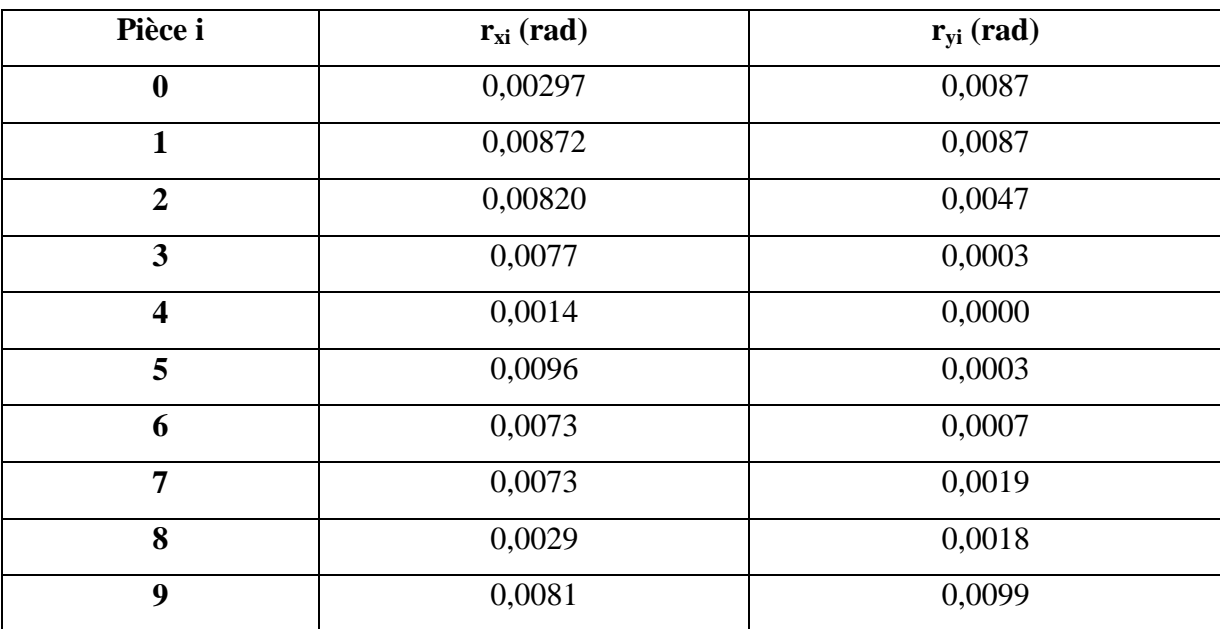

## *Tableau 5.1. Rotations rxi et ryi des pièces mesurées*

## *5.3.2.Mesure des assemblages*

L'échantillon est constitué de 31 assemblages. Pour chaque assemblage nous avons mesuré le défaut de parallélisme qui correspond à la condition fonctionnelle selon le montage de la figure (5.6). Le tableau suivant illustre quelques mesures effectuées.

| <b>Numéro Assemblage</b> | Numéro configuration | Défaut de parallélisme (mm) |  |
|--------------------------|----------------------|-----------------------------|--|
| $\mathbf{I}$             | Ass 0.1.1            | 0,41                        |  |
| $\overline{2}$           | Ass0.1.2             | 0,145                       |  |
| 3                        | $\text{Ass}1.2.1$    | 0,358                       |  |
| $\overline{4}$           | Ass1.3.1             | 0,22                        |  |
| 5                        | Ass1.6.1             | 0,194                       |  |
| 6                        | Ass1.6.2             | 0,29                        |  |
| $\overline{7}$           | Ass1.7.1             | 0,249                       |  |
| 8                        | Ass1.8.1             | 0,132                       |  |
| 9                        | Ass1.8.2             | 0,502                       |  |
| 10                       | Ass1.9.1             | 0,436                       |  |

*Tableau 5.2. Quelques mesures des assemblages effectués*

Avec :

 $\checkmark$  Ass i.j.k : assemblage de la pièce i et la pièce j en configuration k.

## **5.4. Résultats**

A partir des rotations r<sub>xi</sub> et r<sub>yi</sub> mesurées, nous avons calculé le défaut de parallélisme des différentes configurations possibles entre les pièces i et j de l'assemblage avec la méthode des domaines sans la prise en compte du défaut de planéité en utilisant la formule suivante :

$$
to = \pm \frac{a}{2} . r_x \pm \frac{b}{2} . r_y \tag{5.1}
$$

Avec :

- $\checkmark$  to : Valeur du défaut de parallélisme sans influence des défauts de forme
- $\mathbf{r} = \mathbf{r}_{xi} + \mathbf{r}_{xi}$ : Rotation par rapport à l'axe  $\overrightarrow{OX}$  de la surface supérieure de l'assemblage
- $\mathbf{r}_y = \mathbf{r}_{yi} + \mathbf{r}_{yi}$ : Rotation par rapport à l'axe  $\overrightarrow{OY}$  de la surface supérieure de l'assemblage
- $\checkmark$  a, b : Les dimensions de la surface contrôlée de la pièce (dans notre cas : a = b)

Le tableau suivant illustre quelques résultats de l'étude de cas effectuée :

| <b>Assemblages</b>      | <b>Configurations</b> | to     | tof   | <b>IDF</b> |
|-------------------------|-----------------------|--------|-------|------------|
| $\mathbf{1}$            | Ass 0.1.1             | 0,3559 | 0,41  | 0,0541     |
| $\overline{2}$          | Ass0.1.2              | 0,1116 | 0,145 | 0,0334     |
| 3                       | Ass1.2.1              | 0,3489 | 0,358 | 0,0091     |
| $\overline{\mathbf{4}}$ | $\text{Ass}1.3.1$     | 0,2006 | 0,22  | 0,0194     |
| 5                       | Ass1.6.1              | 0,1657 | 0,194 | 0,0283     |
| 6                       | Ass $1.6.2$           | 0,2704 | 0,29  | 0,0196     |
| $\overline{7}$          | Ass1.7.1              | 0,2311 | 0,249 | 0,0179     |
| 8                       | Ass1.8.1              | 0,1178 | 0,132 | 0,0143     |
| 9                       | $\text{Ass}1.8.2$     | 0,4632 | 0,502 | 0,0389     |
| 10                      | Ass1.9.1              | 0,3903 | 0,436 | 0,0457     |

*Tableau 5.3.. Quelques résultats de l'étude*

Avec :

$$
IDF = tof - to \tag{5.2}
$$

 $\checkmark$  to : Défaut de parallélisme sans tenir en compte les défauts de forme.

 $\checkmark$  tof : Défaut de parallélisme avec influence des défauts de forme.

IDF : Valeur d'influence des défauts de forme sur le défaut de parallélisme

Le schéma suivant illustre les résultats obtenus avec un échantillon de 31 assemblages

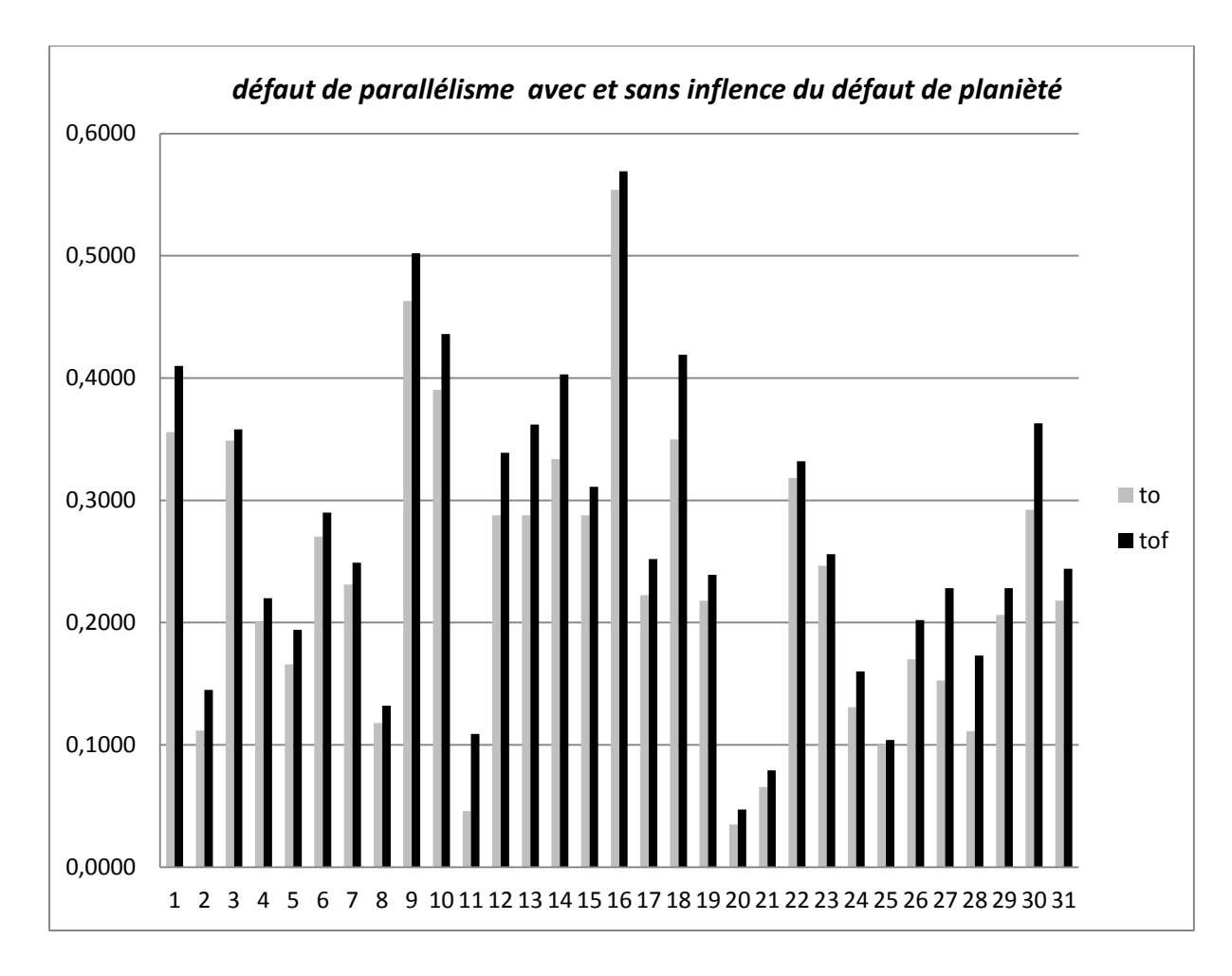

*Figure 5.7. Défaut de parallélisme avec et sans influence du défaut de planéité*

D'après l'étude effectuée , nous avons remarqué que l'absence des défauts de forme dans l'analyse des tolérances géométriques avec la méthode des domaines a une influence sur la précision de la tolérance fonctionnelle de l'assemblage de l'ordre de défaut de forme des pièces constituantes l'assemblage.

Dans notre cas d'étude nous avons trouvé une valeur moyenne d'influence des défauts de forme de l'ordre de **0,034** qui représente à peut prêt **1,5** fois le défaut de planéité des différentes pièces constituantes de l'assemblage. Alors il est préférable de prendre en compte l'influence des défauts de forme dans l'analyse des tolérances lorsqu'il s'agit d'un travail de précision.

## **5.5. Conclusion**

Dans ce chapitre nous avons montré à travers une étude de cas, l'influence des défauts de forme sur l'analyse des tolérances géométriques. Après avoir fabriqué une série de pièces de mêmes dimensions, nous avons mesuré pour chaque pièce le défaut
de planéité et le défaut de parallélisme de la surface fonctionnelle. Puis nous avons considéré un échantillon d'assemblages aléatoires. Enfin nous avons mesuré pour chaque assemblage le défaut de parallélisme de la surface supérieure par rapport à la surface de référence, qui correspond à la condition fonctionnelle et nous avons comparé les résultats avec et sans influence des défauts de forme.

Nous observons que les défauts de forme ont une influence sur la condition fonctionnelle de l'assemblage. A travers cette étude pratique, nous pouvons conclure que lorsqu'il s'agit d'un travail de précision, il faut tenir en compte les défauts de forme dans l'analyse des tolérances.

# **Conclusion et Perspectives**

L'analyse des tolérances est une étape très importante dans le processus de conception d'un produit, elle permet de faire une relation entre les tolérances spécifiques de pièces élémentaires constituantes un mécanisme et les tolérances fonctionnelles qui représentent les conditions de fonctionnement de ce mécanisme. En fait il y a deux contraintes à respecter : La première contrainte : Si on élargit les tolérances spécifiques des pièces pour diminuer le coût de fabrication de produit ,on risque de tomber dans le cas de non-fonctionnement de l'assemblage , alors que la deuxième contrainte : Si on serre les intervalles de tolérances spécifiques des pièces, la fabrication devient de plus en plus difficile vue la grande précision et le coût de fabrication s'élève en fonction du serrage des tolérances , donc l'objectif est de trouver un compromis entre ces deux contraintes . Dans notre travail de thèse qui s'intitule sous « *Contribution à la conception des mécanismes : Analyse des tolérances avec influence des défauts de forme* » , nous avons présenté dans un premier temps des méthodes et des approches utilisées pour l'analyse des tolérances des mécanismes, puis nous avons fait dans un deuxième temps l'analyse des tolérances des différents systèmes mécaniques avec la méthode des domaines sans prise en compte les défauts de forme, et dans un troisième temps nous avons effectué une analyse des tolérances avec prise en compte de l'influence des défauts de forme afin de pouvoir comparer entre les deux analyses avec et sans prise en compte des défauts de forme. Et à la fin de ce travail une étude de cas a été réalisée.

Le premier chapitre présente un état de l'art des différentes méthodes et approches utilisées pour l'analyse des tolérances. Il étudie en détails : le model unidirectionnel avec les deux approches pire de cas et statistique, puis le model paramétrique avec les deux approches pire de cas et statistique et enfin le modèle 3D avec ses deux approches pire de cas et statistique. Le deuxième chapitre présente le principe de la méthode des domaines jeux et écarts et son application dans l'analyse des tolérances géométriques à travers des exemples, et illustre ses avantages et ses inconvénients. Le troisième chapitre présente des études de cas de l'analyse des tolérances géométriques avec l'application de la méthode des domaines jeux et écarts, en utilisant l'approche pire de cas et l'approche statistique afin de comparer entre les résultats obtenus avec les deux approches et illustrer les avantages et les inconvénients de chacun d'entre eux.

Le chapitre quatre présente dans sa première partie une analyse des tolérances géométrique avec prise en compte de l'influence des défauts de forme. En fait cette approche est basé sur la méthode des domaine en utilisant l'approche au pire des cas mais au lieu de caractériser la surface contrôlée avec une surface des moindres carrées on la caractérise avec deux surfaces extrêmes délimitant la surface réelle. Enfin pour assembler deux pièces on se base sur la surface extrême de contact entre les deux pièces. L'application de ce principe engendre un domaine de tolérance différent de celui engendré avec la méthode des domaines sans prise en compte des défauts de forme. Enfin une simulation de plusieurs assemblages est effectuée à l'aide d'Excel afin de calculer le taux de non-conformité pour illustrer la différence entre la prise et non des défauts de forme lors de l'analyse des tolérances avec une telle méthode. Alors que dans sa deuxième partie, ce chapitre présente une analyse statistiques des tolérances avec influence des défauts de forme. Cette analyse est basée sur la méthode des domaines. Les écarts géométriques (d'orientation et de forme ) de chaque surface suivent une loi de distribution statistique connue. Pour réaliser une simulation de plusieurs mécanismes avec et sans prise en compte des défauts de forme et calculer le taux de non-conformité nous avons utilisé la méthode de Monte-Carlo à l'aide du logiciel matlab.

Enfin le dernier chapitre présente une étude de cas qui permet d'illustrer l'influence des défauts de forme (planéité) sur l'analyse des tolérances. Pour cela nous avons fabriqué un ensemble des pièces prismatiques de mêmes dimensions, puis nous avons mesuré les défauts de ces pièces avec la machine à mesurer tridimensionnelle (MMT), puis nous avons réalisé un échantillon des assemblages de deux pièces à base des pièces fabriquées afin de pouvoir mesurer et analyser la condition fonctionnelle de ces assemblages. Enfin les résultats sont traités sous Excel et présentés sous forme des tableaux et des graphes afin de pouvoir les comparer avec les résultats de tolérancement sans prise en compte des défauts de forme.

En perspectives de ce travail il reste plusieurs points à traiter : le premier point est l'informatisation de l'analyse des tolérance avec influence des défauts de forme qui est une étape primordiale afin d'appliquer cette analyse sur des mécanismes complexes, alors que le deuxième point est la synthèse des tolérances géométriques avec la prise en compte de l'influence des défauts de forme , et enfin le troisième point est l'analyse et la synthèse des tolérances des mécanismes déformables avec la prise en compte des défauts de forme.

# **Bibliographies**

- [1]: D. H. EVANS, Statistical tolerancing: the state of the art, Part I: background, Journal of Quality Technology, Vol. 6, pp 188-195, 1974.
- [2]: D. H. EVANS, Statistical tolerancing: the state of the art, Part II: methods for estimating moments, Journal of Quality Technology, Vol. 7, pp 1-12, 1975
- [3]: J. GUILFORD, J. TURNER, Advanced Tolerance Analysis and Synthesis for Geometric tolerances, International Forum on Dimensional Tolerancing and Metrology, CRTD-Vol. 27, ASME, pp 187-198, 1993
- [4]: J. U. TURNER, Tolerances in Computer-Aided Geometric Design, PhD Thesis, Faculty of Rensselaer Polytechnique Institute, 1987
- [5]: J. U. TURNER, A Feasibility Space Approach for Automated Tolerancing, Journal of Engineering for Industry, Vol. 115, pp 341-346, 1993
- [6]: F.GERMAIN, Tolérancement statistique tridimensionnel, Intégration en CFAO, Thèse de doctorat de l'université de Savoie, 2007
- [7]: L. RIVEST, C. FORTIN, A. DESROCHERS, Tolerance modeling for 3d analysis, Presenting a kinematic formulation, Proceedings of 3rd CIRP Seminars, Computer Aided Tolerancing, pp 51-73, 1993
- [8]: L. PINO, Modélisation et analyse cinématique des tolérances géométriques pour l'assemblage des systèmes mécaniques, Thèse de Doctorat de Génie Mécanique, Ecole Centrale de Nantes, 2000
- [9]: E. SACKS, L. JOSKOWICZ, Parametric kinematic tolerance analysis of general planar systems, Computer-Aided Design, Vol. 30, No. 9, pp 707-714, 1998
- [10]: Y. OSTROVSKY-BERMAN, L. JOSKOWICZ, Tolerance envelopes of planar Mechanical parts with parametric tolerances, Computer-Aided Design, Vol. 37, p531-544, 2005
- [11]: R. CVETKO, K. W. CHASE, S. P. MALEBY, New metrics for evaluating Monte Carlo tolerance analysis of assemblies, Proceedings of the ASME International Mechanical Engineering Conference and Exposition, 1998
- [12]: V. J. SKOWRONSKI, J. U. TURNER, Using Monte Carlo variance reduction in statistical tolerance synthesis, Computer-Aided Design, Vol. 29, No. 1, pp 63-69, 1997
- [13]: A. SHAN, R. N. ROTH, Genetic Algorithms in Statistical Tolerancing, Mathematical and Computer Modeling, Vol. 38, pp 1427-1436, 2003
- [14]:Wikipedia, l'encyclopédie libre, Algorithme génétique, http://fr.wikipedia.org/wiki/Algorithme\_g%C3%A9n%C3%A9tique, 2007
- [15]: G. KOKSAL, Y. FATHI, Statistical tolerancing using designed experiments in a noisy environment, Computers & Industrial Engineering, Vol. 44, pp 515-526, 2003
- [16]: M. S. PHADKE, Quality Engineering Using Robust Design, Prentice Hall PTR, ISBN: 01374516791995
- [17]: K. W. CHASE, A. R. PARKINSON, A Survey of Research in the Application of Tolerance Analysis to the Design of Mechanical Assemblies, Research in Engineering Design, vol. 3, pp 23-37, 1991
- [18]: Y. S. HONG, T.-C. CHANG, A comprehensive review of tolerancing research, International Journal of Production Research, Vol. 40, No. 11, pp 2425-2459, 2002
- [19]: A. WIRTZ, Vectorial tolerancing, Proceedings of the International Conference en CAD/CAT and AMT, 1989
- [20]: A. WIRTZ, Vectorial tolerancing: a basic element for quality control, Computer Aided Tolerancing: Proceedings of CIRP Seminar, pp 115-127, 1991
- [21]: A. CLEMENT, A. RIVIERE, M. TEMMERMAN, Cotation tridimensionnelle des systèmes mécaniques, Théorie et pratique, PYC Edition, 1994
- [22]: D. GAUNET, Modèle formel de tolérancement de position. Contributions à l'aide au tolérancement des mécanismes en CFAO, Thèse de Doctorat de Mécanique, Ecole Normale Supérieure de Cachan, 1994
- [23]: E. BALLOT, P. BOURDET, Equations formelles et tridimensionnelles des Chaines de dimensions dans les mécanismes, Actes du Séminaire sur le tolérancement et chaînes de cotes, pp 97-106, 1995
- [24]:E. BALLOT, Lois de comportement géométrique des mécanismes pour le Tolérancement, Thèse de Doctorat de Génie Mécanique, Ecole Normale Supérieure de Cachan, 1995
- [25]:L. LAPERRIERE, W. GHIE, A. DESROCHERS, Statistical and Deterministic Tolerance Analysis and Synthesis Using a Unified Jacobian Torsor Model, Annals of CIRP, Vol. 51, No. 1, pp 417-420, 2002
- [26]:W. GHIE, L. LAPERRIERE, A. DESROCHERS, Unified Jacobian-Torsor Model For Analysis in Computer Aided Tolerancing, Proceedings, IDMME, Clermont-Ferrand, France, May 14-16, 2002
- [27]: U. ROY, B. LI, Representation and interpretation of geometric tolerances for Polyhedral objects. II. Size, orientation and position tolerances, Computer-Aided Design, Vol. 31, pp 273-285, 1999
- [28]:M. GIORDANO, E. PAIREL, S. SAMPER, Mathematical representation of Tolerance zones, Proceedings of the 6th CIRP International Seminar on Computer-Aided Tolerancing, pp 177-186, 1999
- [29]: D. TEISSANDIER, J. DUFAURE, Tolerance synthesis with polytopes: Application To radial ball bearing arrangements, CD-rom Proceedings, IDMME, Clermont-Ferrand, France, May 14-16, 2002
- [30]: J. K. DAVIDSON, A. MUJEZINOVIC, J. J. SHAH, A New Mathematical Model for Geometric Tolerances as Applied to Round Faces, Journal of Mechanical Design, Vol. 124, pp 609-622, 2002
- [31]: E. A. LEHTIHET, U. N. GUNASENA, Statistical Models for the Relationship between Production Errors and the Position Tolerance of a Hole, Annals of the CIRP, Vol. 39, No. 1, pp 569-572, 1990
- [32]: A. SHAN, R. N. ROTH, R.J. WILSON, A New Approach to Statistical Geometrical Tolerance Analysis, the International Journal of Advanced Manufacturing Technology, Vol. 15, pp 222-230, 1999
- [33]: Z. ZOU, E. MORSE, Statistical Tolerance Analysis Using Gap Space, Geometric Product Specification and Verification: Integration of Functionality, Selected Conference Papers of the 7th CIRP International Seminar on Computer Aided Tolerancing, pp 105-114, 2001
- [34]: M. J. LAW, Multivariate Statistical Analysis of Assembly Tolerance Specifications, Master of Science in Mechanical Engineering, Brigham Young University, 1996
- [35]: P. BOURDET, L. MATHIEU, C. LARTIGUE, A. BALLU, The concept of the Small displacement torsor in metrology, Proceedings of international euro conference, advanced mathematical tools in metrology, Oxford, 27-30 September 1995
- [36]: R.A. MUSA, S. H. HUANG, Simulation-Based Tolerance Stackup Analysis in Machining, Transaction of NAMRI/SME, Vol. 32, pp 533-540, 2004
- [37]: G. AMETA, J. K. DAVIDSON, J. J. SHAH, Allocating Tolerances Statistically with Tolerance-maps and Beta Distributions: The Target a Planar Face, Proceedings, ASME Design Engr. Technical Conf's. (31st Design Automation Conf.), Long Beach, CA, Sept. 25-28, 2005, Paper #IDETC2005/DAC-85122, 12 pp, 2005
- [38]: J. K. DAVIDSON, A. MUJEZINOVIC, J. J. SHAH, A New Mathematical Model for Geometric Tolerances as Applied to Round Faces, Journal of Mechanical Design,Vol. 124, pp 609-622, 2002
- [39]:A. MUJEZINOVIC, J. K. DAVIDSON, J. J. SHAH, A New Mathematical Model for Geometric Tolerances as Applied to Polygonal Faces, Journal of Mechanical Design, Vol. 126, pp 504-518, 2004
- [40]: B. KATAYA, Modélisation des tolérances géométriques pour leur intégration en Conception assistée par ordinateur, Thèse de Doctorat de Génie Mécanique, Université de Savoie, 2002
- [41]: J-P. PETIT, Spécification géométriques des produits: méthode d'analyse de tolérances. Application en conception assistée par ordinateur, Thèse de Doctorat de Génie Mécanique, Université de Savoie, 2004
- [42]: M. GIORDANO, D. DURET, Clearance space and deviation space. Application to three dimensional chain of dimensions and position, 3rd CIRP Seminar on Computer-Aided Tolerancing, pp 179-196, 1993
- [43]: M. GIORDANO, E. PAIREL, S. SAMPER, Mathematical representation of tolerance zones, Proceedings of the 6th CIRP International Seminar on Computer-Aided Tolerancing, pp 177-186, 1999
- [44]: M. GIORDANO, B. KATAYA, E. PAIREL, Tolerance analysis and synthesis by means of clearance and deviation spaces, Proceedings of 7th CIRP seminar on Computer-Aided Tolerancing, pp 345-354, 2001
- [45]: M. GIORDANO, S. SAMPER, J.P. PETIT, Tolerance analysis and synthesis by means of deviation, axi-symetric cases, Models for computer aided tolerancing in design and manufacturing, selected conference papers from the 9th CIRP, International seminar on computer aided tolerancing, 2007
- [46]: P. BOURDET, A. CLEMENT, Controlling a complex surface with a 3 axis measuring machine, Annals of the CIRP, vol. 25, Manufacturing Technology, p 359, janvier 1976
- [47]: F. VILLENEUVE, F. VIGNAT, 3D synthesis of manufacturing tolerances using a SDT approach, Proceedings of the 8th CIRP International Seminar on Computer Aided Tolerancing, pp 279-290, 2003
- [48]: S.MORIERE, Contribution à l'étude des assemblages avec prise en compte des défauts de forme : modélisation et expérimentation, Thèse de doctorat, 2010
- [49]: J. GRANDJEAN, Y. LEDOUX, S. SAMPER, Influence des défauts de forme dans les assemblages de surfaces planes, 20ème Congrès Français de Mécanique, 2011
- [50]:H. Nam Lê, Influence des défauts de forme sur le comportement des liaisons : Etude expérimentale et théorique, Thèse de doctorat de l'université de bordeaux, 2013
- [51]:W. Huang and D.Ceglarek , Mode-based Decomposition of Part Form Error by Discrete-Cosine-Transform with Implementation to Assembly and Stamping System with Compliant Parts
- [52]: M.Chahbouni ,S.Boutahari, D.Amegouz, Analyse des tolérances géométriques par la méthode des domaines , 11ème congrès de Mécanique , avril 2013 , Agadir, Maroc
- [53]:M.Chahbouni ,S.Boutahari, D.Amegouz, Analyse des tolérances par la méthode des domaines, Revue de Mécanique Appliqué et Théorique Vol. 2, 6. 597-604 (2013)
- [54]:M.Chahbouni ,S.Boutahari, D.Amegouz, Influence des défauts de forme sur l'analyse des tolérances, Conférence de Conception et production intégré, octobre 2013, Tlemcen, Algérie
- [55]:M.Chahbouni ,S.Boutahari, D.Amegouz, Influence of form deviations on the tolerance analysis , International Journal of Engineering &Technology, juillet 2014 vol 3 No3(2014) 343-349
- [56]:M.Chahbouni ,S.Boutahari, D.Amegouz, H.Atik Analyse des tolérances géométriques avec la méthode statistique avec prise en compte des défauts de forme , Congrès International de Génie Industriel et Management des Systèmes, Fès mai 2015
- [57]:M.Chahbouni ,S.Boutahari, D.Amegouz, Statistical tolerance analysis by integrating form deviations , International Journal of Innovation and Applied Studies, novembre Novembre 2014 , Vol. 9 No. 3 Nov. 2014, pp. 1281-1290

# **Annexes**

# **Annexe 1: Programme matlab de Simulation de tolérancement au pire des cas**

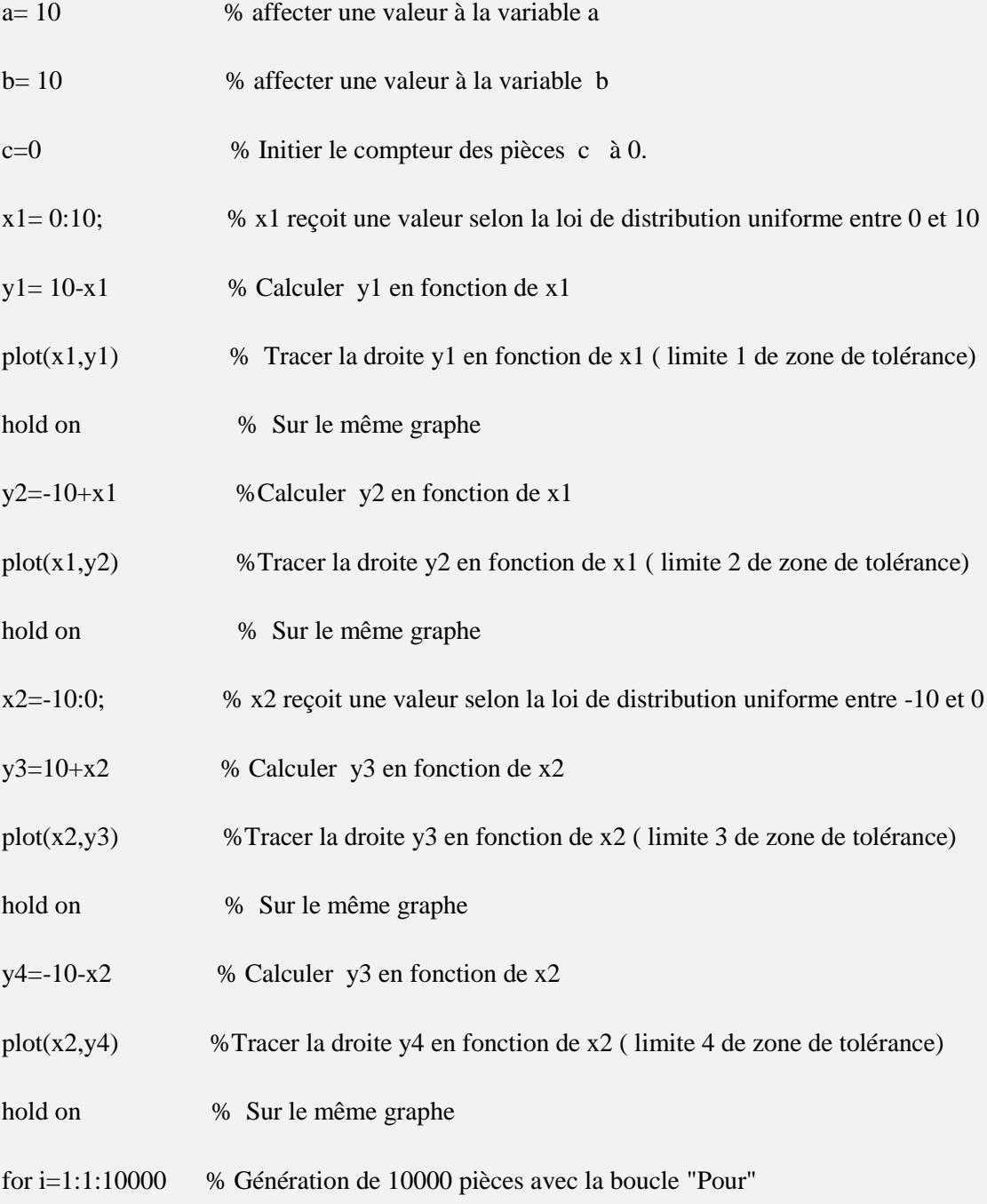

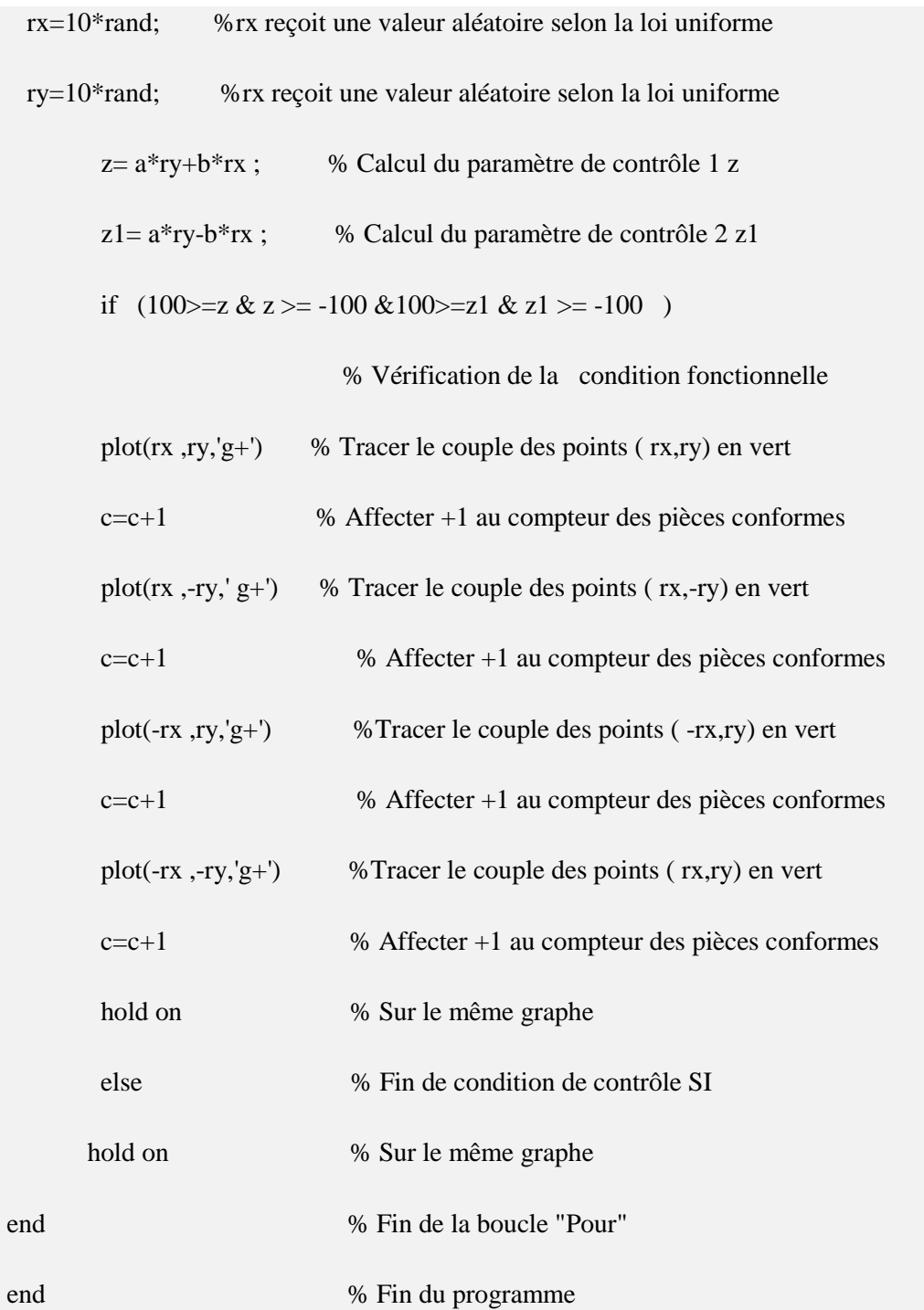

# **Annexe 2: Programme matlab de simulation de tolérancement statistique**

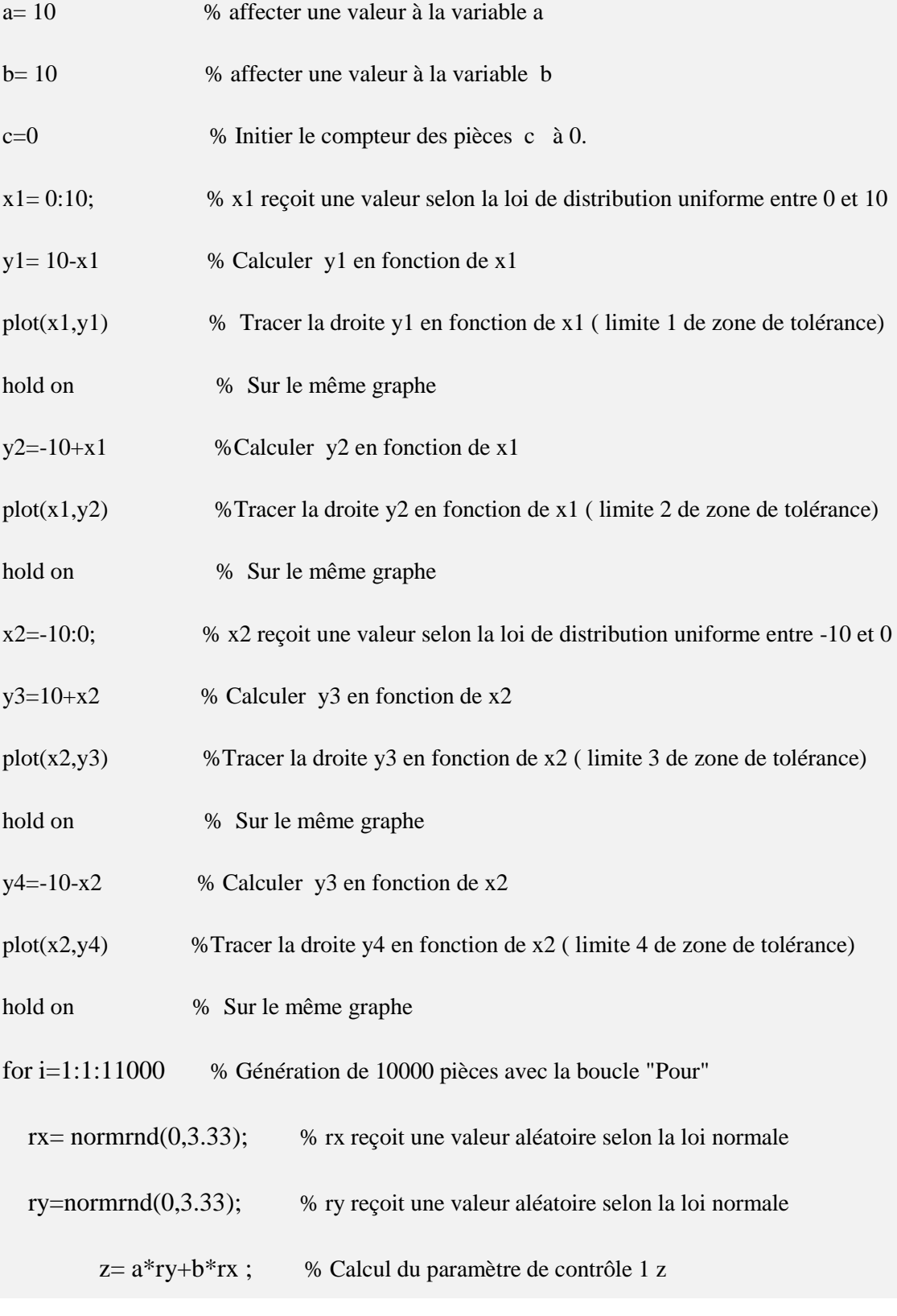

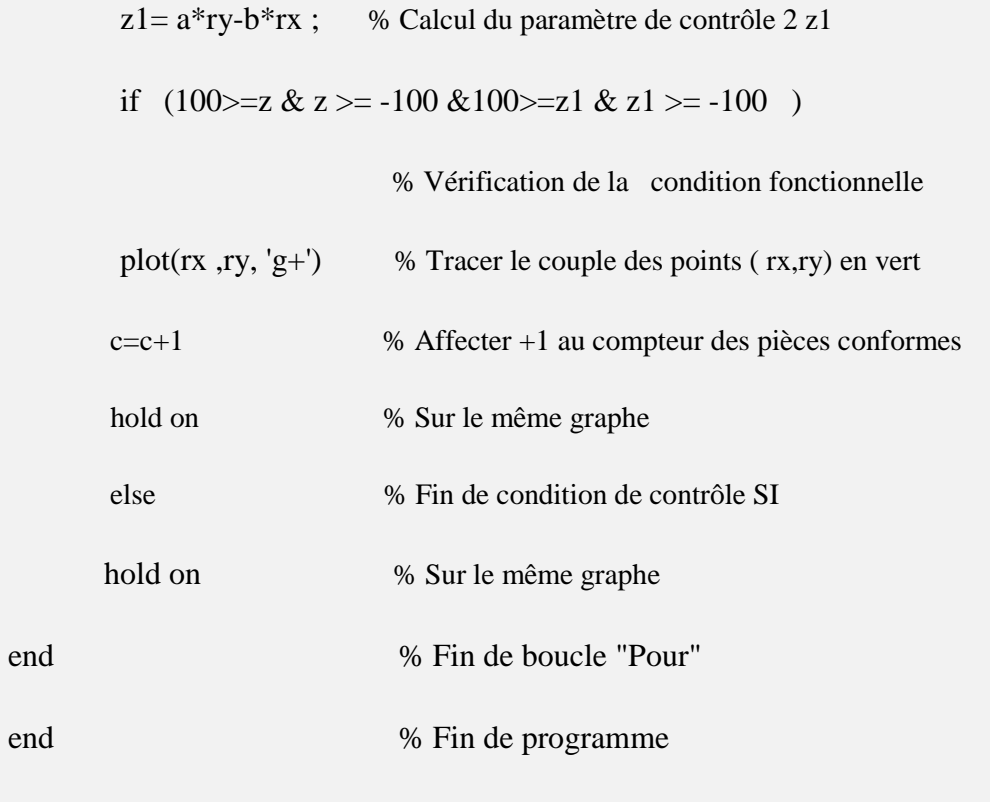

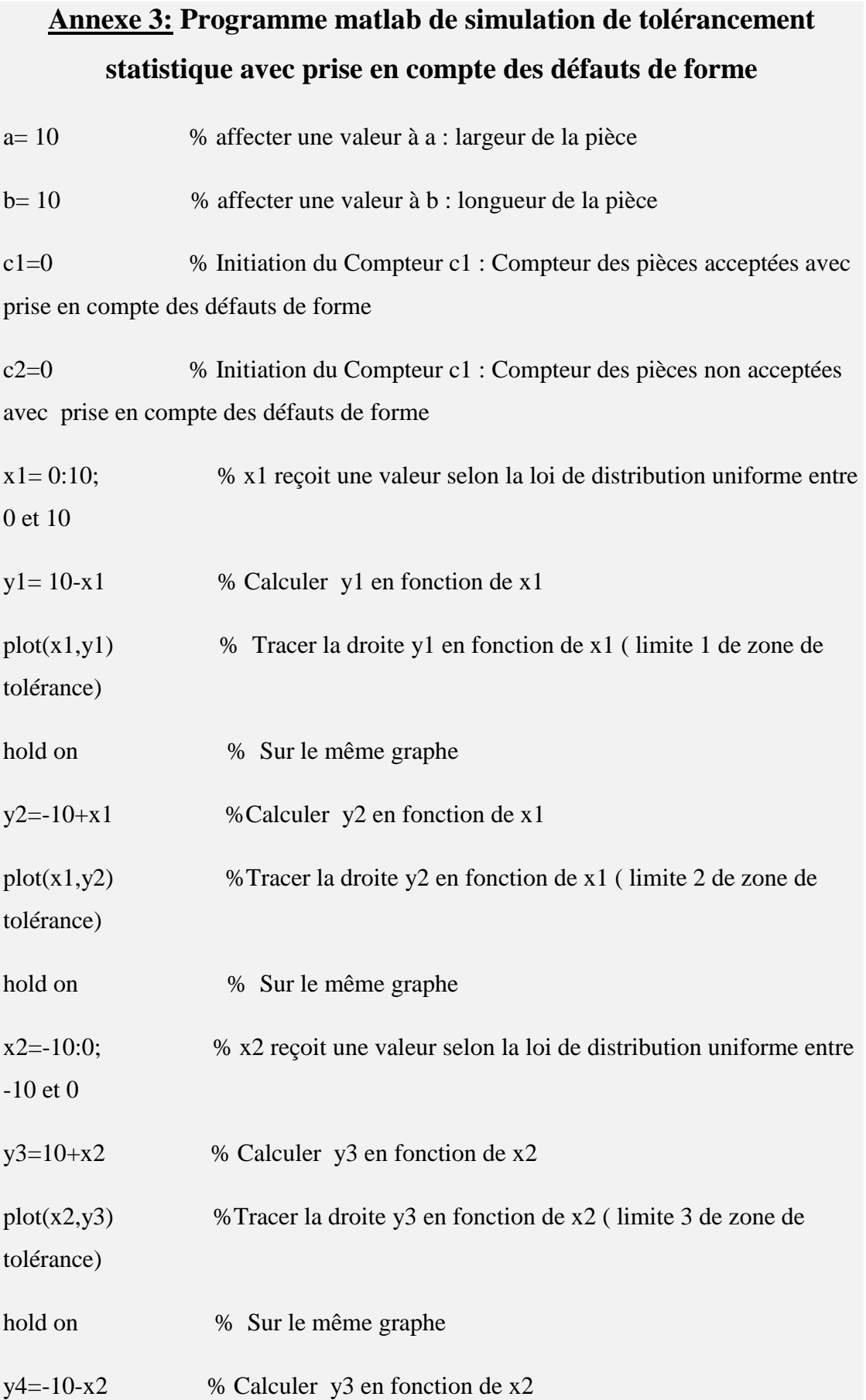

plot(x2,y4) %Tracer la droite y4 en fonction de x2 ( limite 4 de zone de tolérance)

hold on % Sur le même graphe

% Contrôle d'un échantillon de 10 000 pièces

for i=1:1:10000 % incrémentation de i : Identifiant des pièces i

 $rx = normal(0,3.33);$  % génération de la variable rx: écart de rotation de la surface selon l'axe x suivant une loi normale

 ry=normrnd(0,3.33); % génération de la variable ry: écart de rotation de la surface selon l'axe y suivant une loi normale

 df=normrnd(10,3.33); % génération de la variable df: défaut de forme ( planéité dans ce cas ), suivant la loi normale

 $dol = a*ry+b*rx$ ; % calcul de l'indicateur de contrôle 1 do1 pour vérifier le défaut d'orientation

 $do2 = a*ry-b*rx$ ; % calcul de l'indicateur de contrôle 2 do2 pour vérifier le défaut d'orientation (// dans ce cas)

if  $(100>=(d\sigma1+d\dot{f}/2) \& (d\sigma1-d\dot{f}/2)> = -100 \& 100>=(d\sigma2+d\dot{f}/2) \& (d\sigma2-d\dot{f}/2)> = -100$ ) % Vérifier la condition fonctionnelle avec prise en compte du défaut de forme

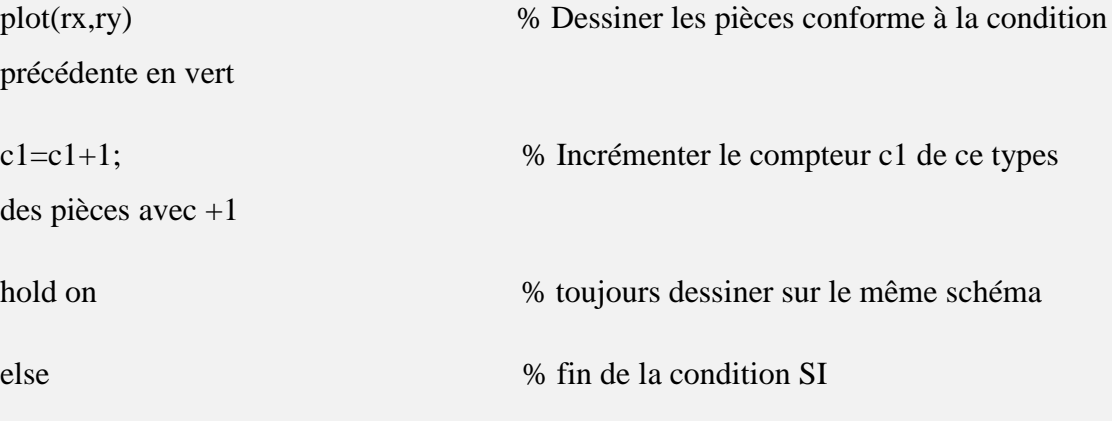

if (100 $>=$ do1 & do1  $>=$  -100 &100 $>=$ do2 & do2  $>=$  -100)

% Vérifier la condition fonctionnelle sans tenir en compte le défaut de forme

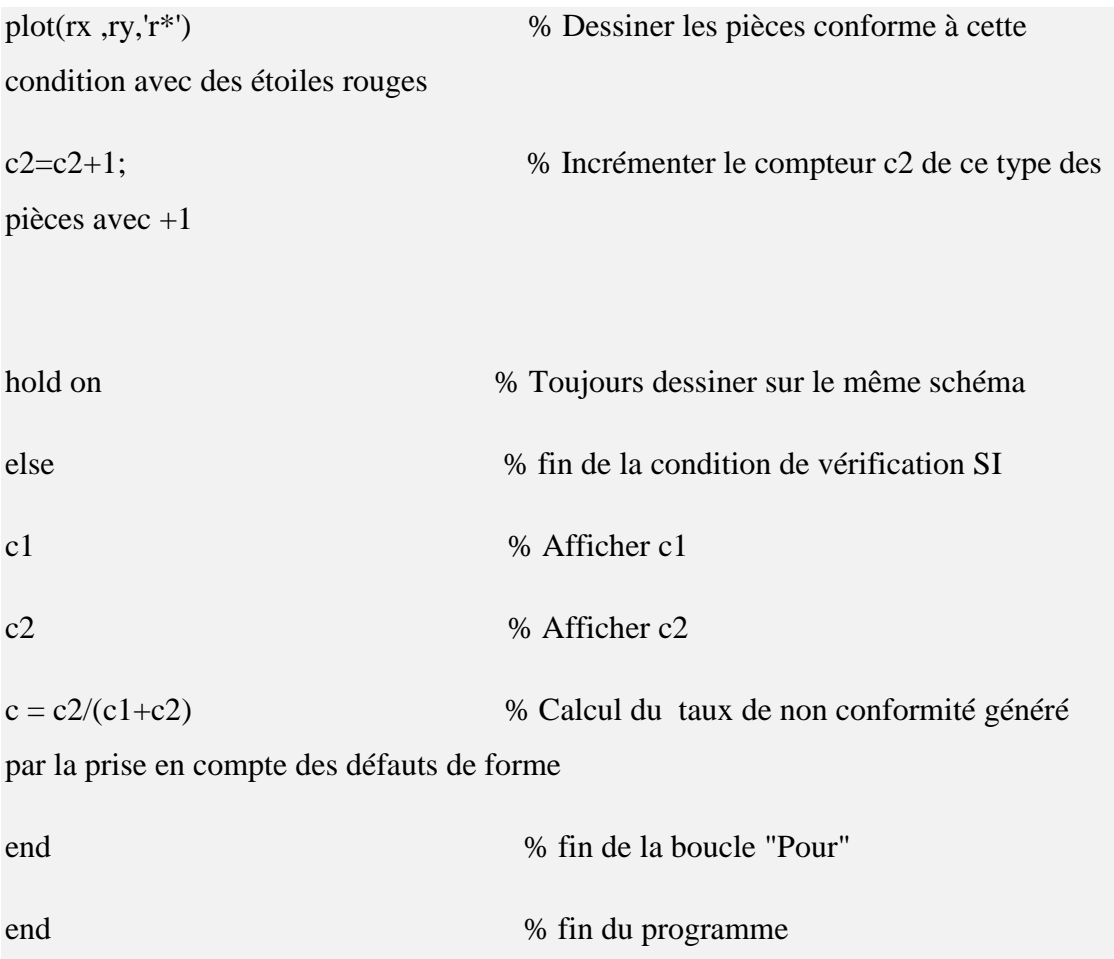

#### **Annexe 4 : Résultats de mesure de l'assemblage des pièces 1 et 2**

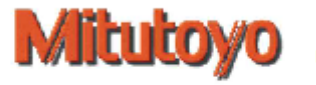

20 77 PT2 Gauss

4 82 PL12 Gauss

Parallélisme

4 85 PL12

Nom utilisateur Admin 13.07.2015 14:51

Nom de pièce

Numéro du protocole (0)

Assemblage 1

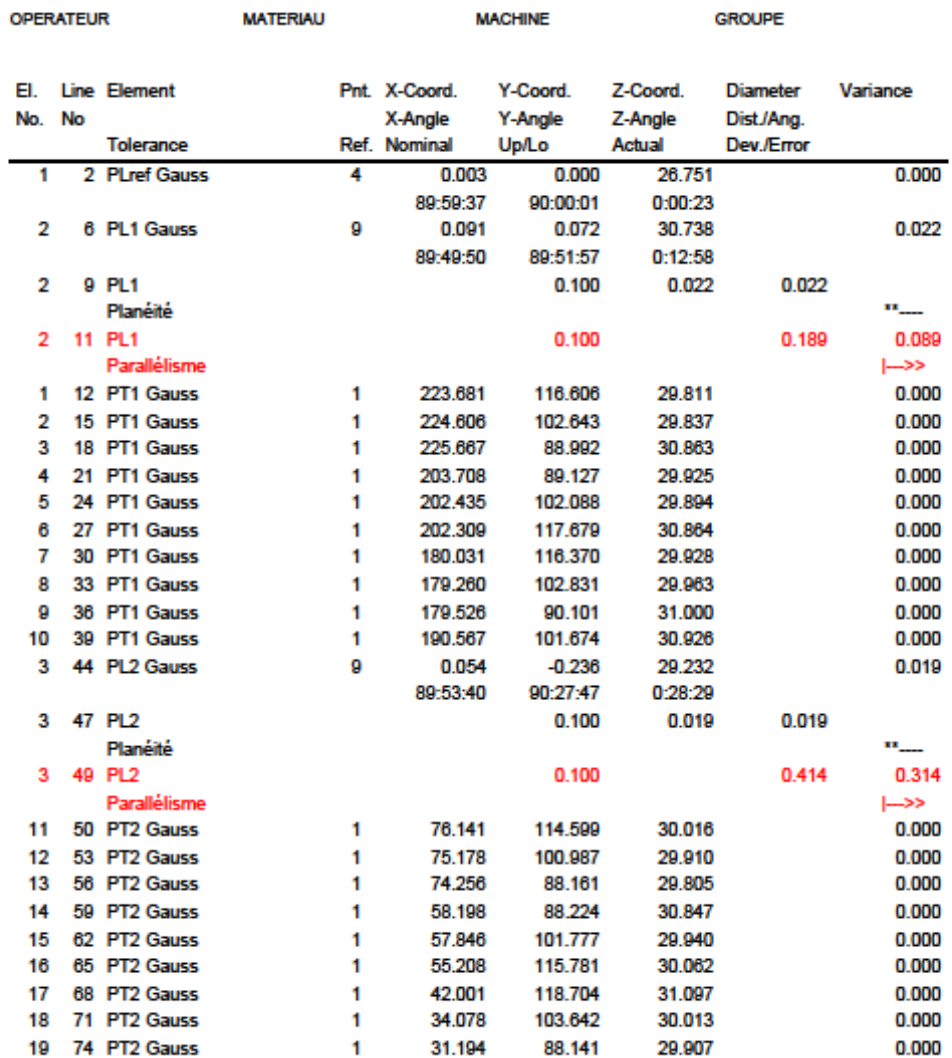

GEOPAK Mode apprentissage MMT v3.0.R16 Edition 16 In MCOSMOS-Manual

 $-$  Page 1  $-$ 

27.012

0.259

89:45:11

115.016

 $-0.344$ 

90:19:41

 $0.100$ 

30.141

60.167

0:24:38

0.358

 $\mathbf{1}$ 

 $\overline{9}$ 

0.000

0.018

0.258

 $\mapsto$ 

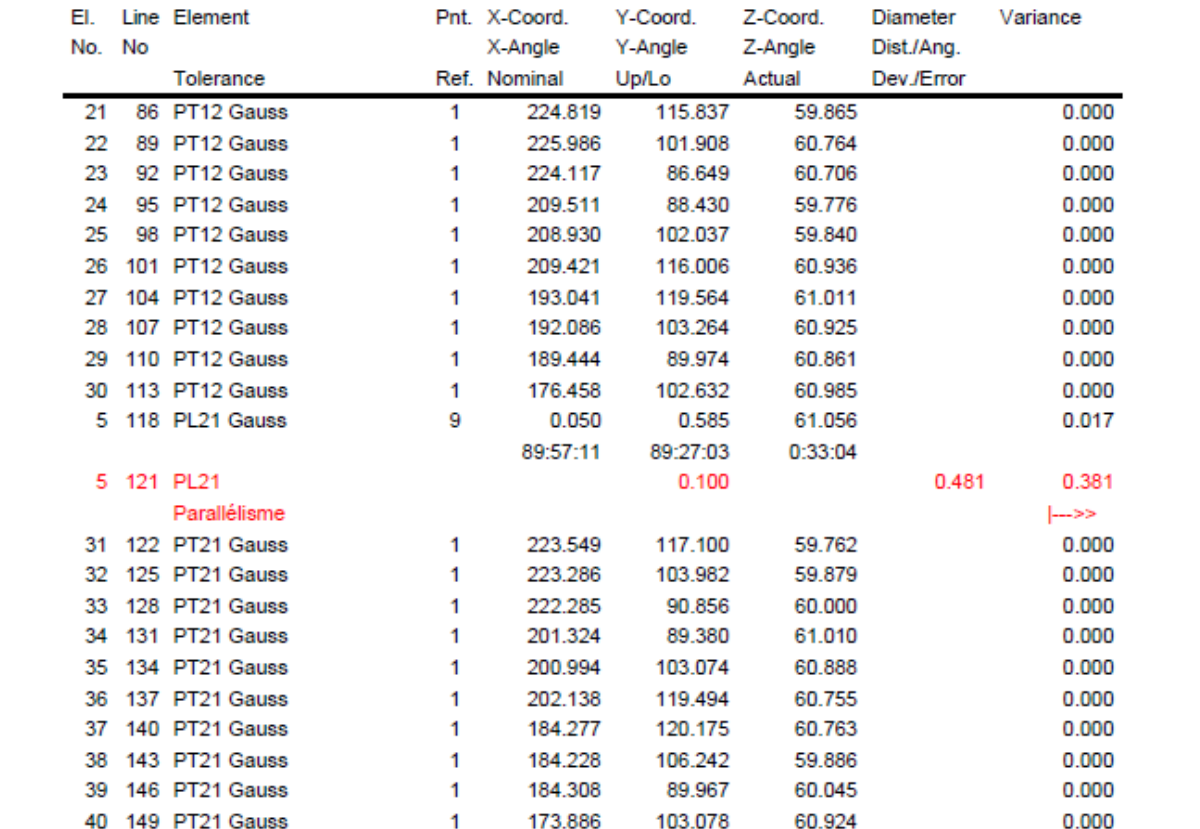

#### **Annexe 5 : Résultats de mesure de l'assemblage des pièces 1 et 3**

**MATERIAU** 

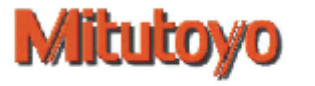

**OPERATEUR** 

Nom utilisateur Admin

Nom de pièce Assemblage13

Numéro du protocole (0)

14.07.2015 14:53

**MACHINE** 

**GROUPE** 

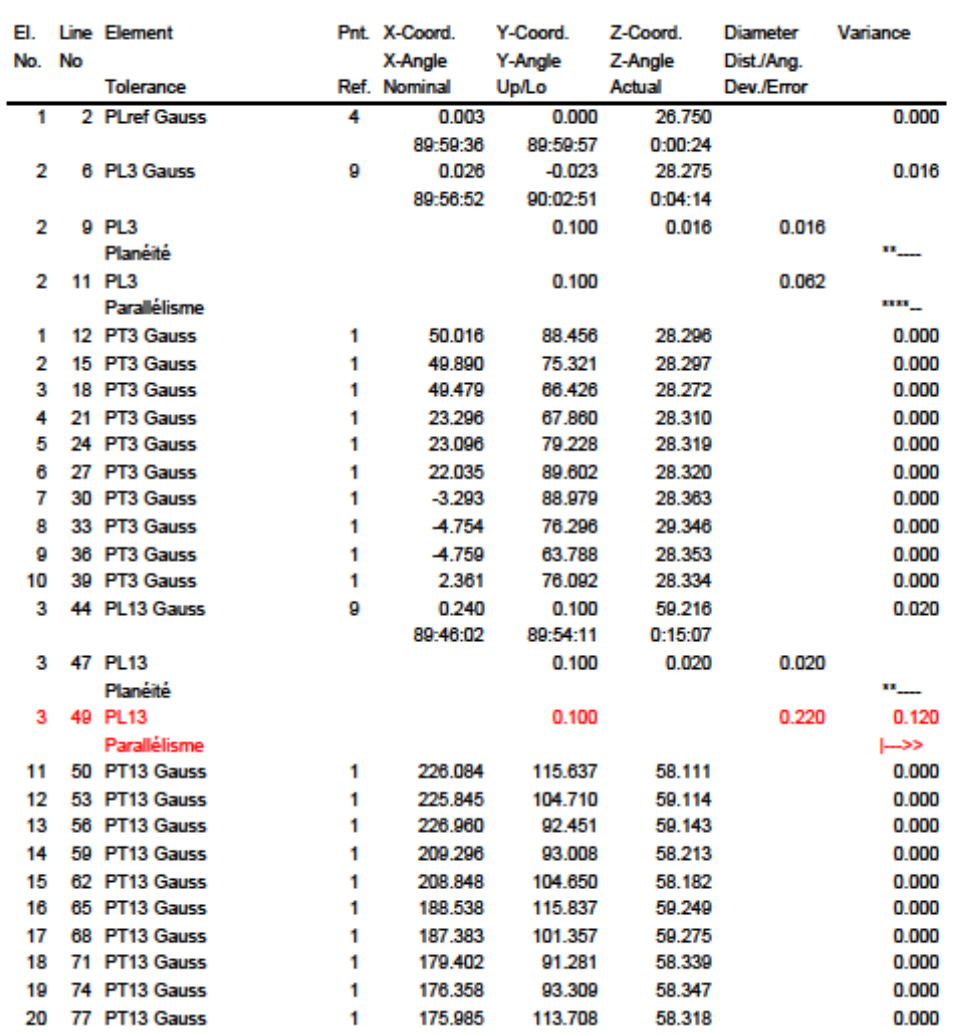

 $-$  Page 1  $-$ 

#### **Annexe 6 : Résultats de mesure de l'assemblage des pièces 1 et 6**

**MATERIAU** 

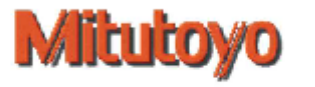

**OPERATEUR** 

Nom utilisateur Admin 14.07.2015 15:25

Nom de pièce Assemblage16

Numéro du protocole (0)

**MACHINE** 

**GROUPE** 

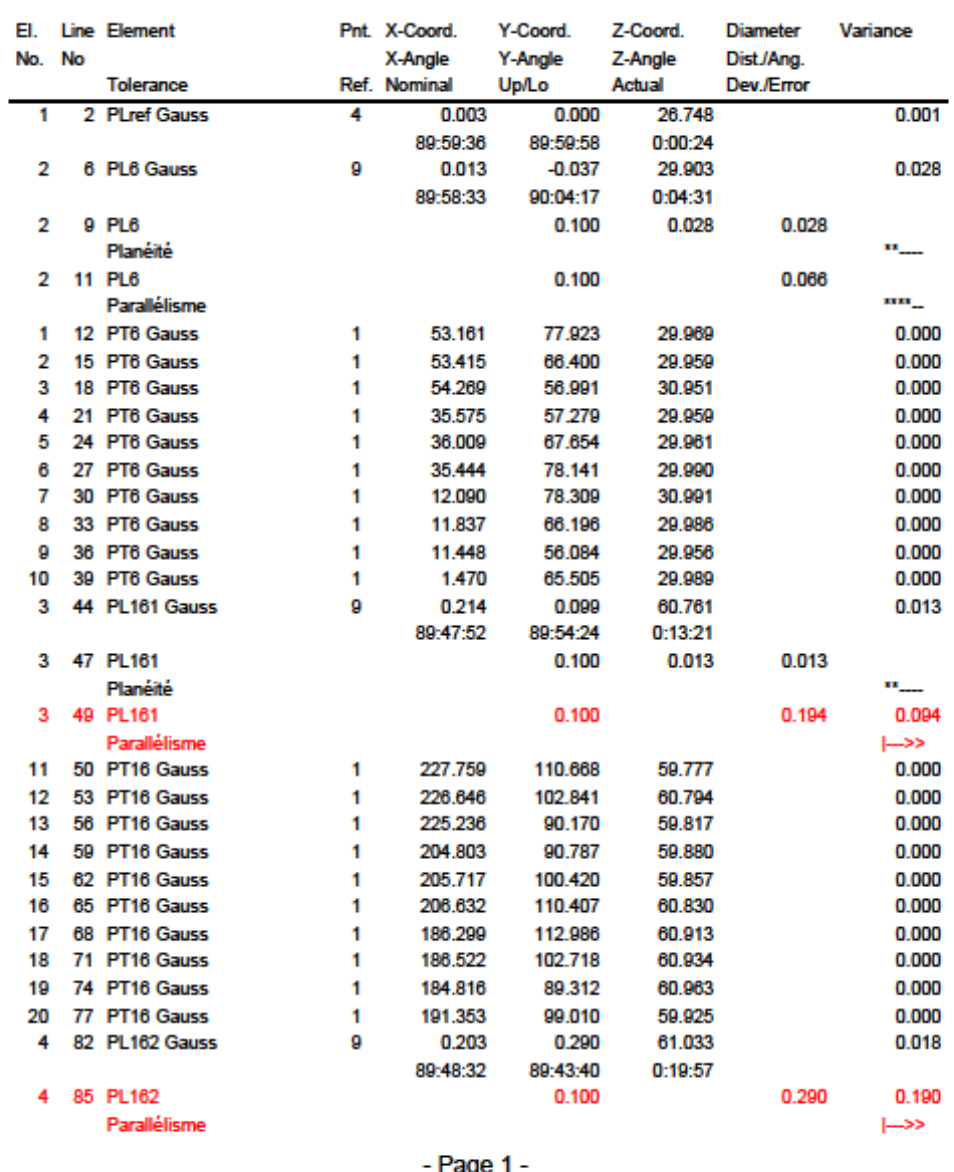

### **Annexe 7 : Résultats de mesure de l'assemblage des pièces 1 et 7**

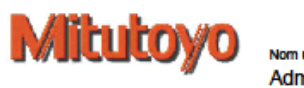

**MATERIAU** 

**OPERATEUR** 

Numéro du protocole (0)

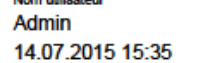

Nom de pièce<br>Assemblage 17

**GROUPE** 

**MACHINE** 

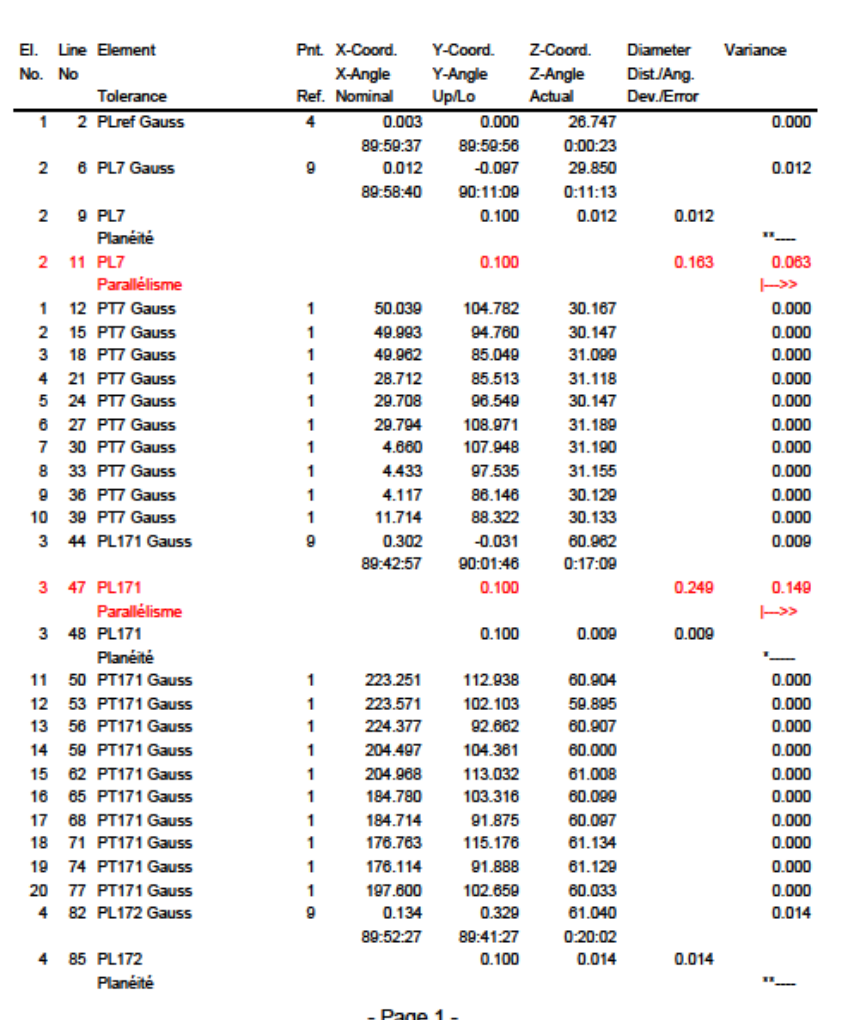

- Page 1

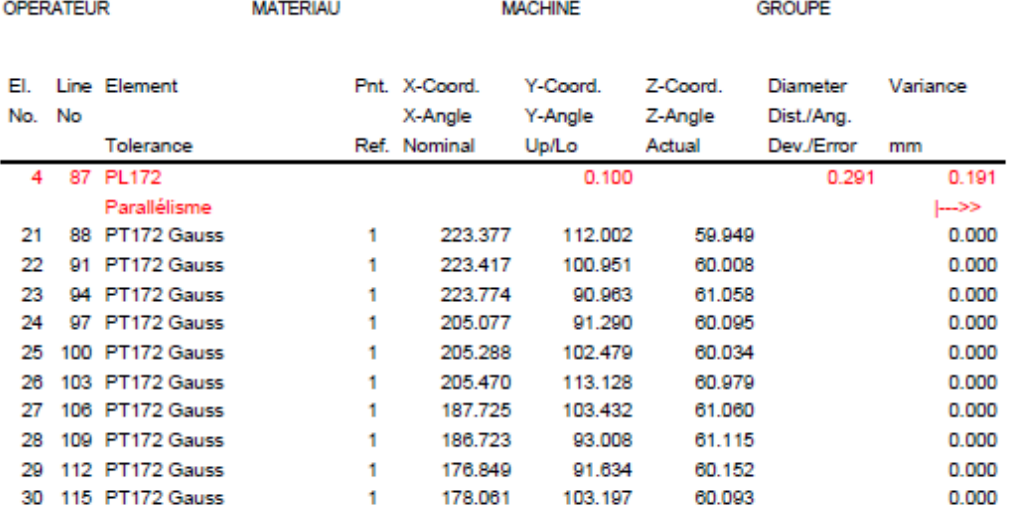

#### **Annexe 8 : Résultats de mesure de l'assemblage des pièces 1 et 8**

**MATERIAU** 

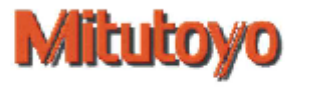

**OPERATEUR** 

Nom utilisateur Admin 14.07.2015 15:48 Nom de pièce

Numéro du protocole (0)

**MACHINE** 

**GROUPE** 

Assemblage18

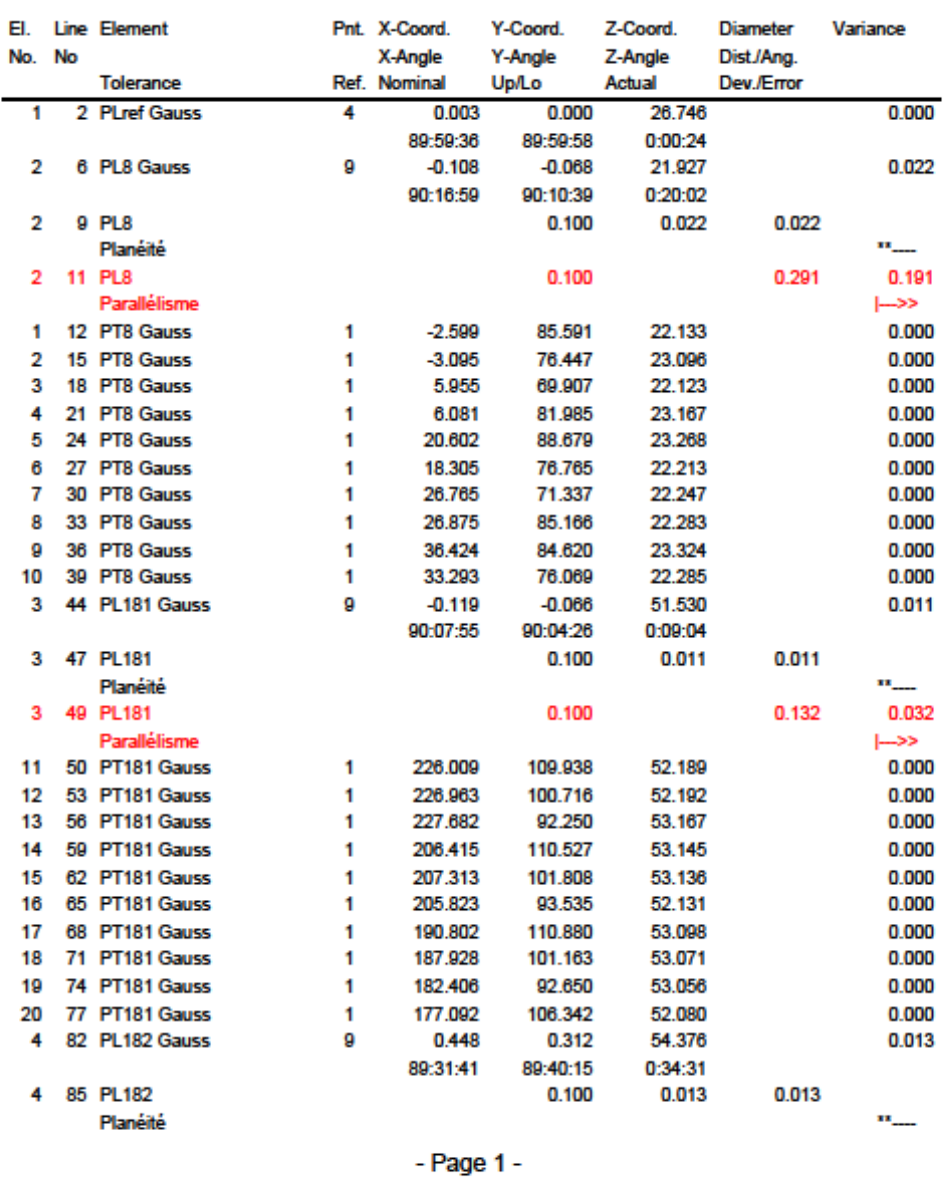

### **Annexe 9 : Résultats de mesure de l'assemblage des pièces 2 et 3**

**MATERIAU** 

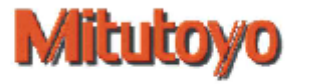

**OPERATEUR** 

Nom utilisateur Admin

Nom de pléce Assemblage23

Numéro du protocole (0)

14.07.2015 16:08

**MACHINE** 

**GROUPE** 

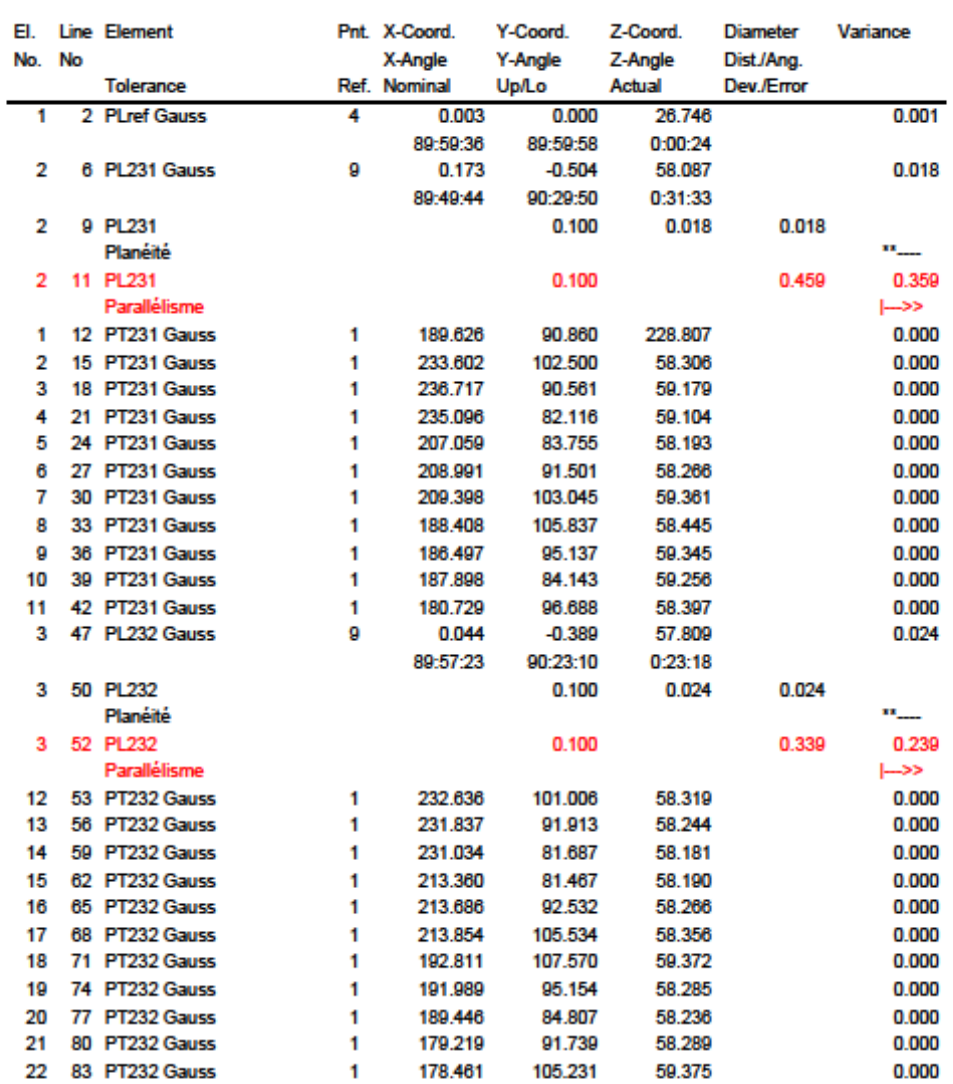

 $-$  Page 1  $-$ 

#### **Annexe 10 : Résultats de mesure de l'assemblage des pièces 2 et 4**

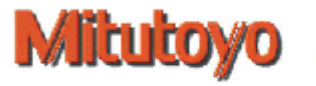

**OPERATEUR** 

Nom utilisateur Admin

Nom de pièce Assemblage24

Numéro du protocole (0)

14.07.2015 16:16

**MACHINE** 

**MATERIAU** 

**GROUPE** 

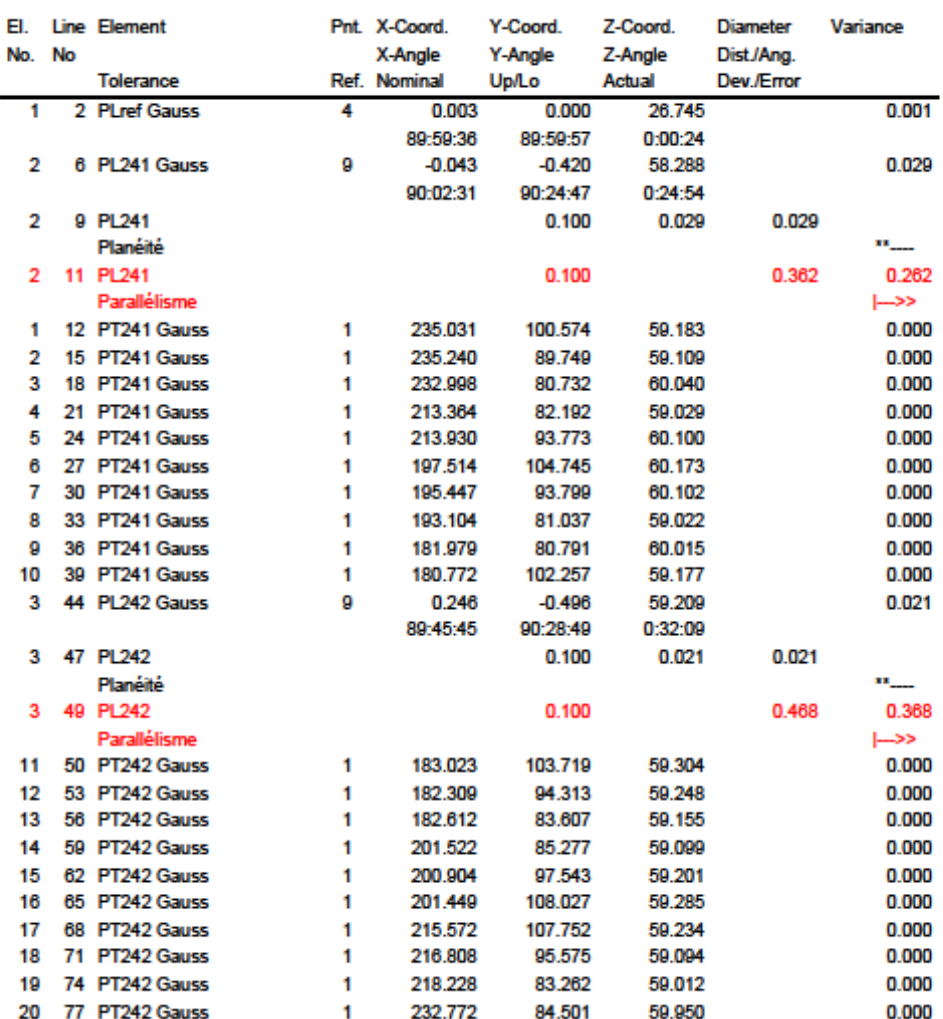

 $-$  Page 1  $-$ 

#### **Annexe 11 : Résultats de mesure de l'assemblage des pièces 2 et 7**

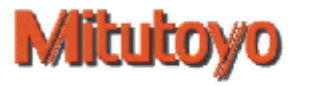

**MATERIAU** 

**OPERATEUR** 

Nom utilisateur Admin

Nom de pléce Assemblage27

Numéro du protocole (0)

14.07.2015 16:41

**MACHINE** 

**GROUPE** 

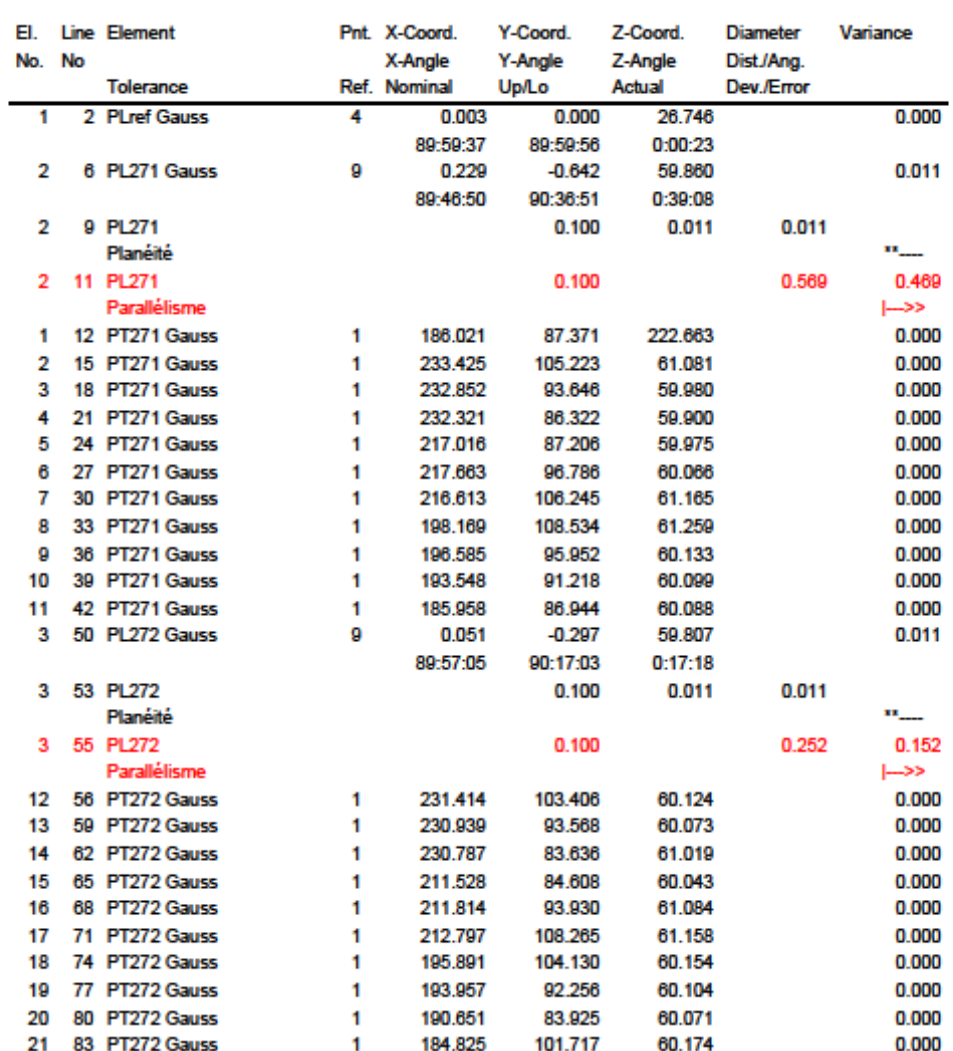

 $-$  Page 1  $-$ 

### **Annexe 12 : Résultats de mesure de l'assemblage des pièces 2 et 8**

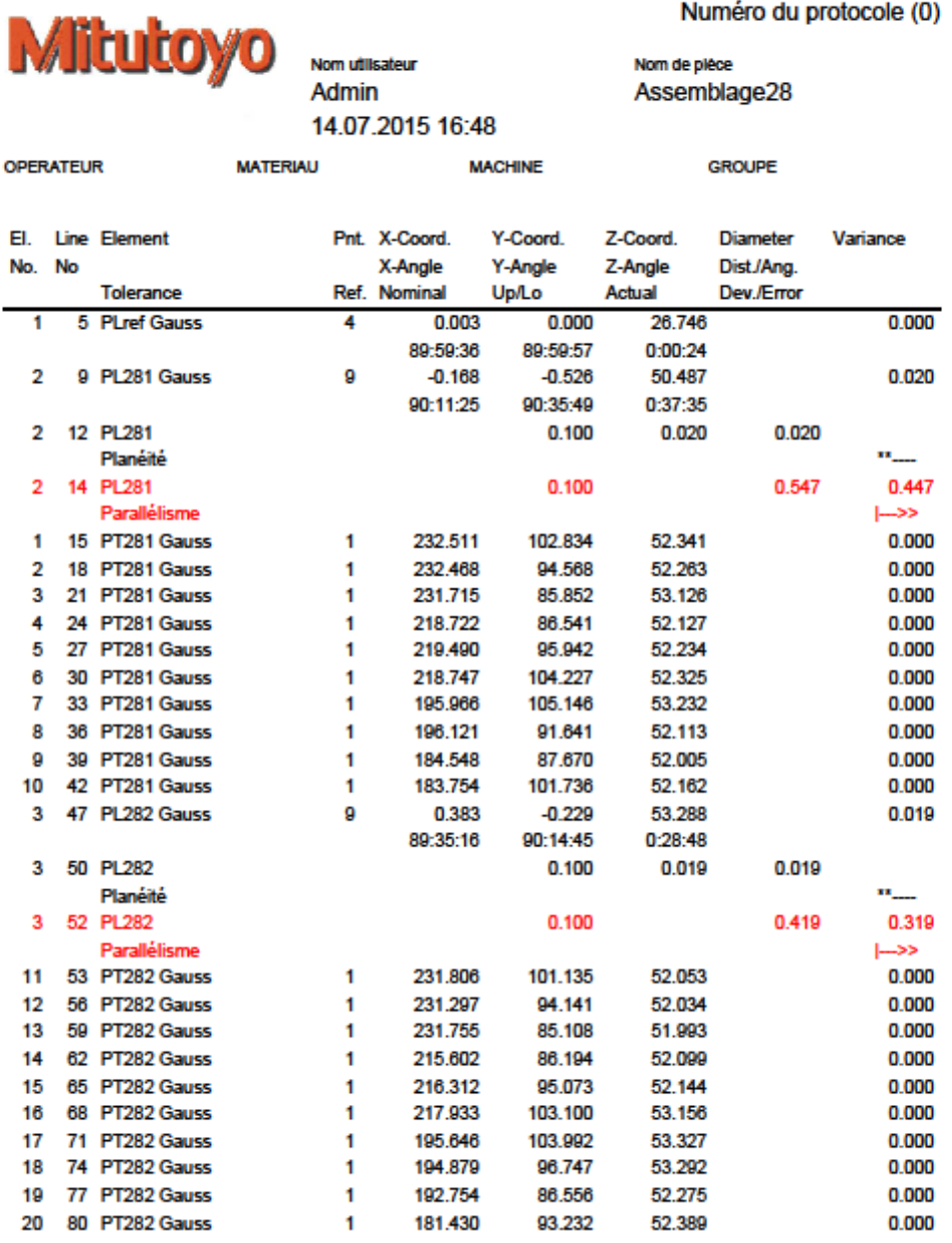

Numéro du protocole (0)

- Page 1 -

# **Annexe 13 : Résultats de mesure de l'assemblage des pièces 3 et 8**

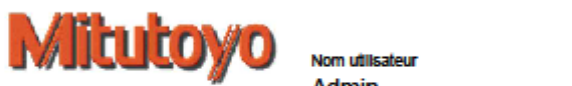

Numéro du protocole (0)

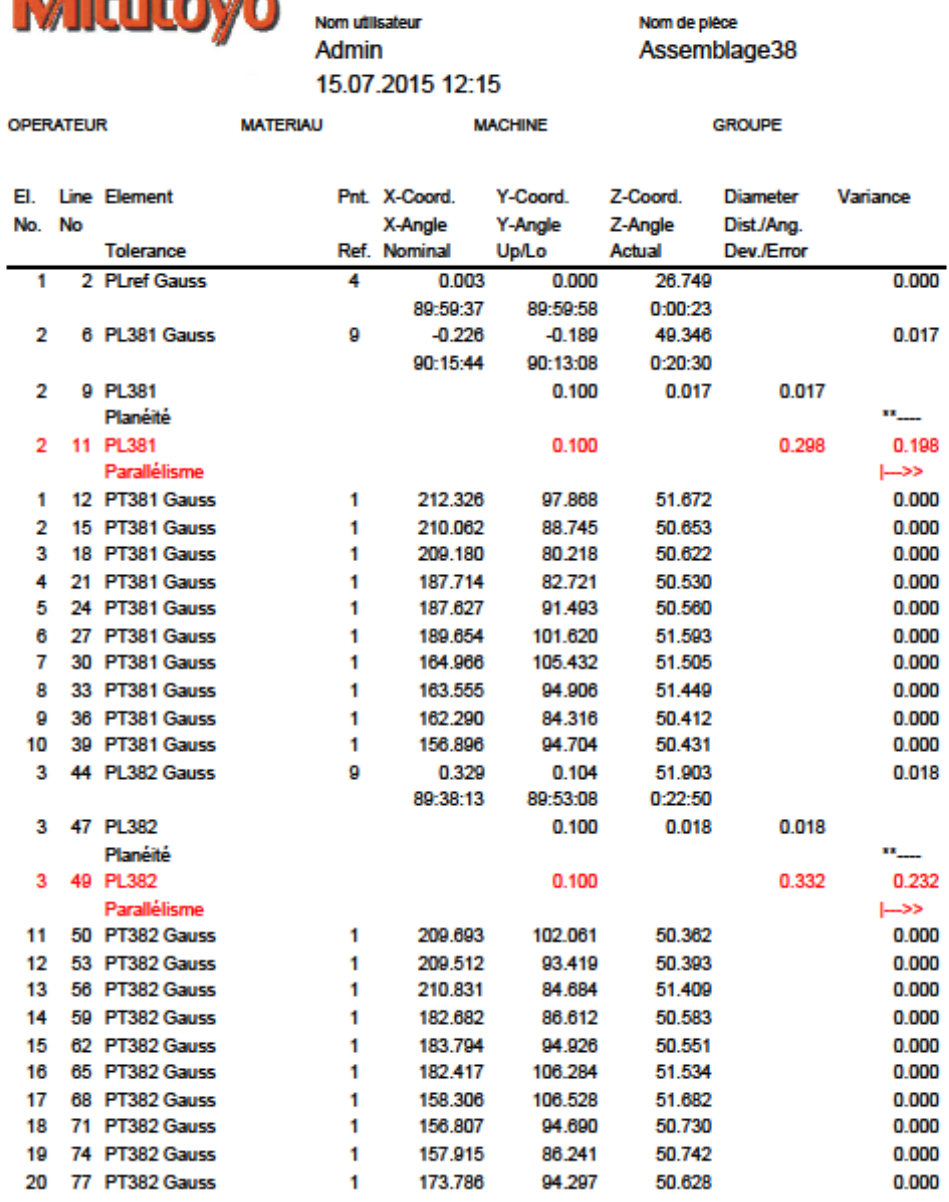

 $-$  Page 1  $-$ 

# **Annexe 14 : Résultats de mesure de l'assemblage des pièces 3 et 9**

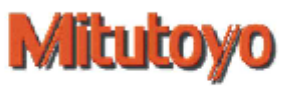

Numéro du protocole (0)

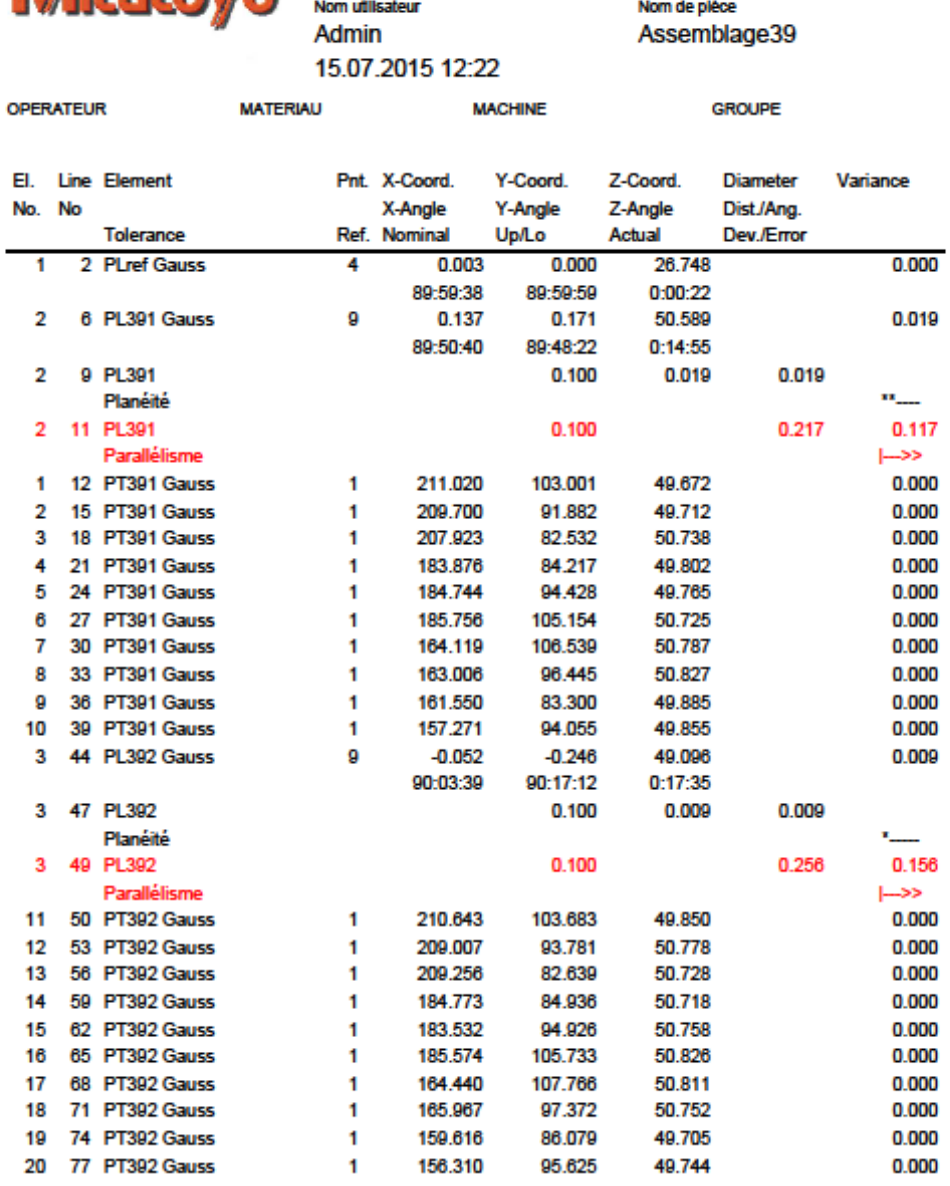

 $-$  Page 1  $-$ 

# **Annexe 15 : Résultats de mesure de l'assemblage des pièces 4 et 7**

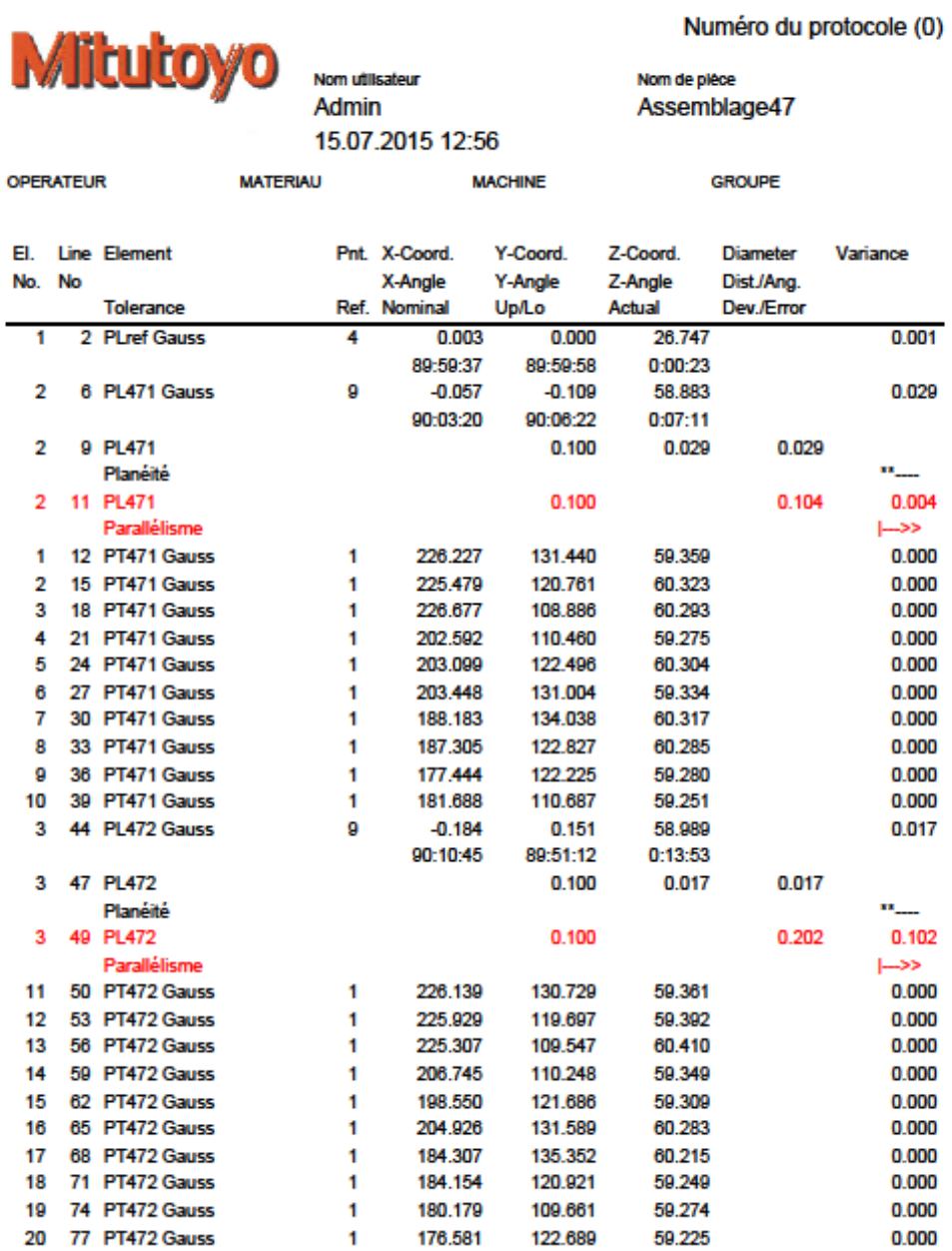

 $-$  Page 1  $-$ 

#### **Annexe 16 : Résultats de mesure de l'assemblage des pièces 5 et 7**

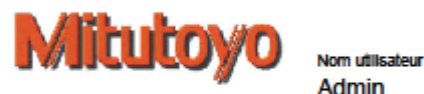

**OPERATEUR** 

Numéro du protocole (0)

**Admin** 15.07.2015 13:30

**MATERIAU** 

Nom de pléce Assemblage57

**MACHINE** 

**GROUPE** 

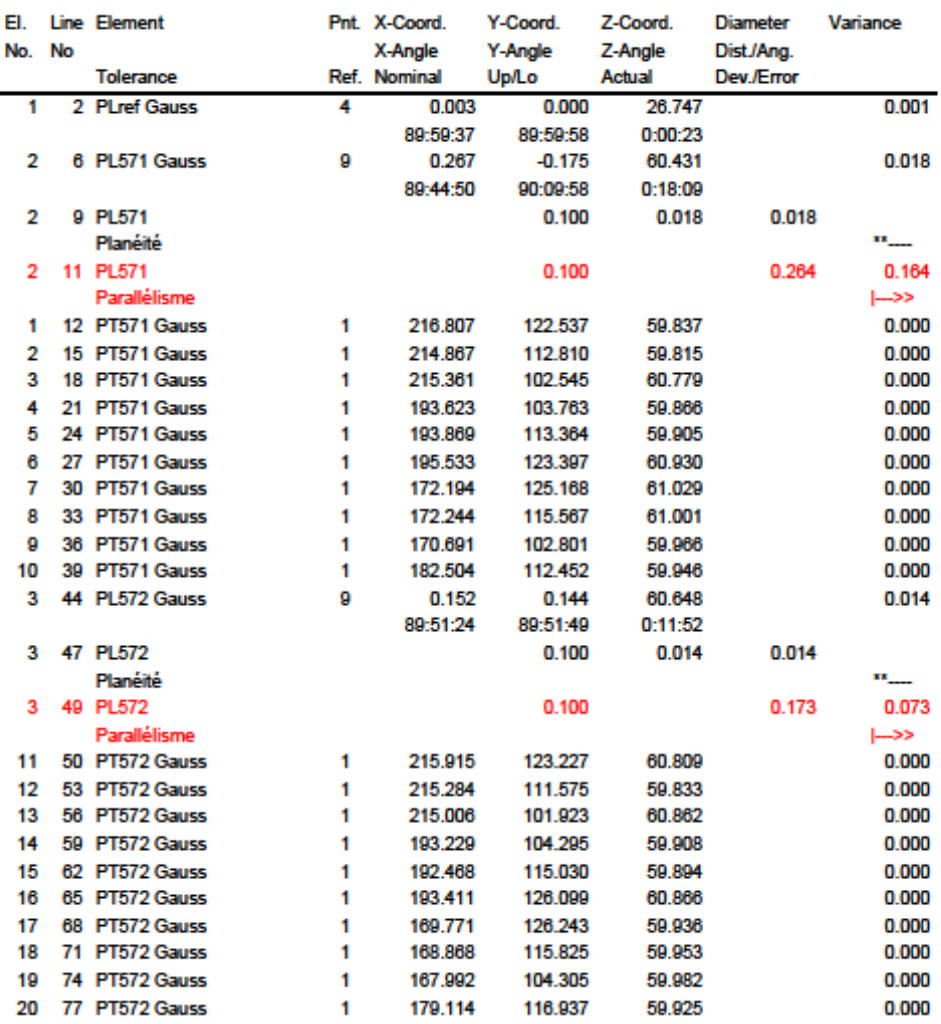

### **Annexe 17 : Résultats de mesure de l'assemblage des pièces 5 et 9**

Nom utilisateur

**MATERIAU** 

**Mitutoyo** 

**OPERATEUR** 

Numéro du protocole (0) Nom de pléce

**Admin** 15.07.2015 13:43

**MACHINE** 

Assemblage59

**GROUPE** 

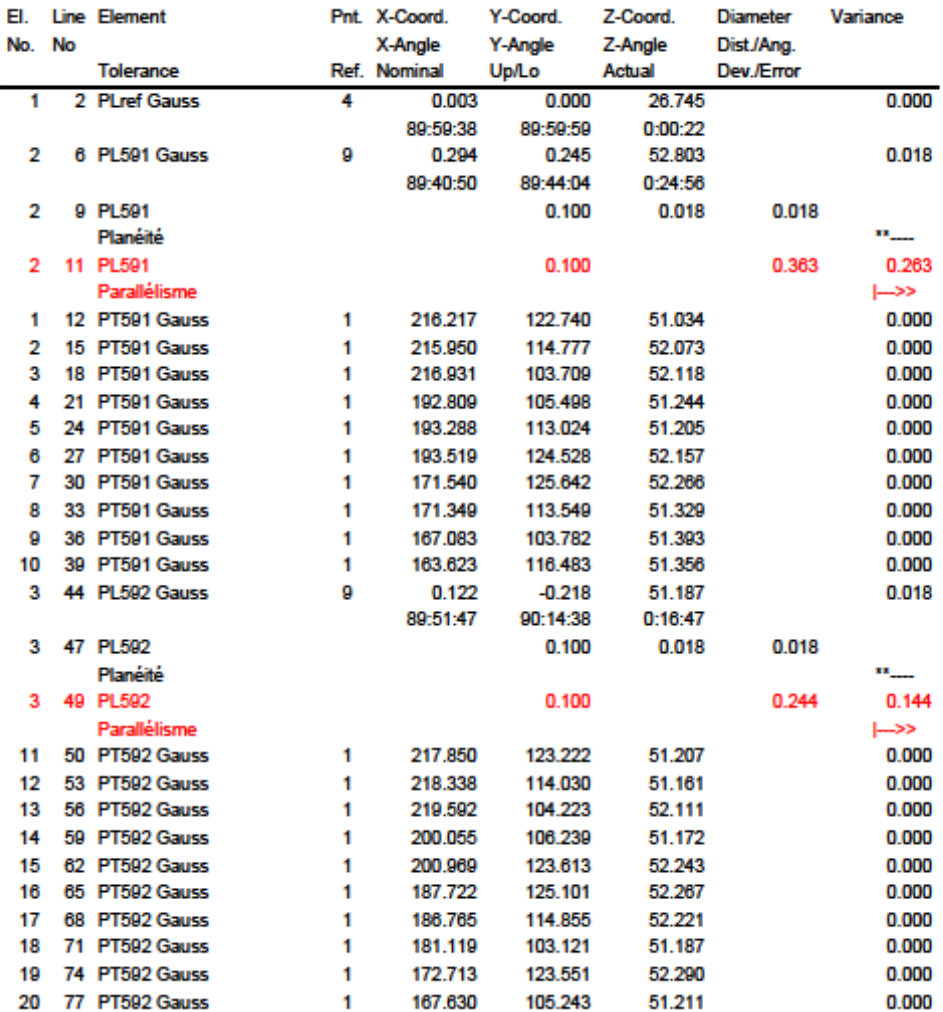

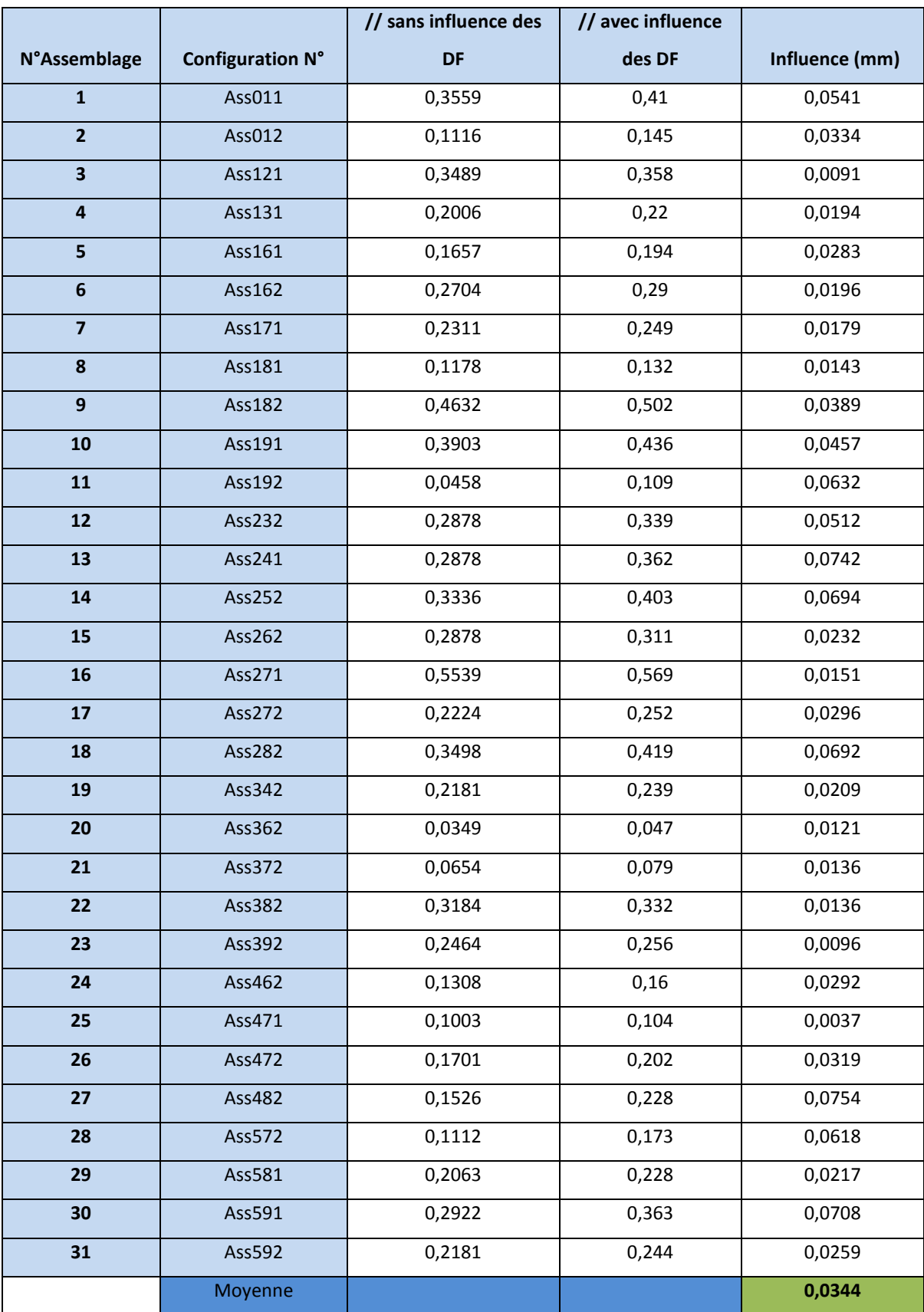

# **Annexe 18 : Résultats de mesure de 31 assemblages**

**Annexe 19 : Interfaces du Logiciel MCOSMOS de la machine MMT**

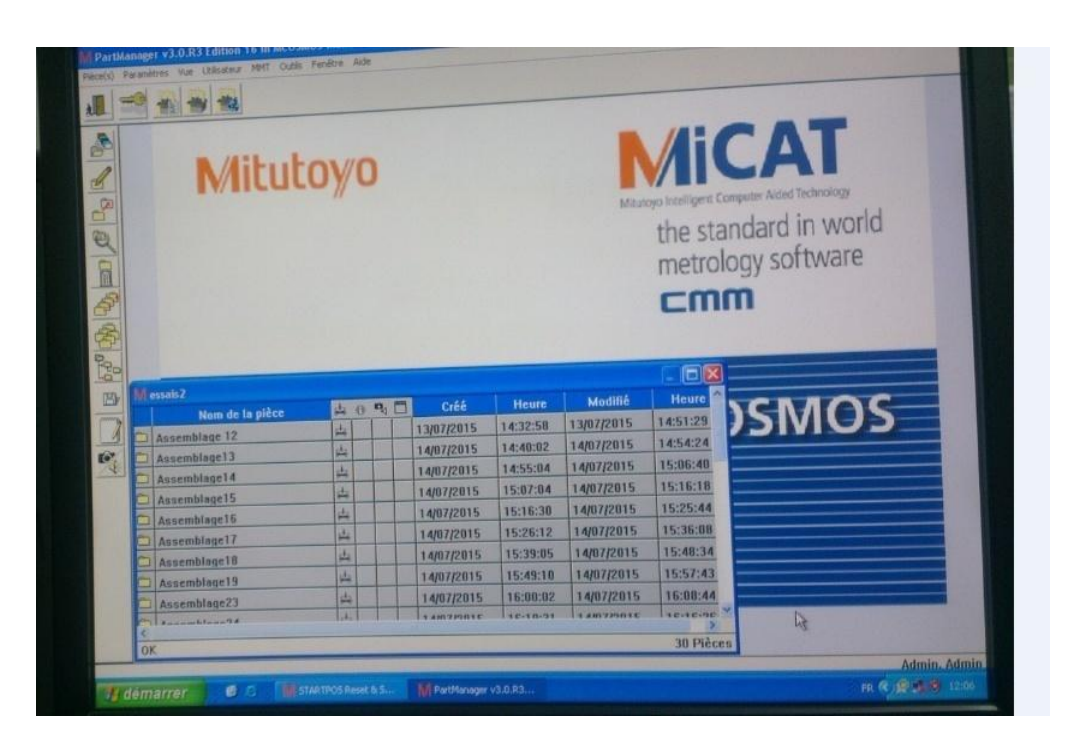

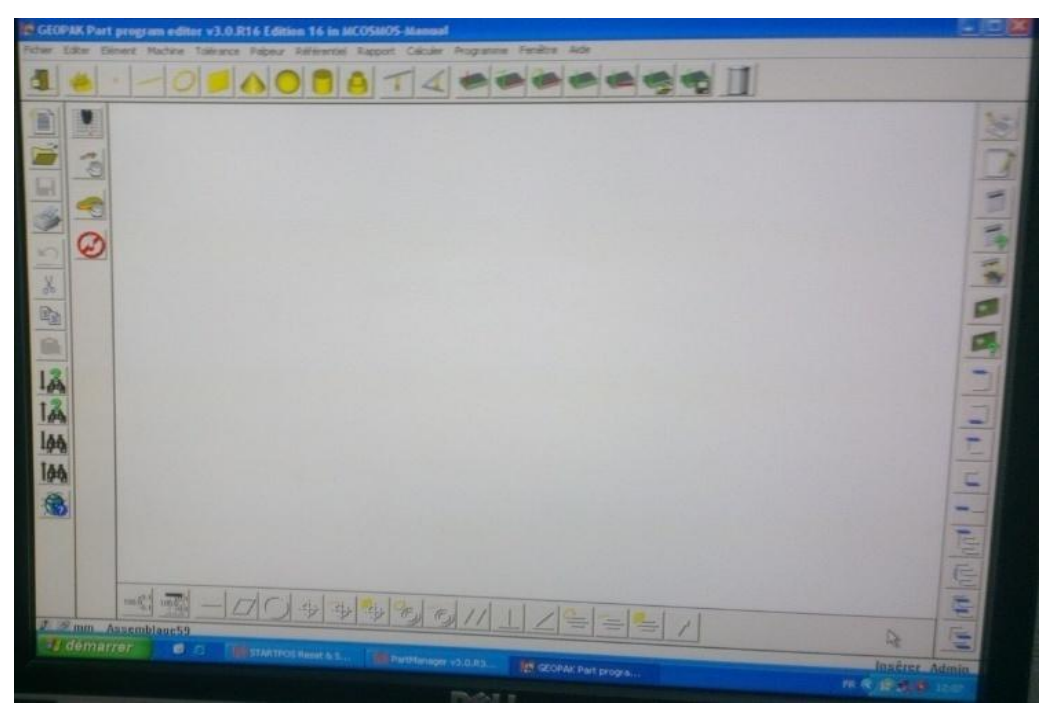